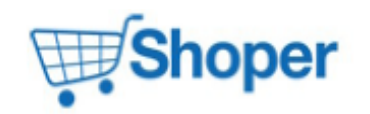

## **Pliki .tpl**

#### **boxes/Basket/box.tpl**

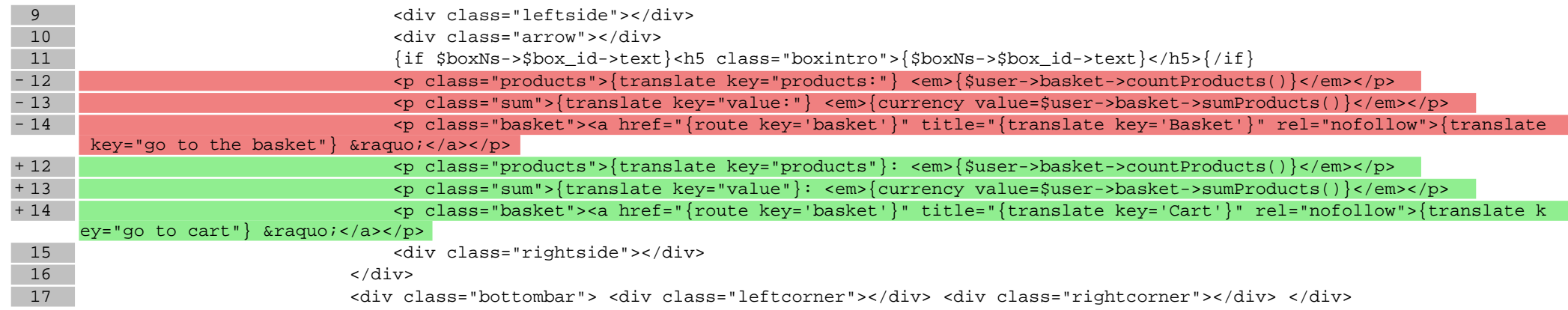

#### **boxes/Currencies/box.tpl**

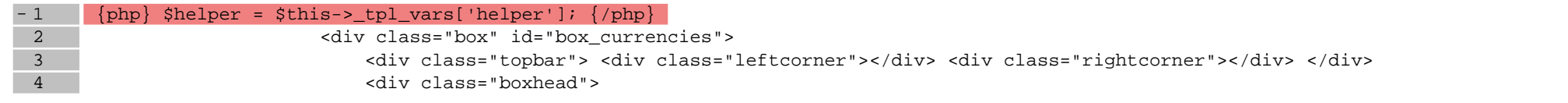

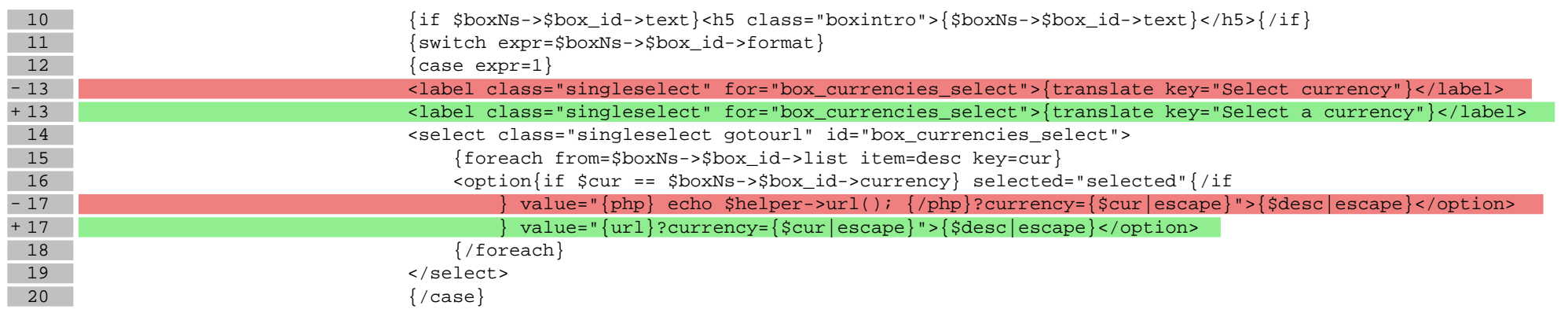

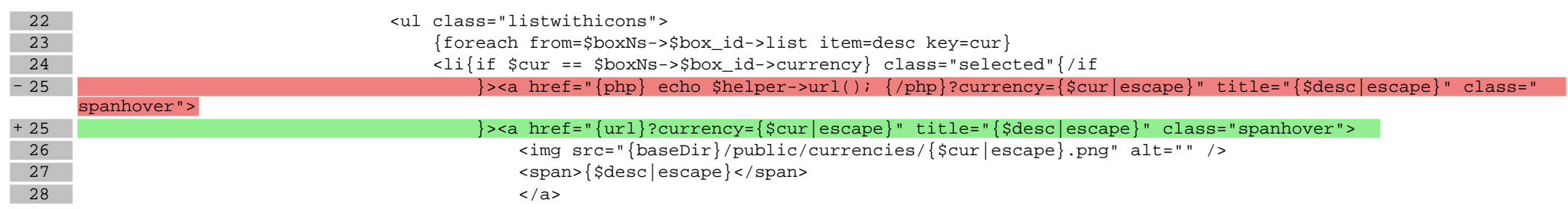

### **boxes/FreeShipping/box.tpl**

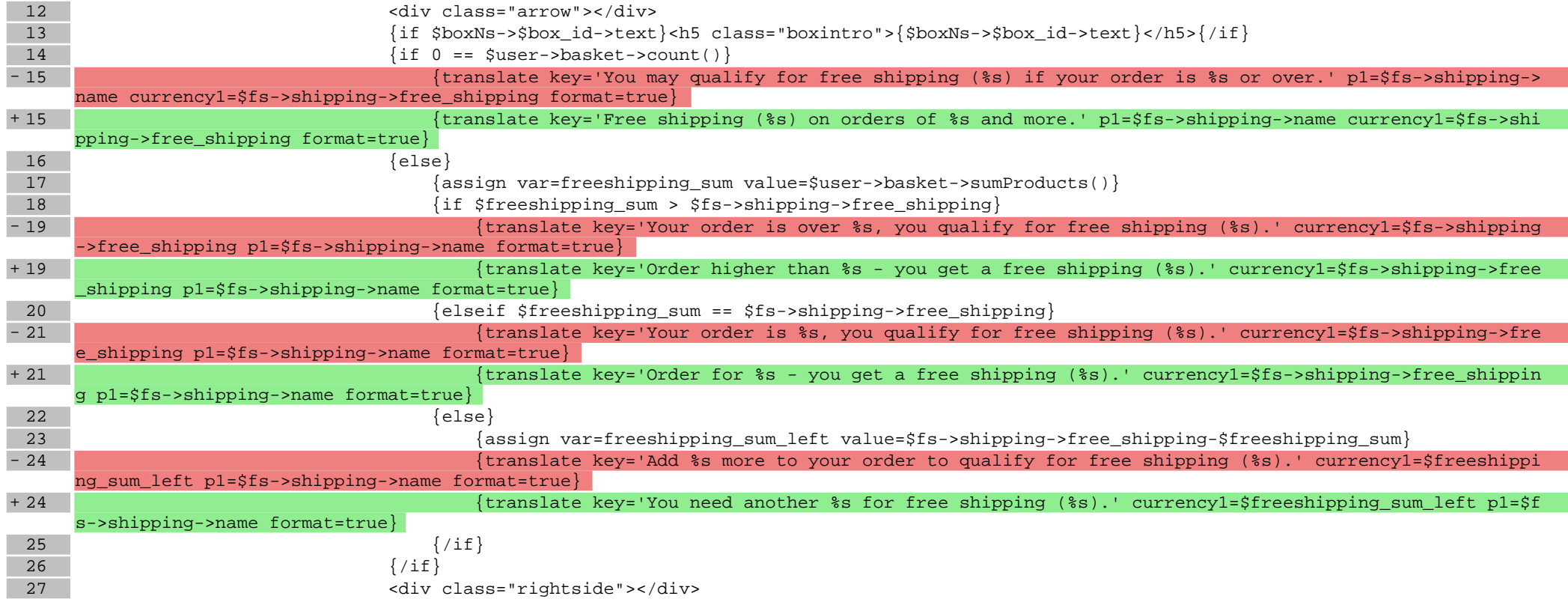

### **boxes/LanguageList/box.tpl**

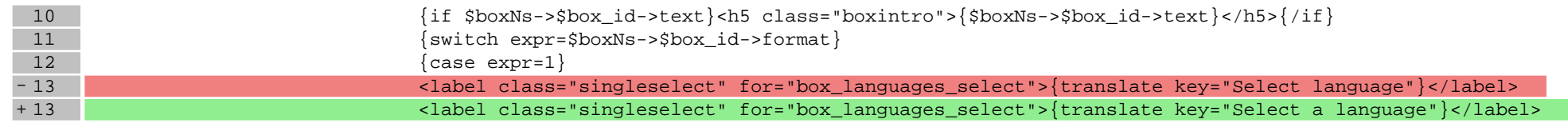

#### **boxes/Login/box.tpl**

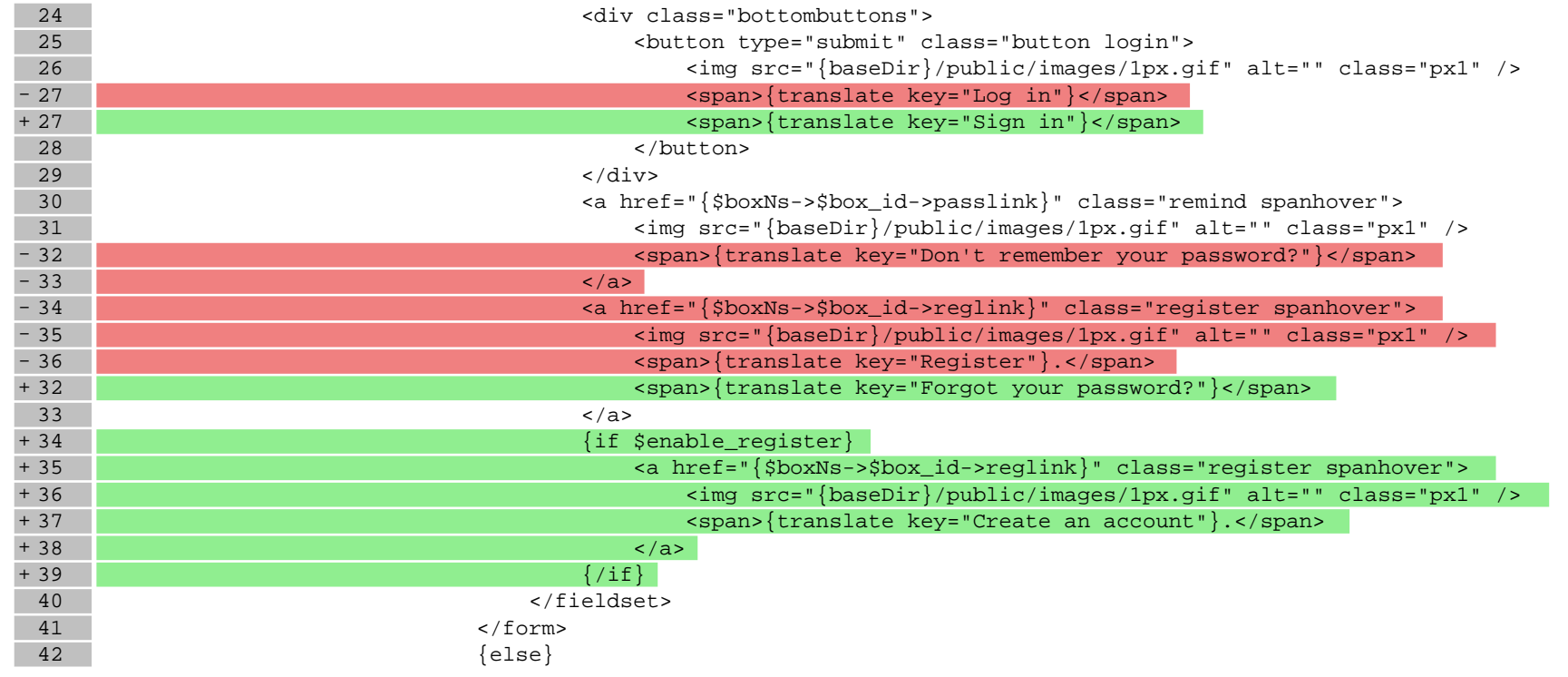

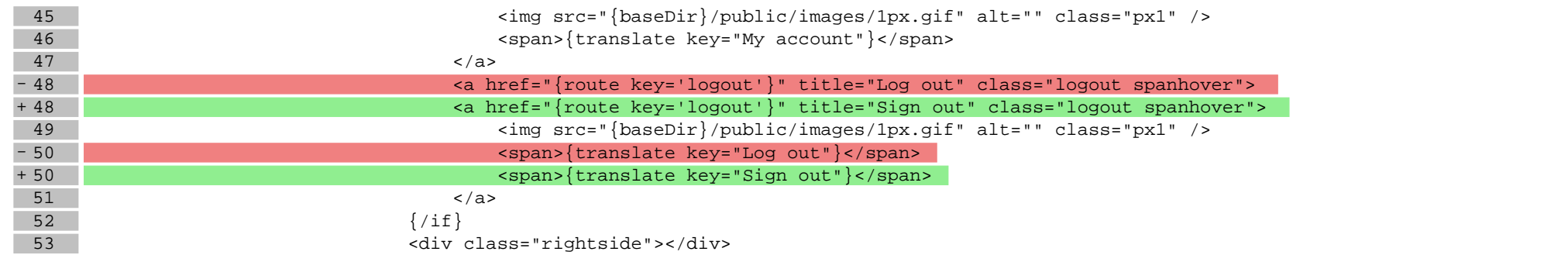

#### **boxes/Menu/box.tpl**

14 <ul class="folded">

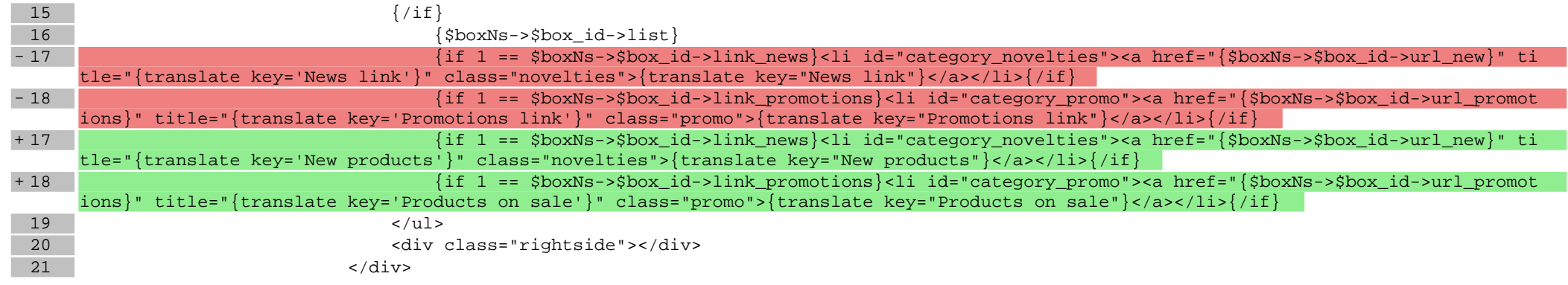

## **boxes/News/box.tpl**

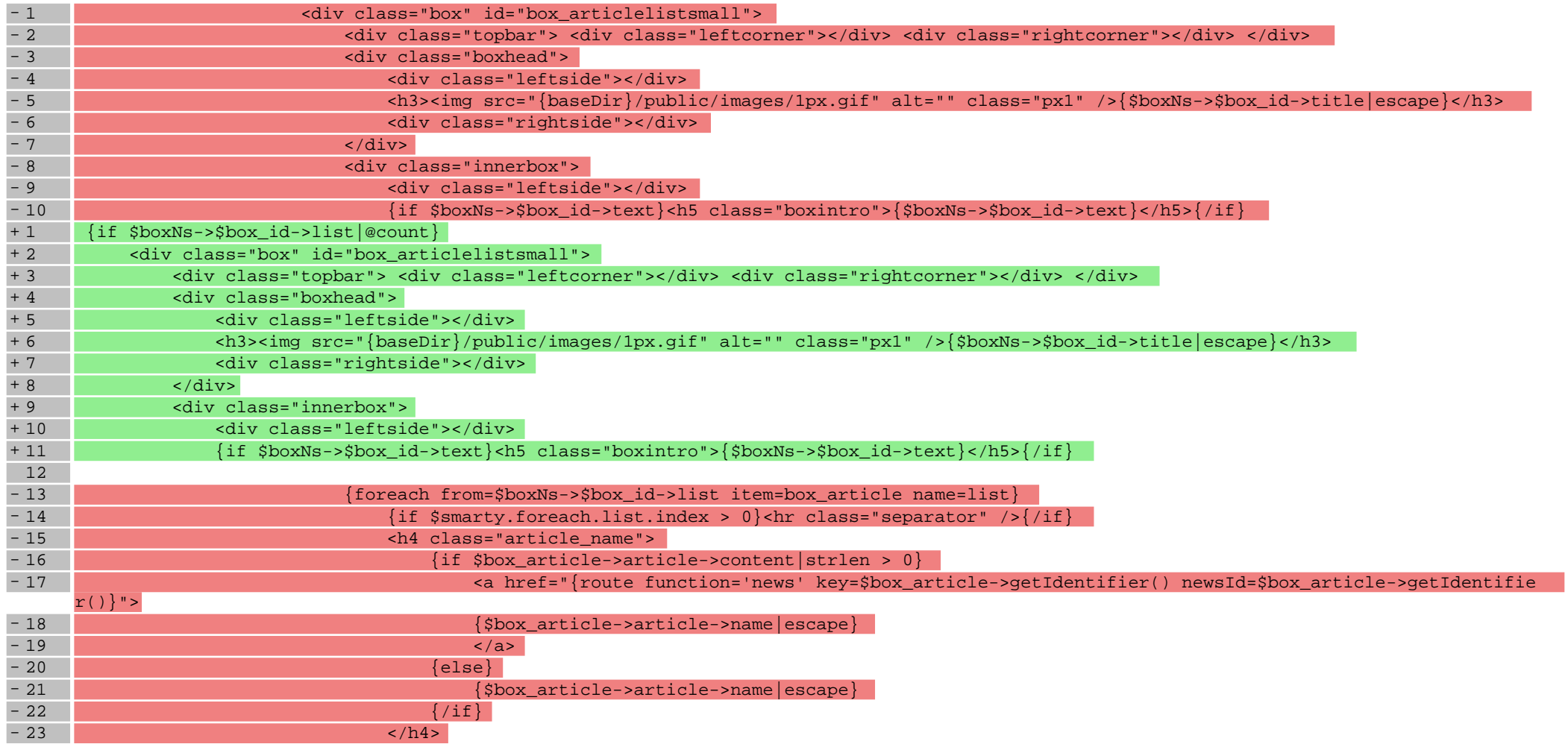

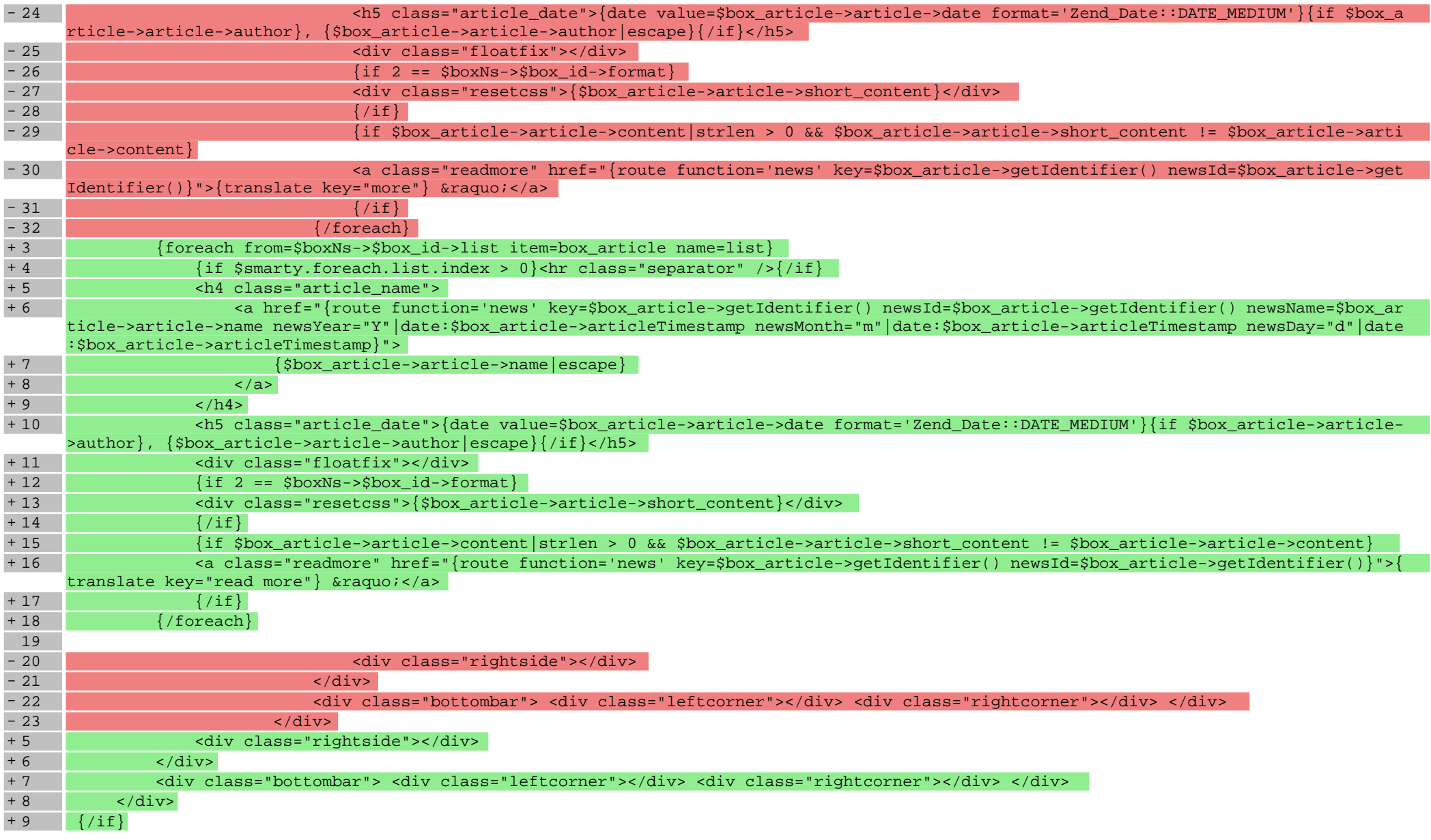

### **boxes/NewsCalendar/box.tpl**

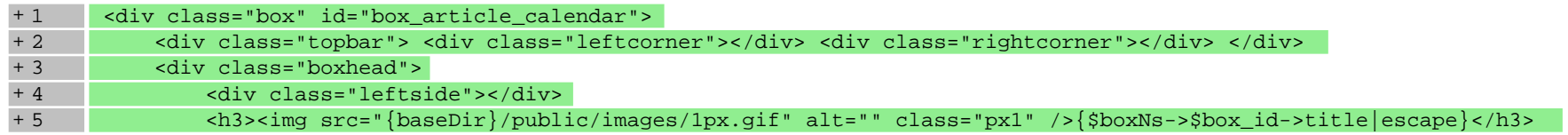

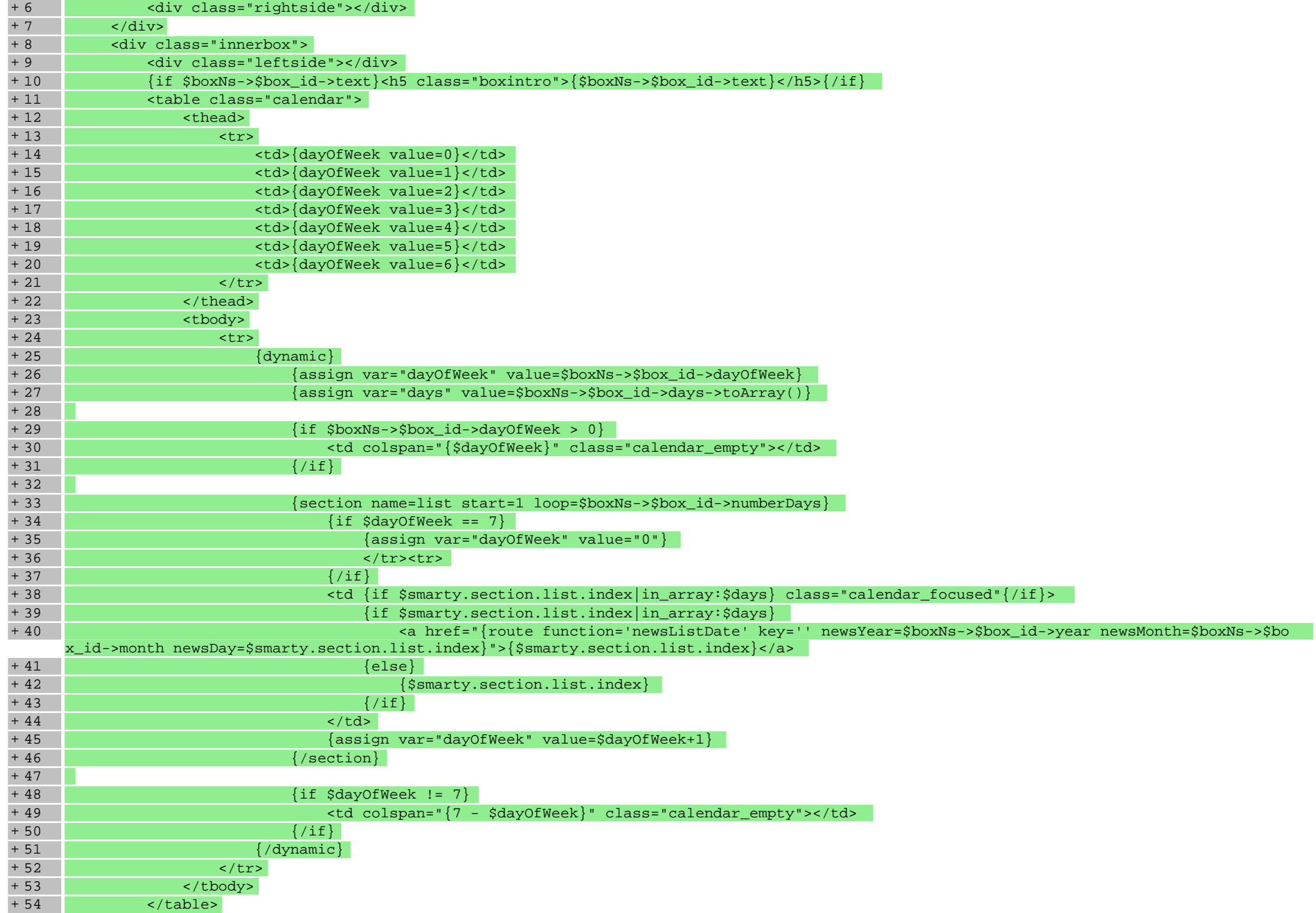

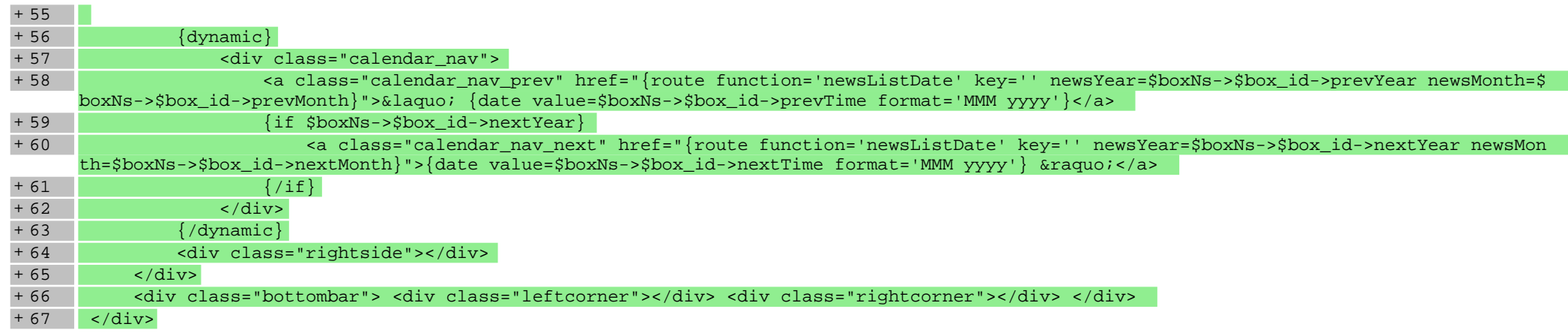

### **boxes/NewsCategories/box.tpl**

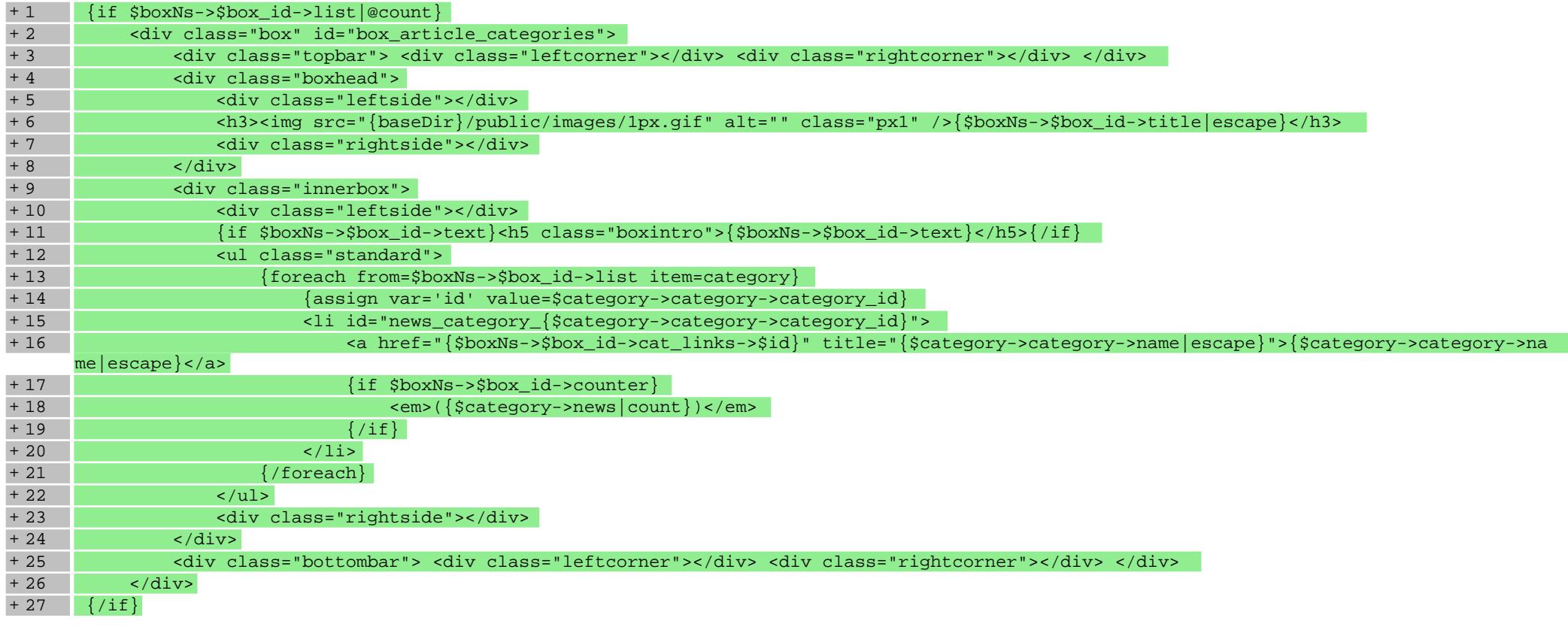

**boxes/NewsTagCloud/box.tpl**

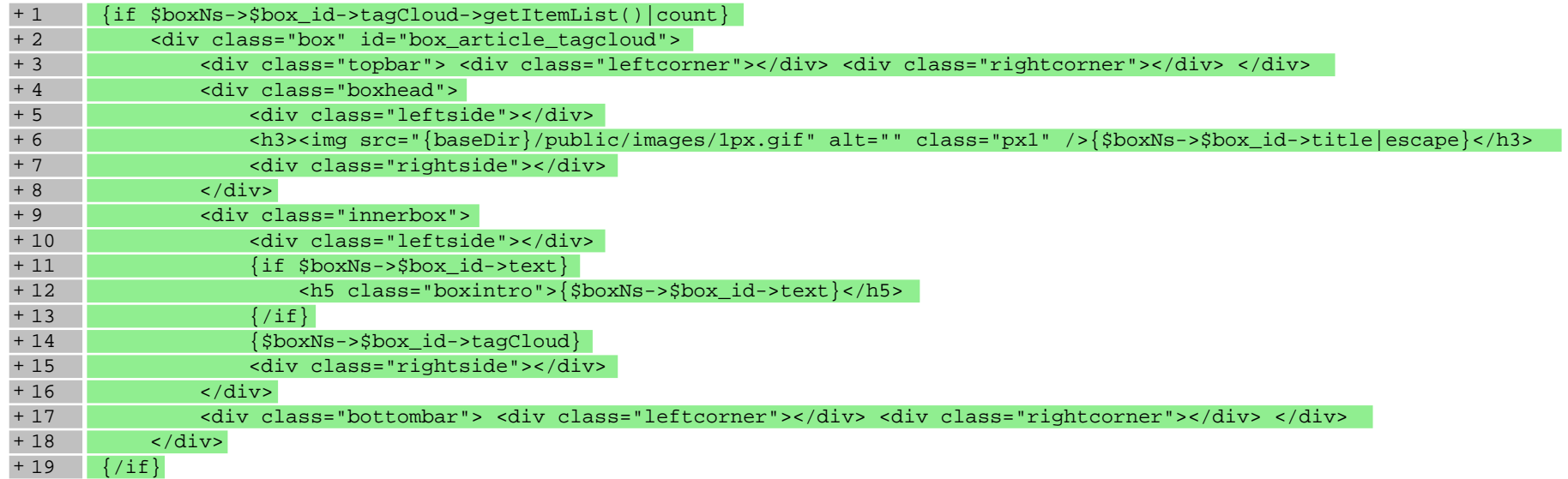

## **boxes/Polls/box.tpl**

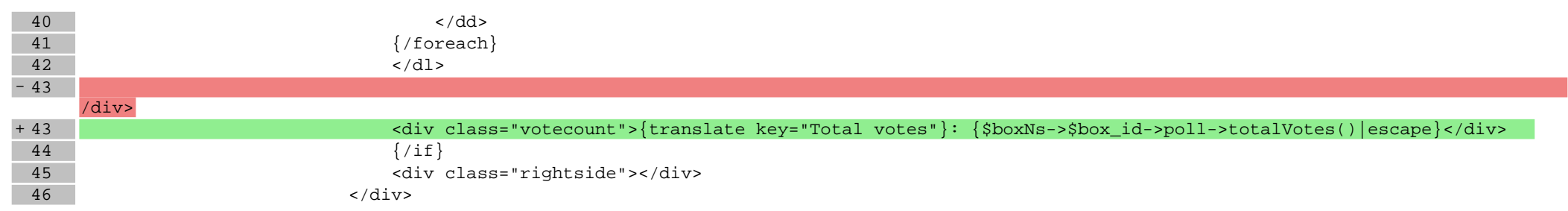

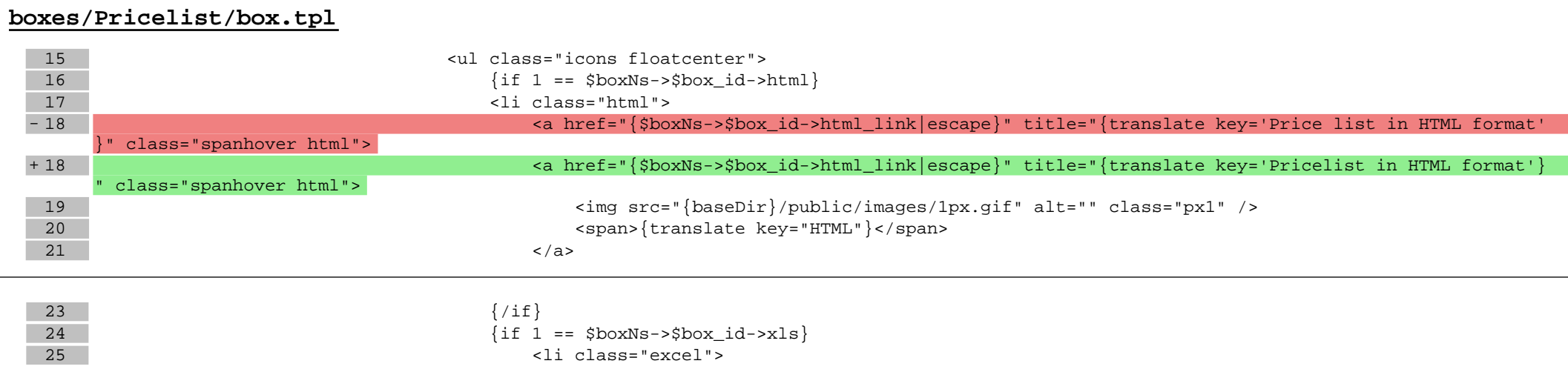

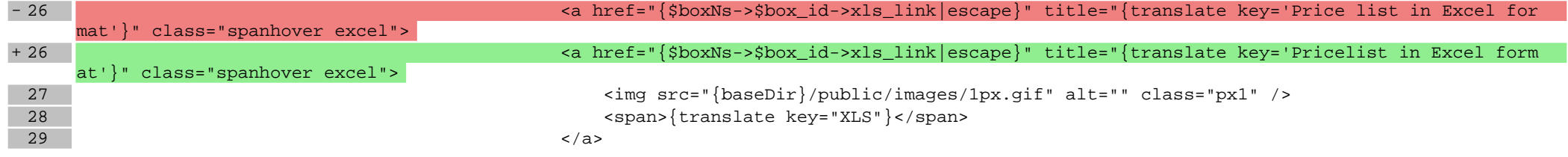

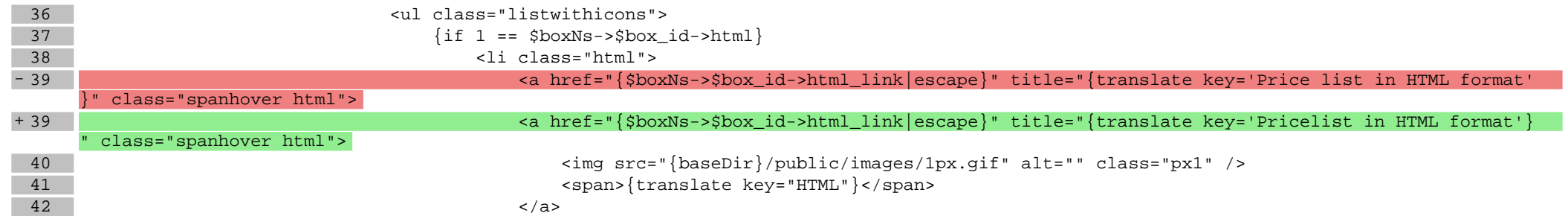

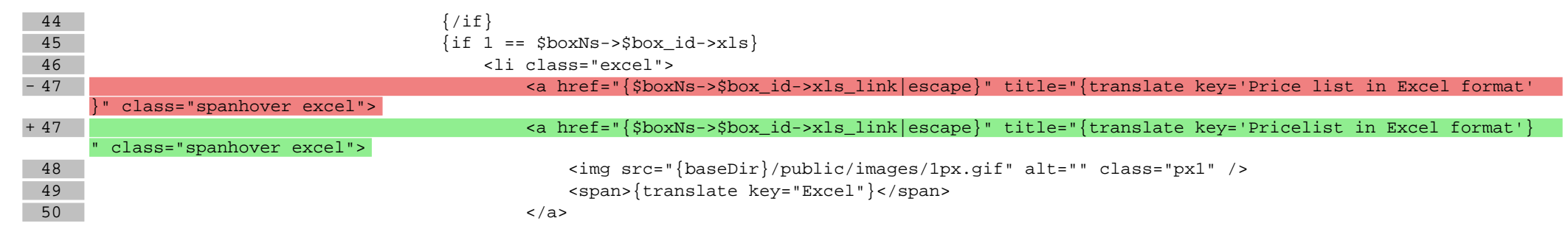

## **boxes/Producers/box.tpl**

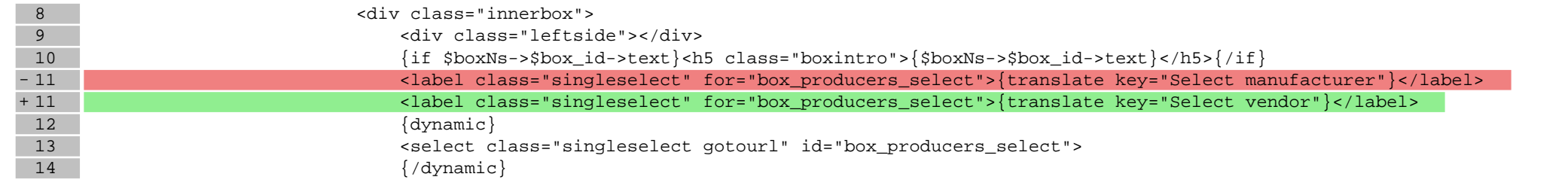

### **boxes/ProductFilter/box.tpl**

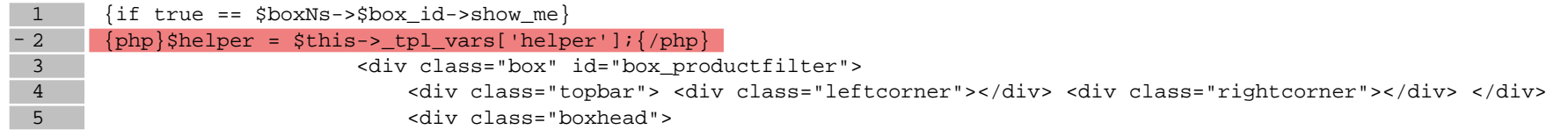

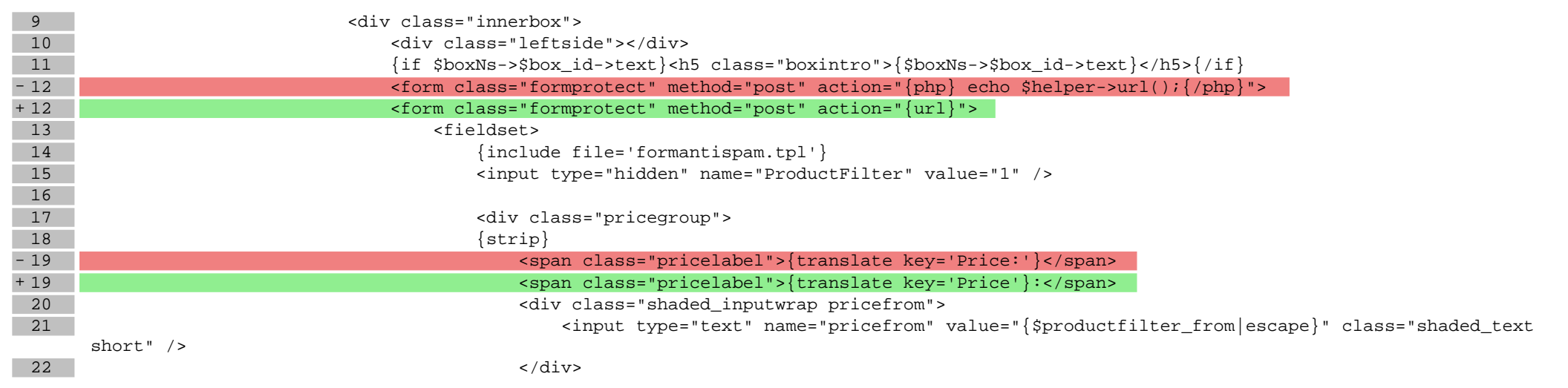

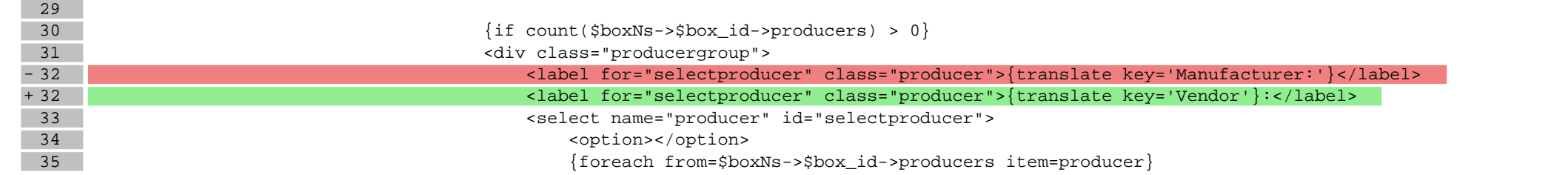

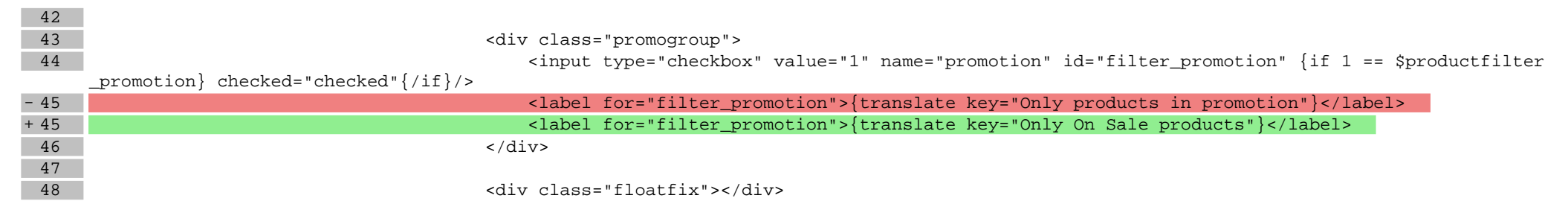

## **boxes/Search/box.tpl**

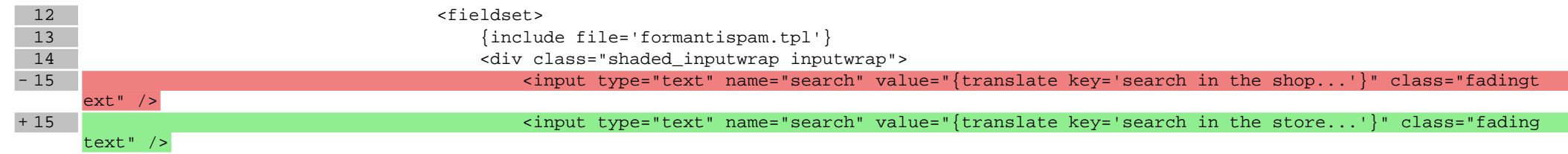

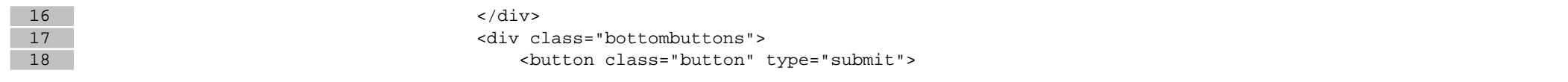

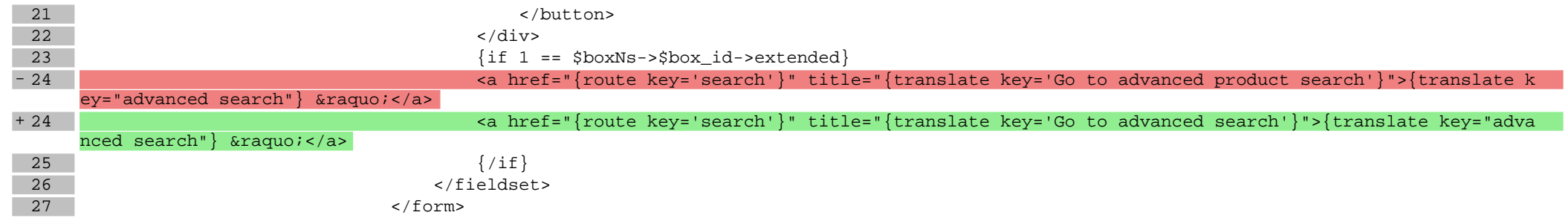

# **boxes/Slider/box.tpl**

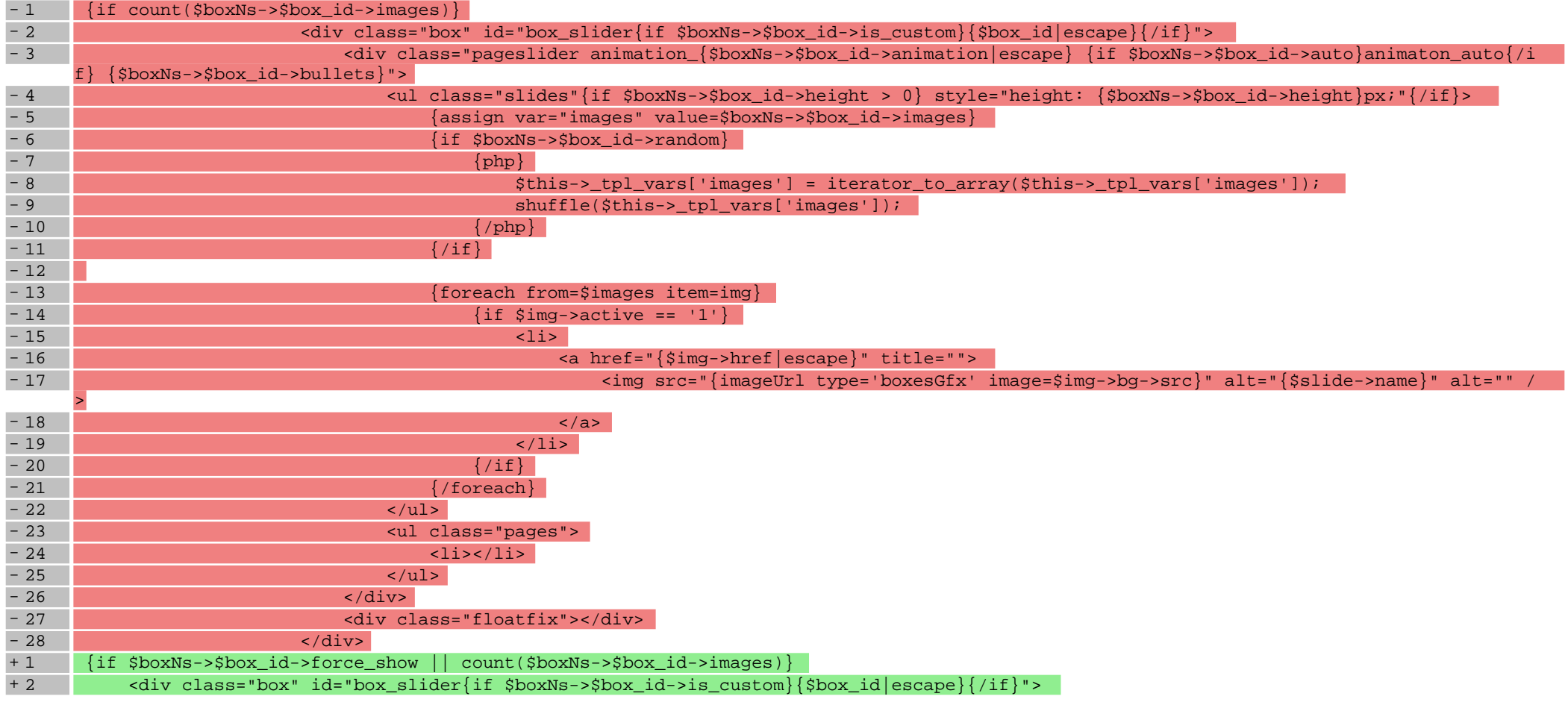

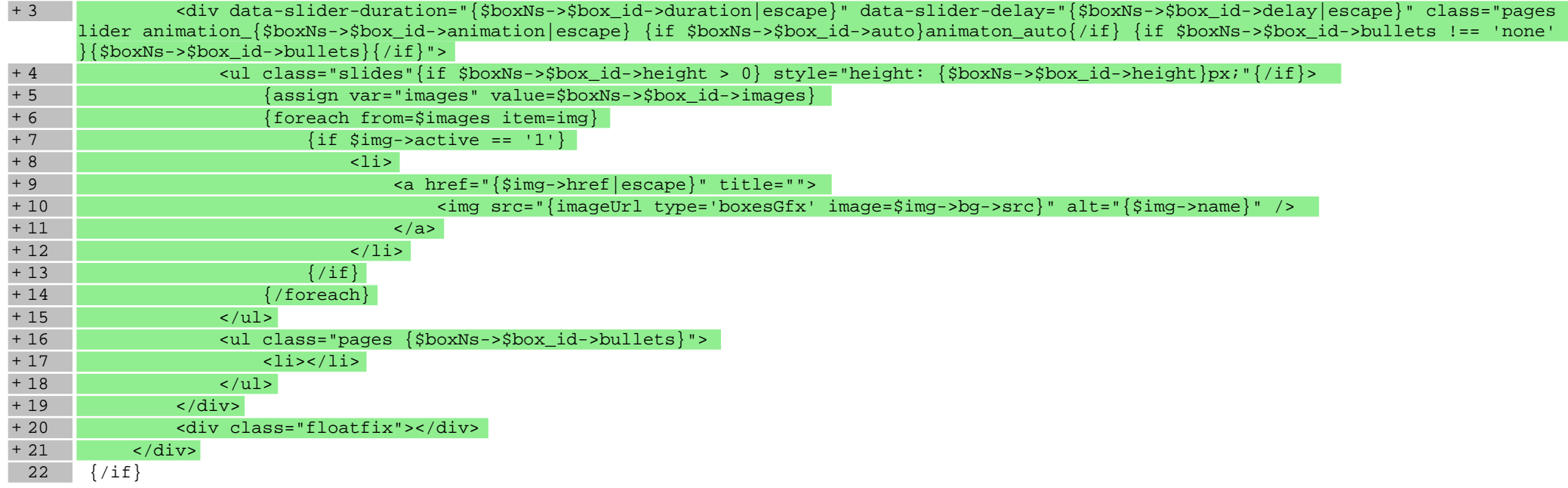

## **scripts/basket/address.tpl**

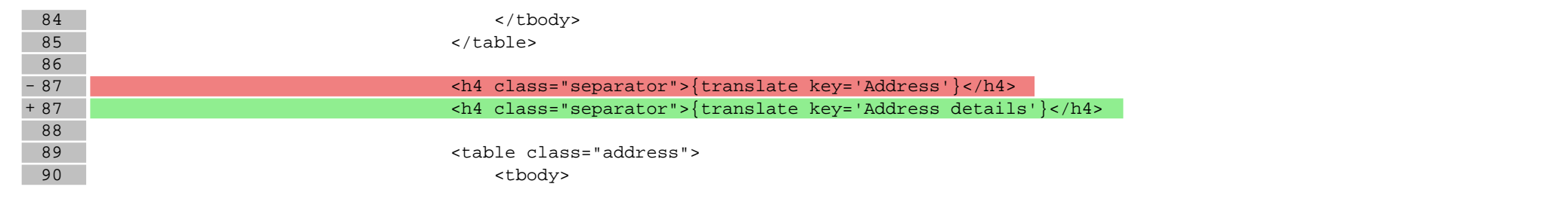

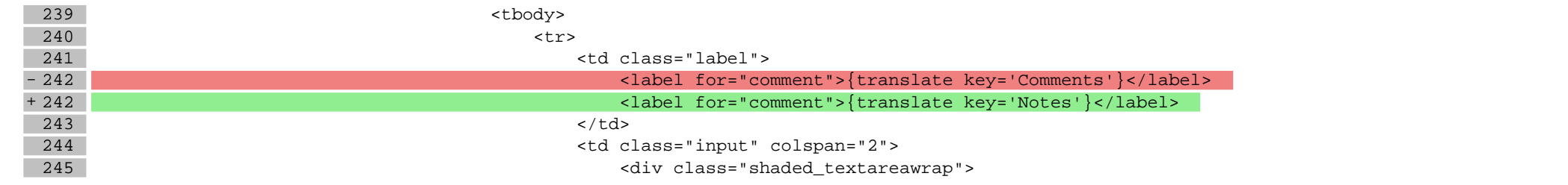

# **scripts/basket/index.tpl**

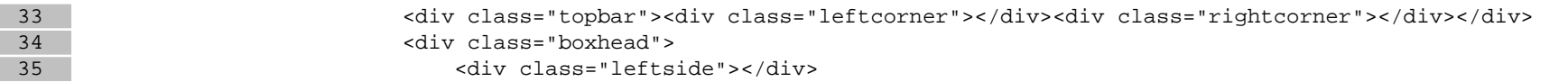

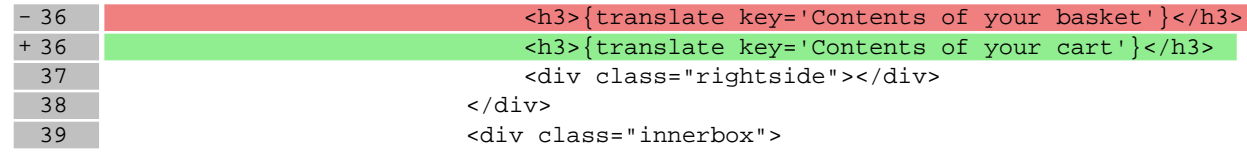

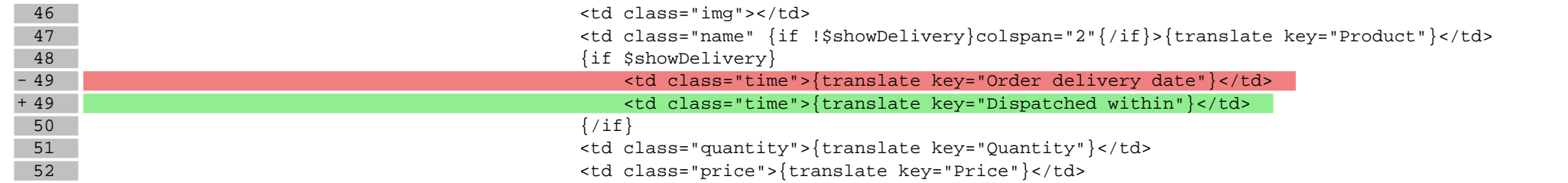

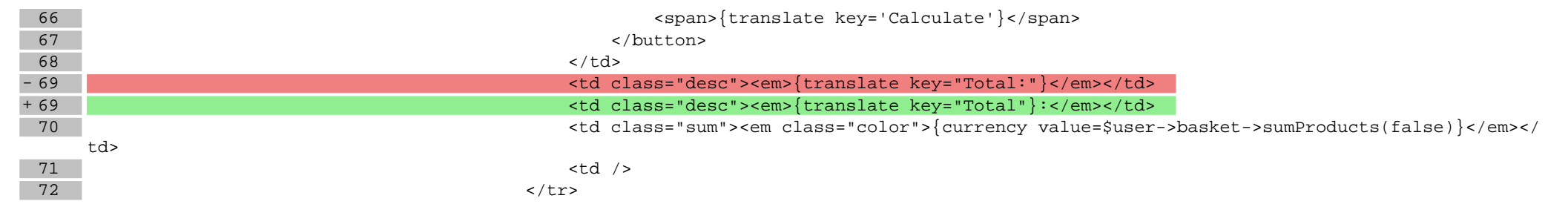

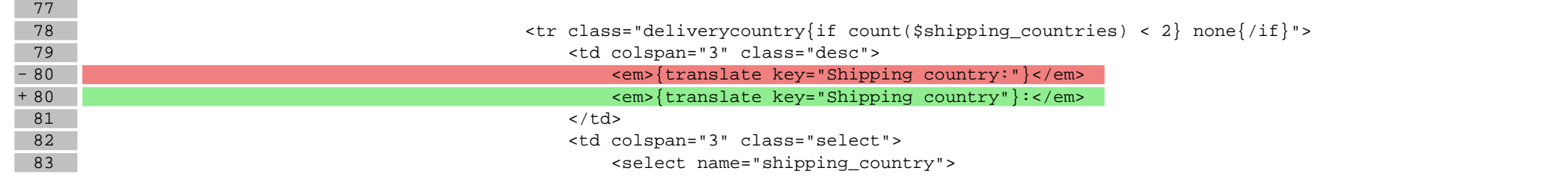

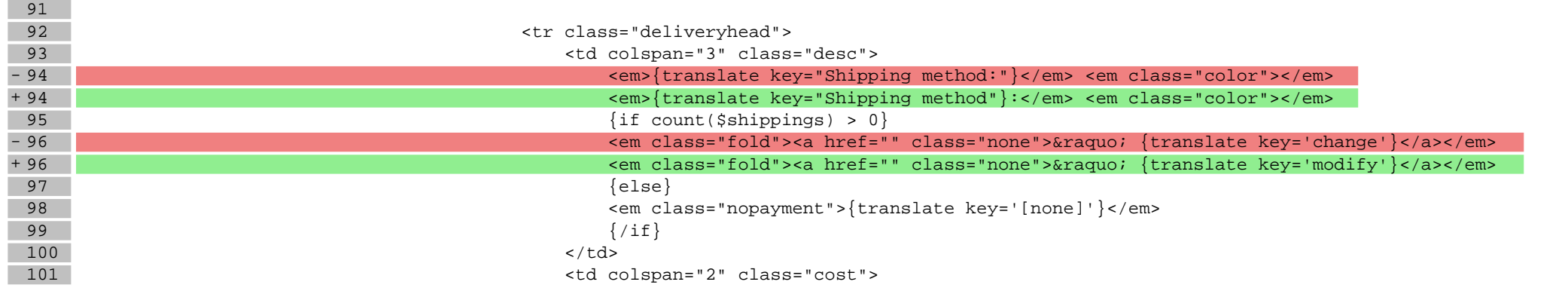

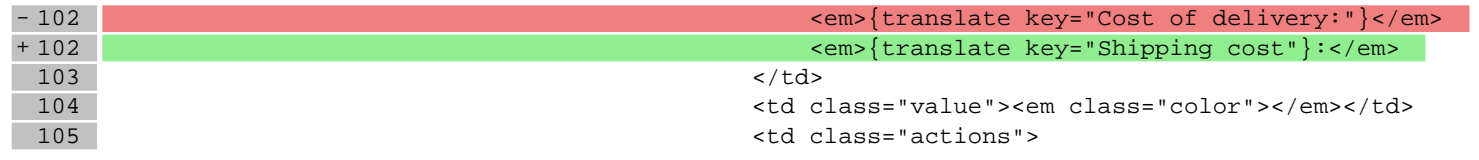

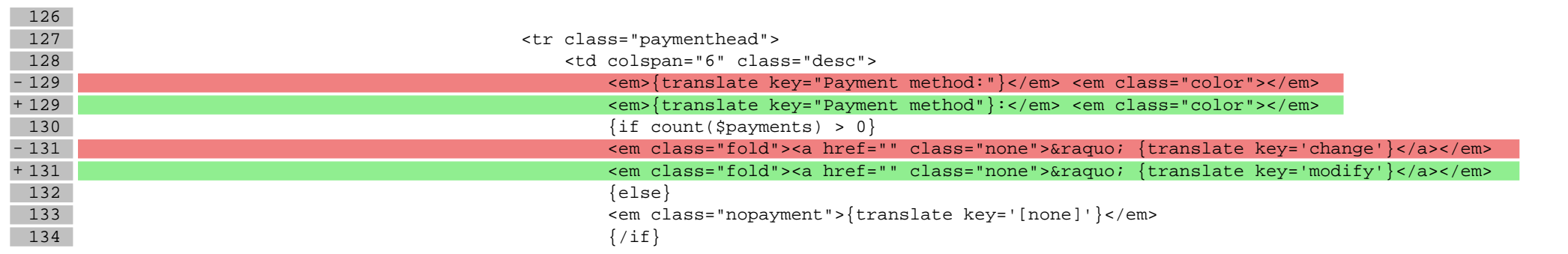

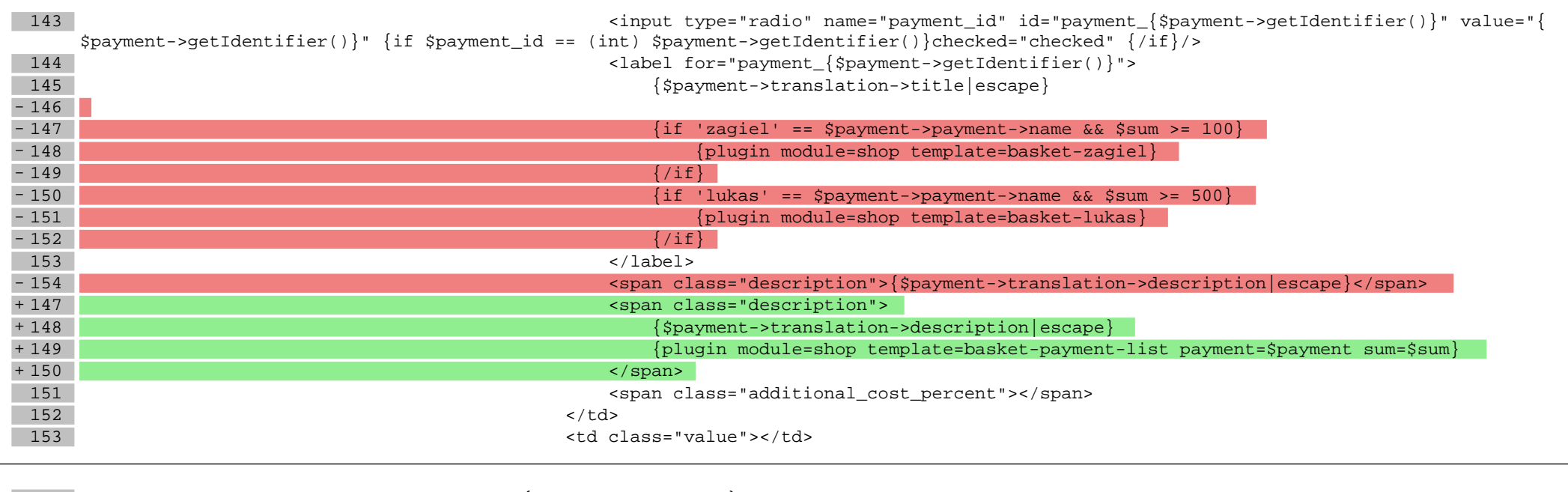

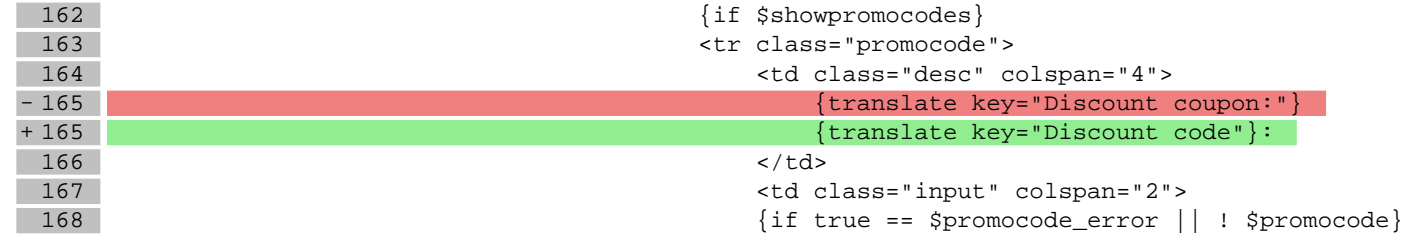

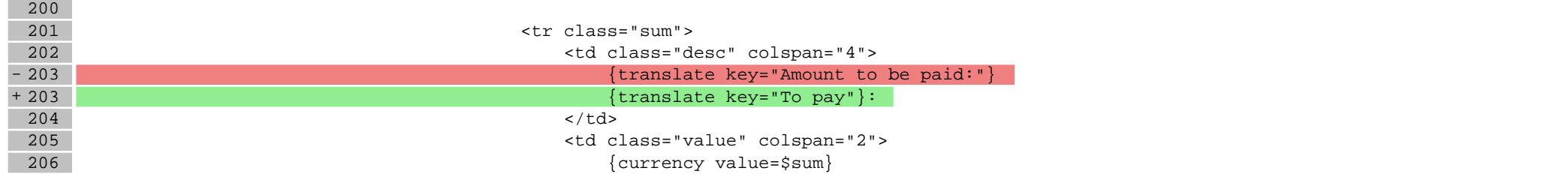

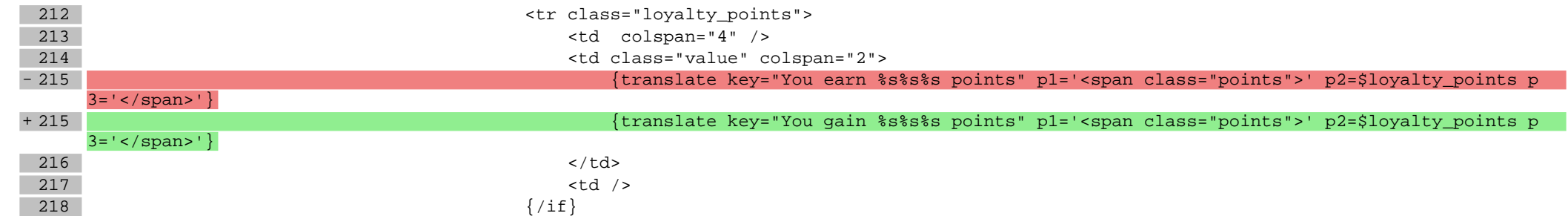

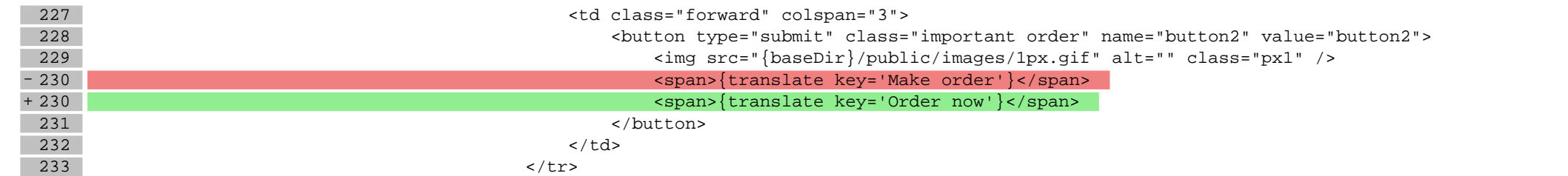

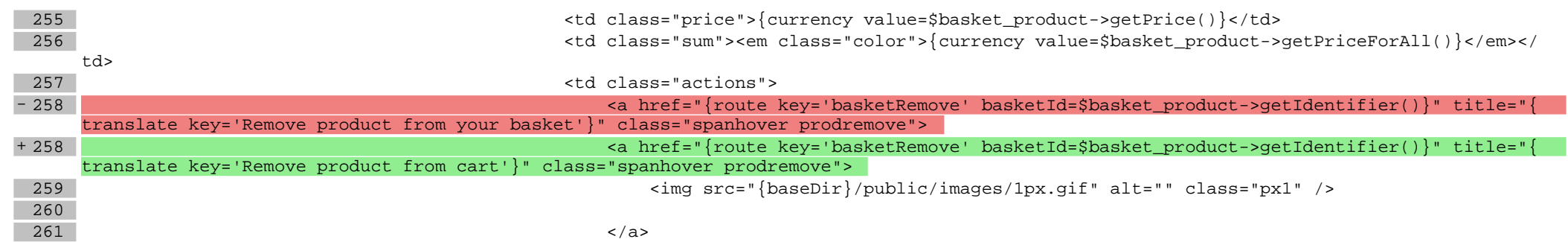

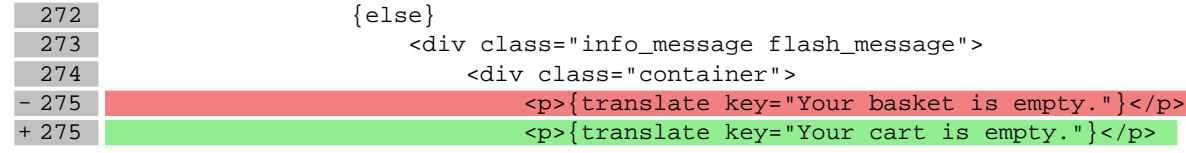

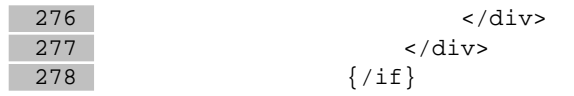

# **scripts/basket/step2.tpl**

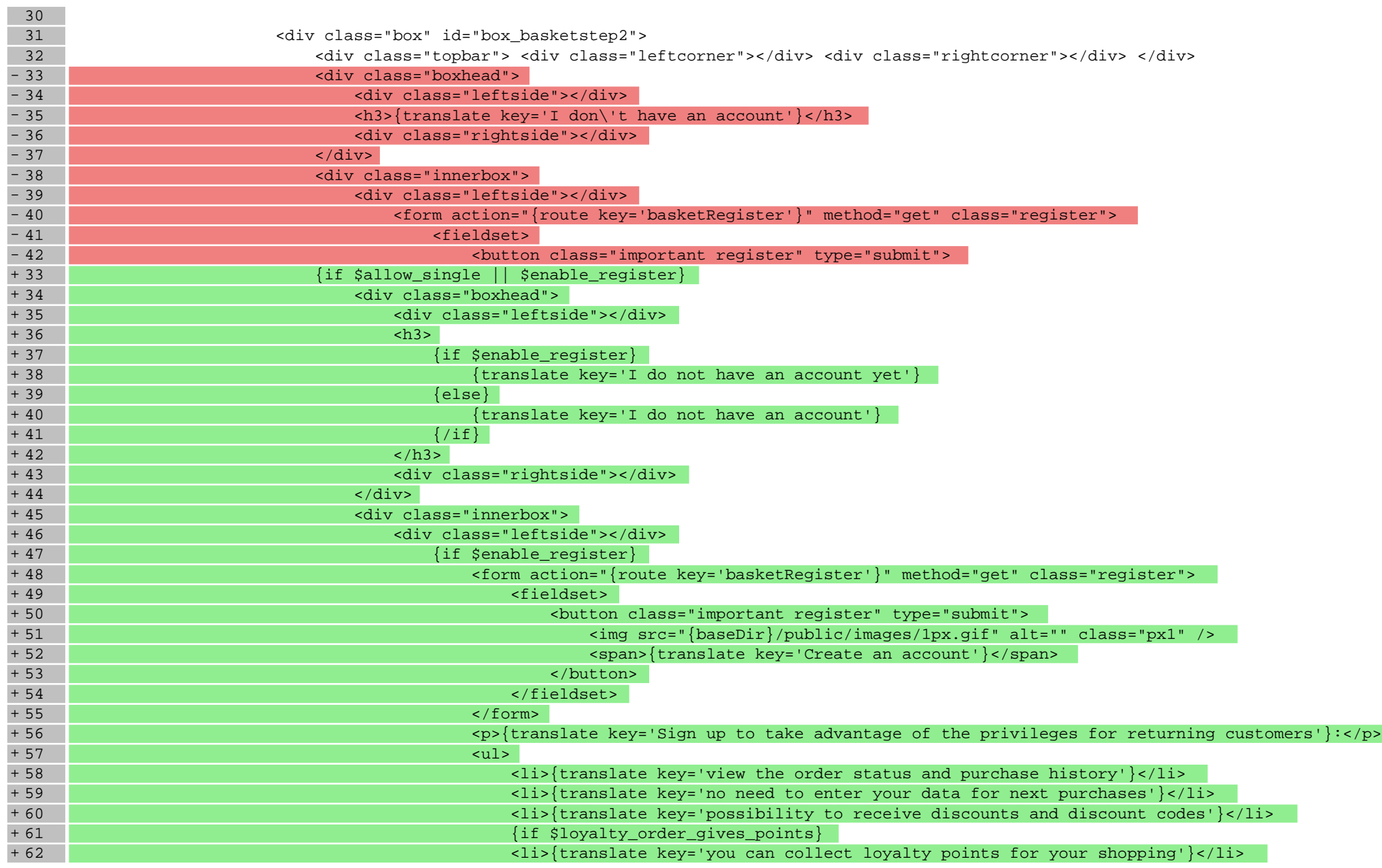

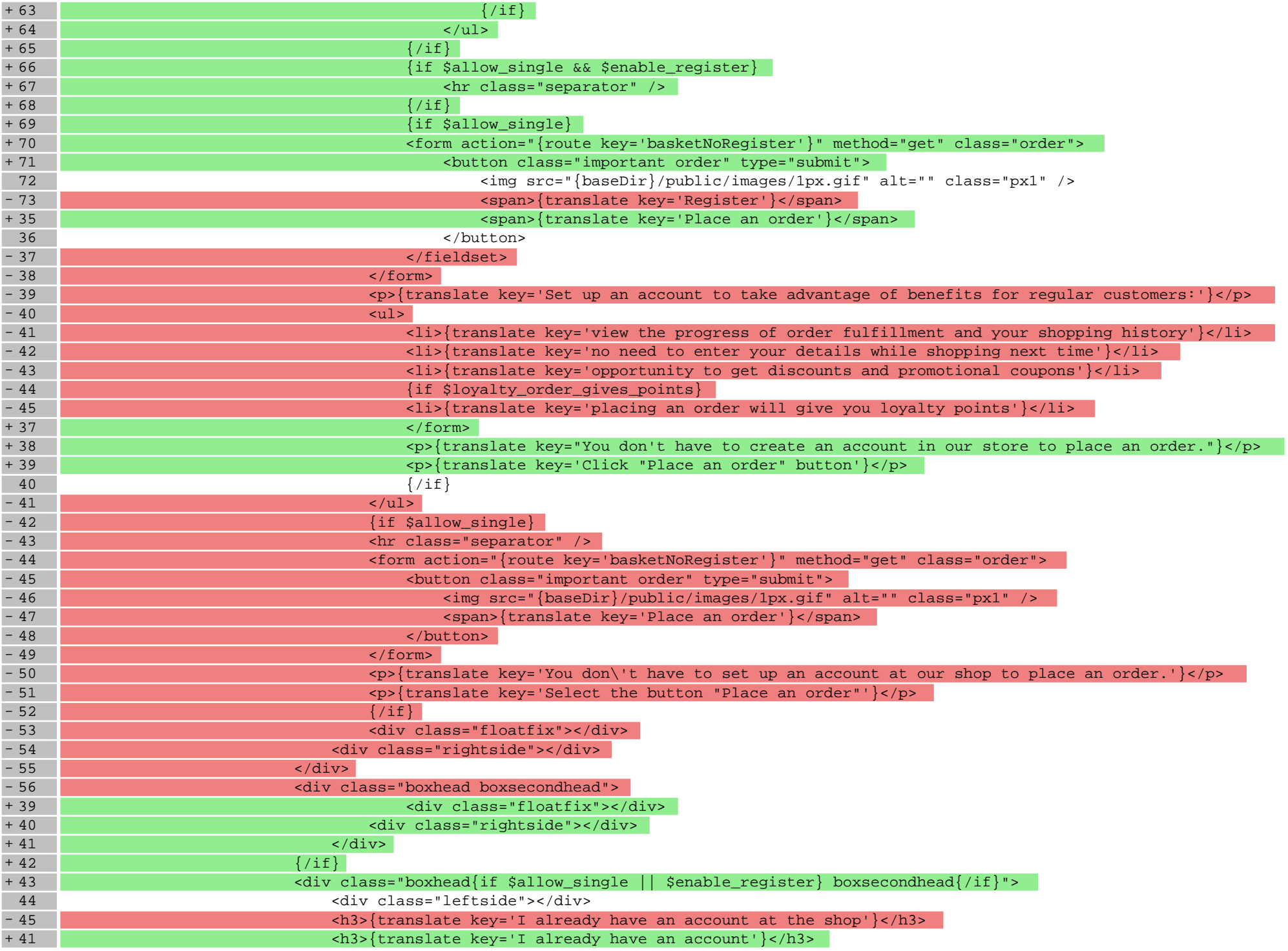

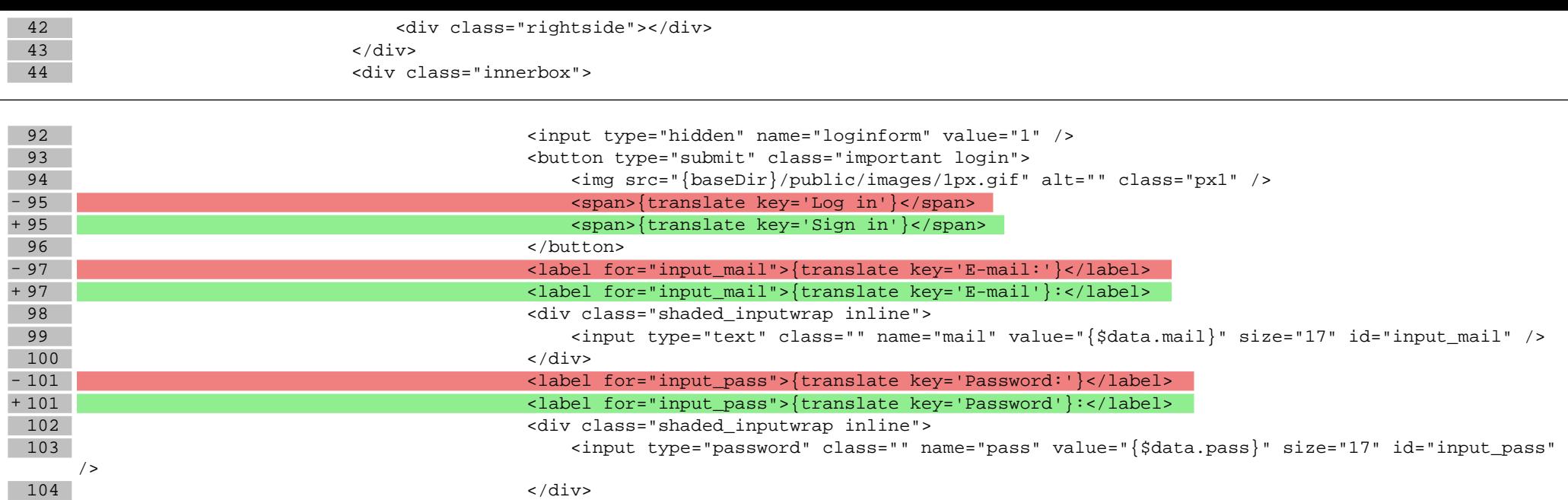

# **scripts/basket/step3.tpl**

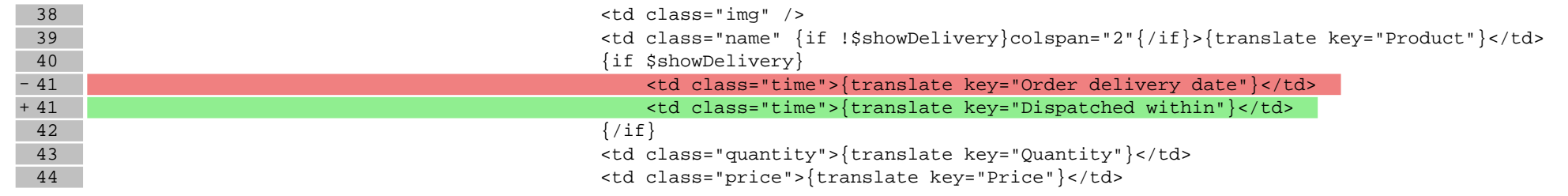

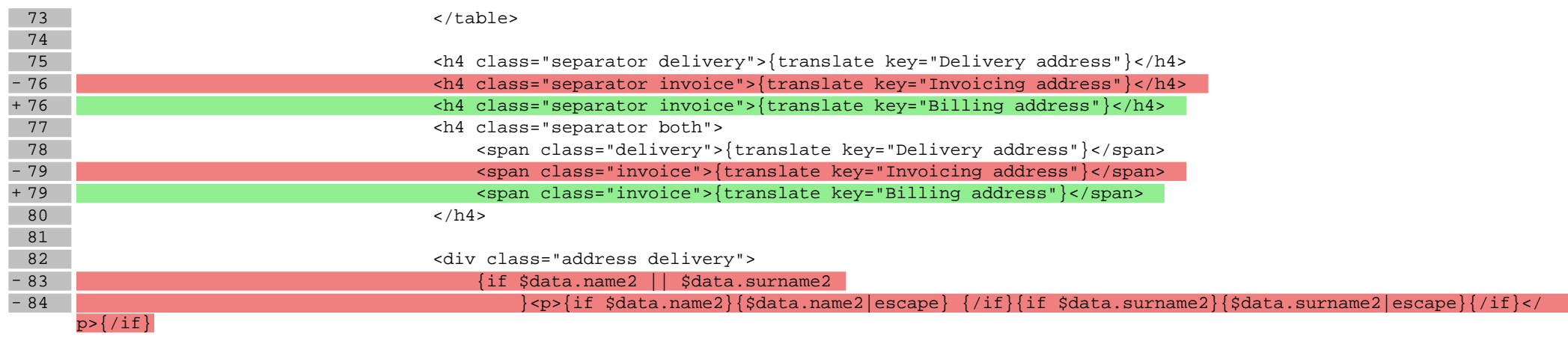

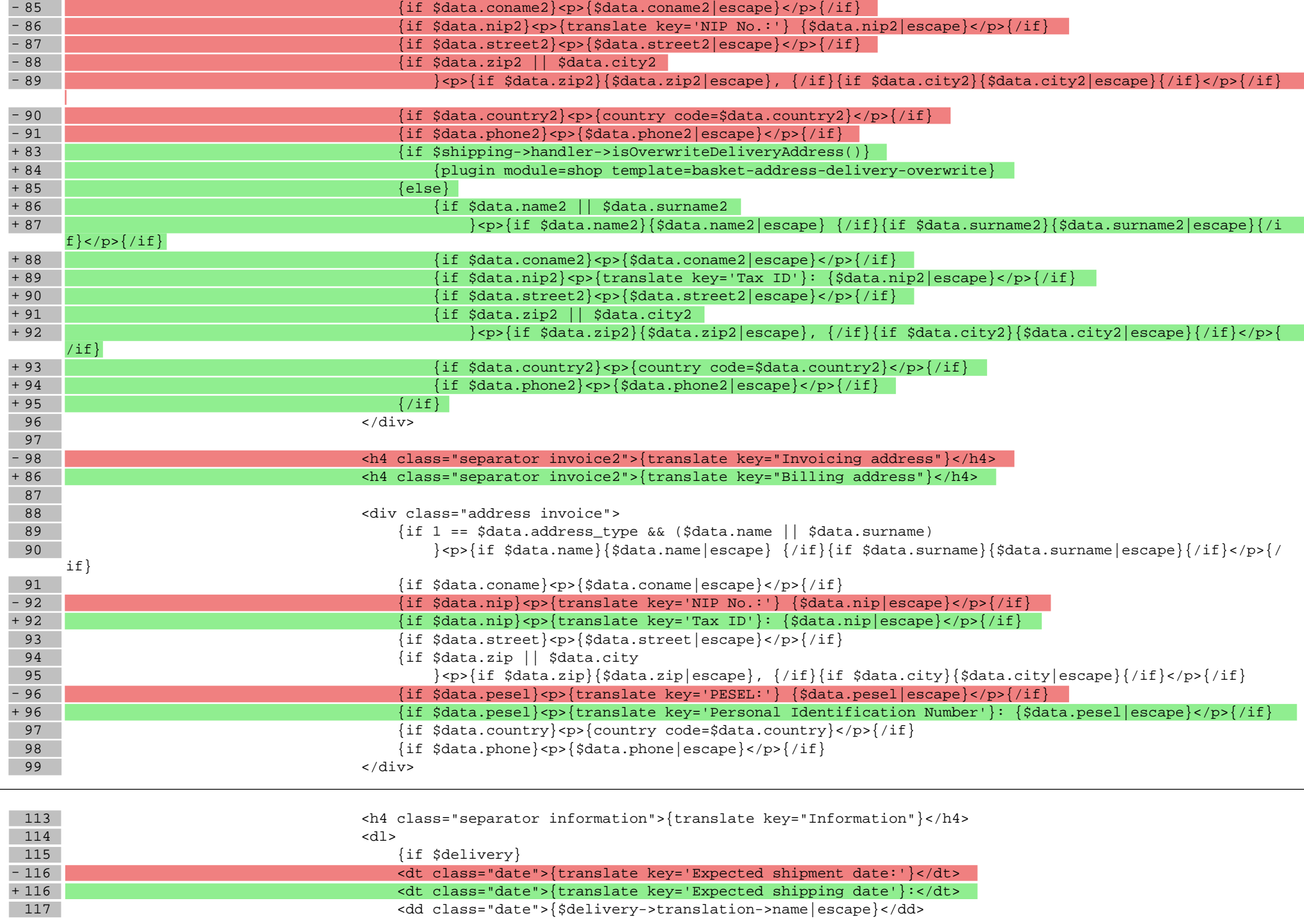

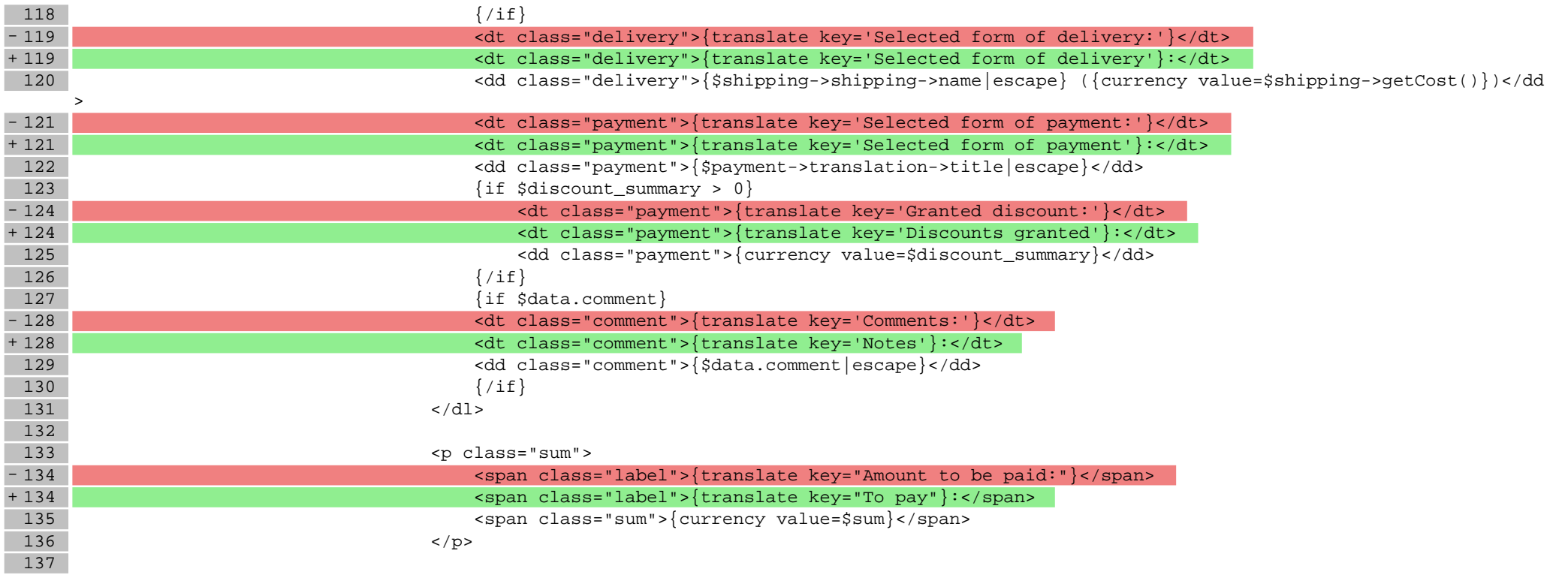

# **scripts/body\_head.tpl**

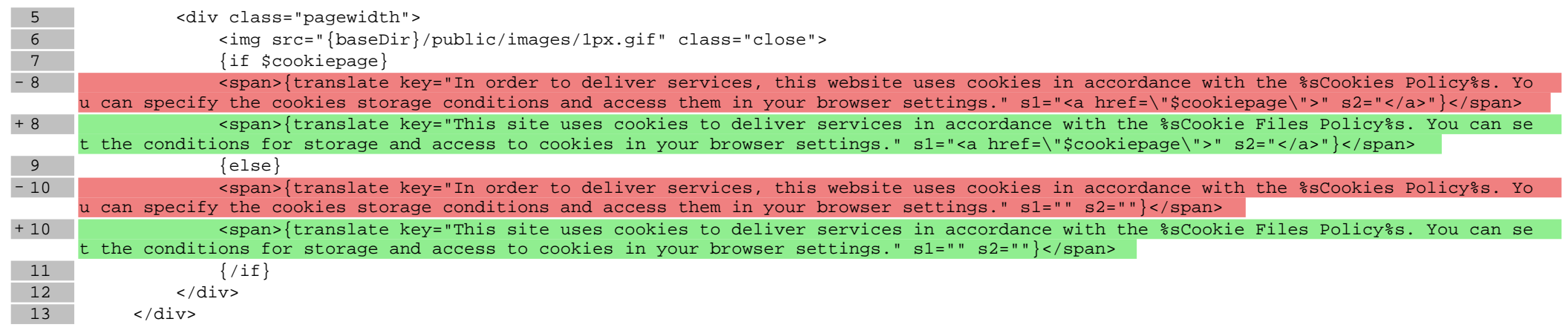

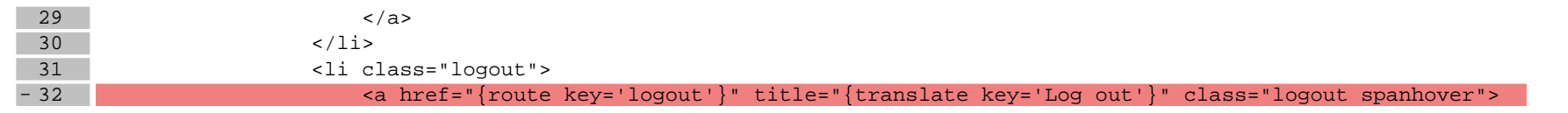

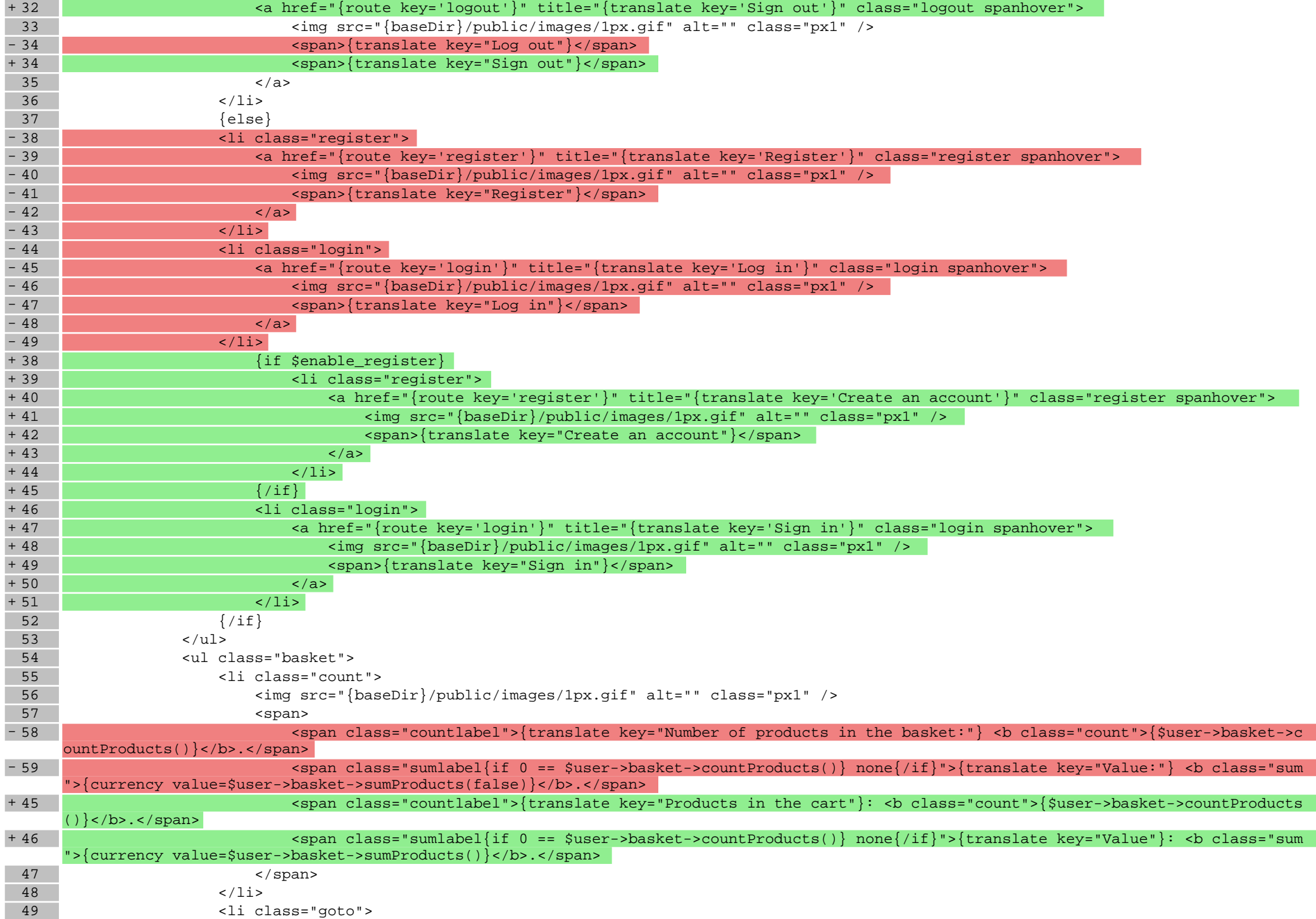

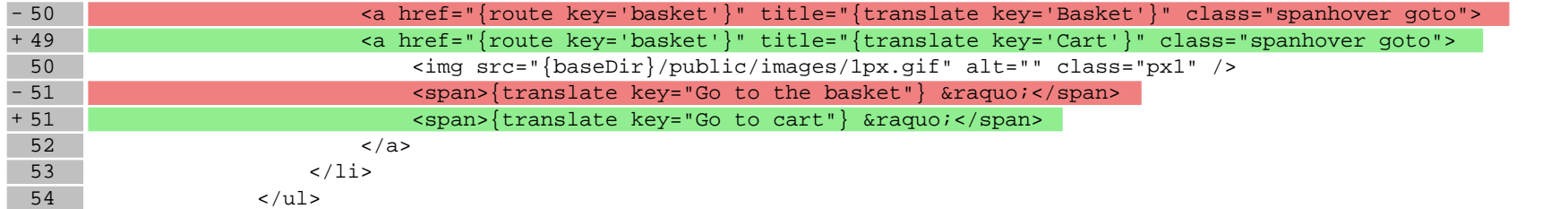

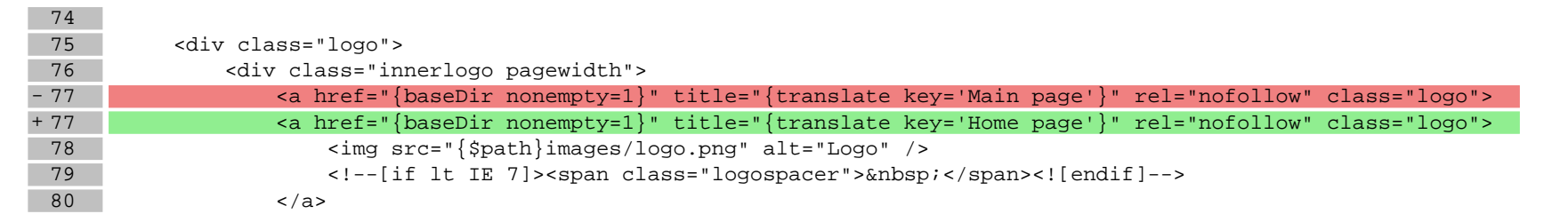

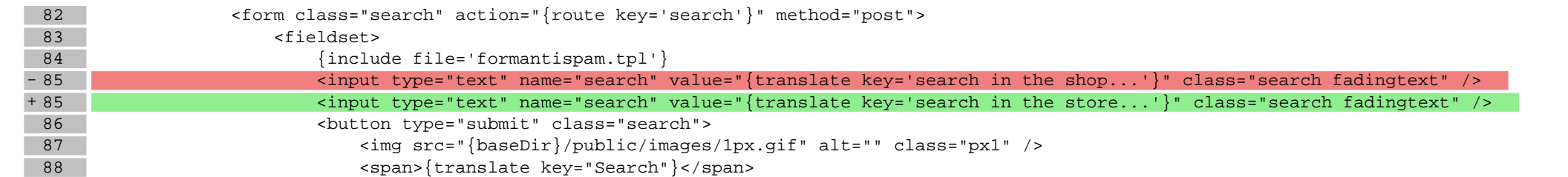

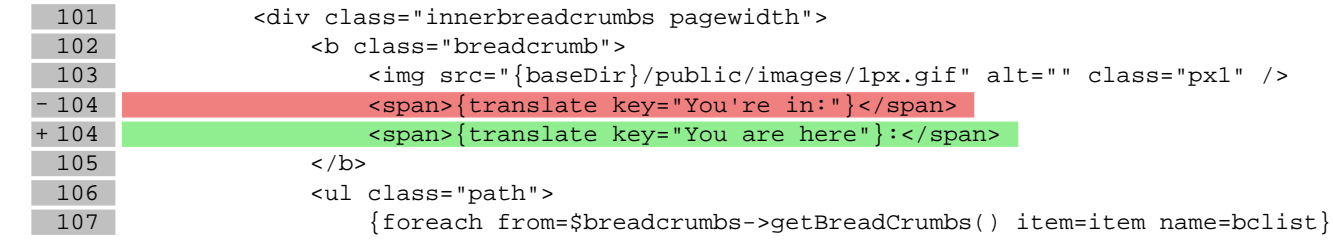

# **scripts/categories/list.tpl**

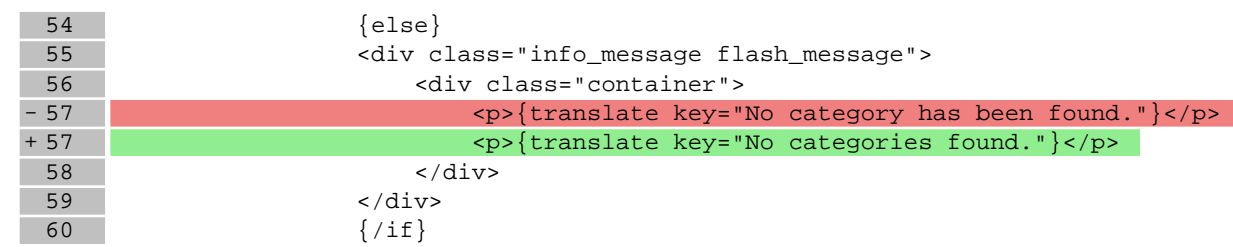

### **scripts/contact/index.tpl**

63

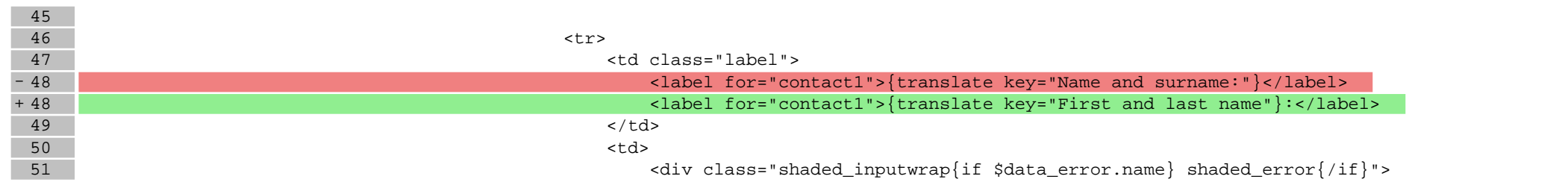

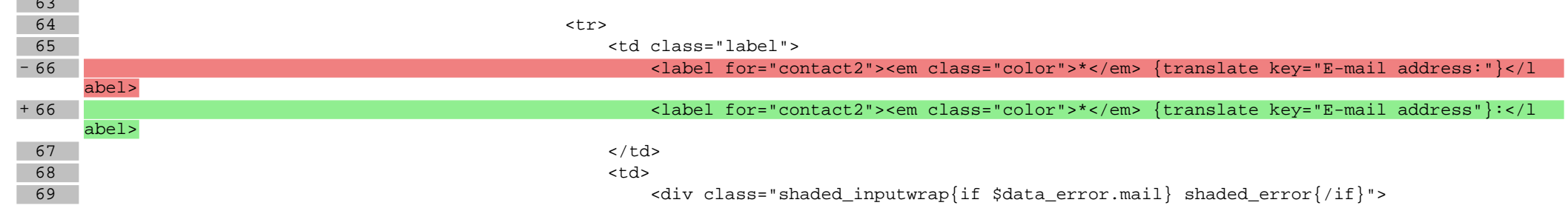

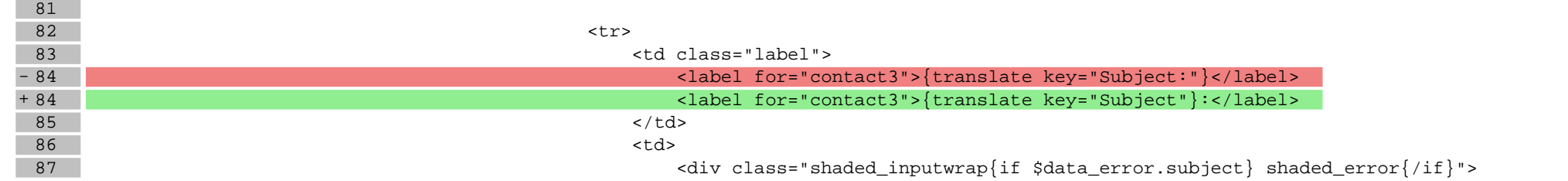

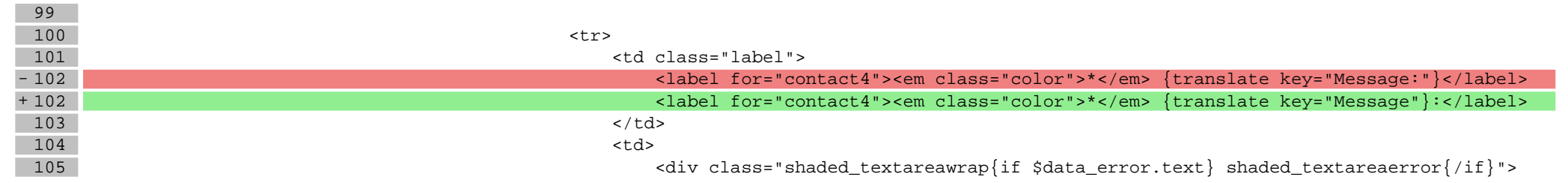

### **scripts/error/not-found.tpl**

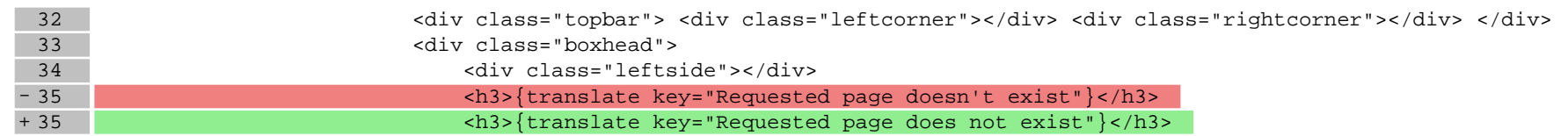

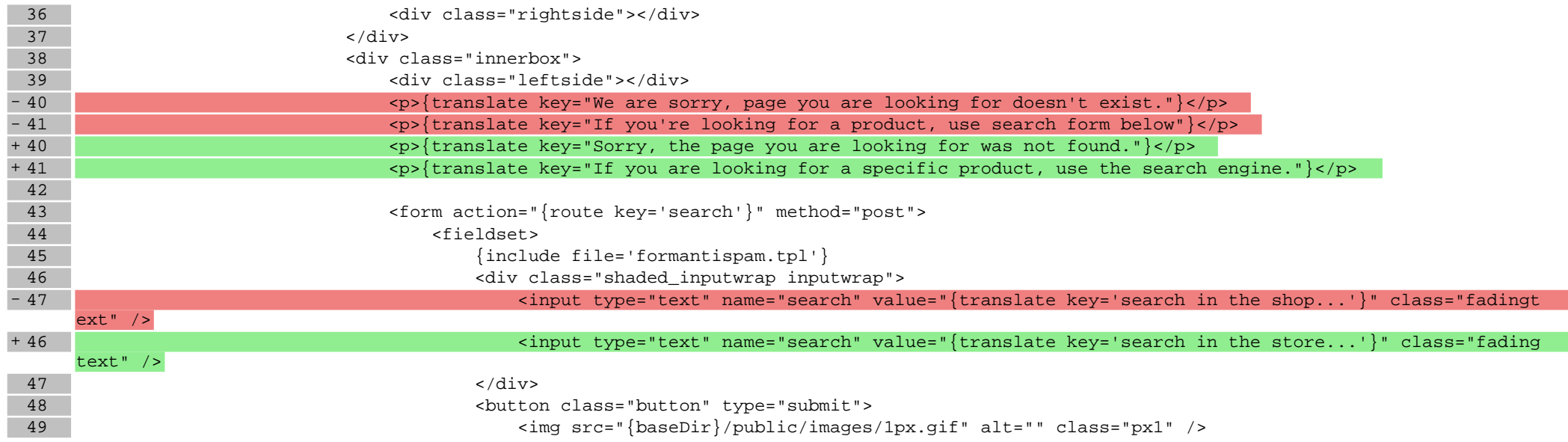

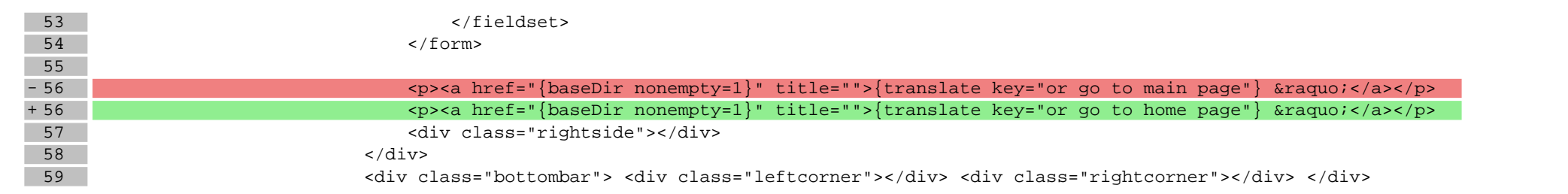

#### **scripts/footer.tpl**

 $\begin{array}{c|c}\n 23 & & \checkmark \text{div}& \\
 \hline\n 24 & \checkmark \text{if} & & \\
 \end{array}$  $\begin{array}{|c|c|}\n\hline\n24 & \{/\text{if}\} \\
25 & \{^\text{Ssni}\}\n\end{array}$  $\begin{array}{c} 25 \\ -26 \end{array}$  {\$snippet\_body}  $\frac{1}{\sqrt{2}}$  $+ 26$  </div>

### **scripts/header.tpl**

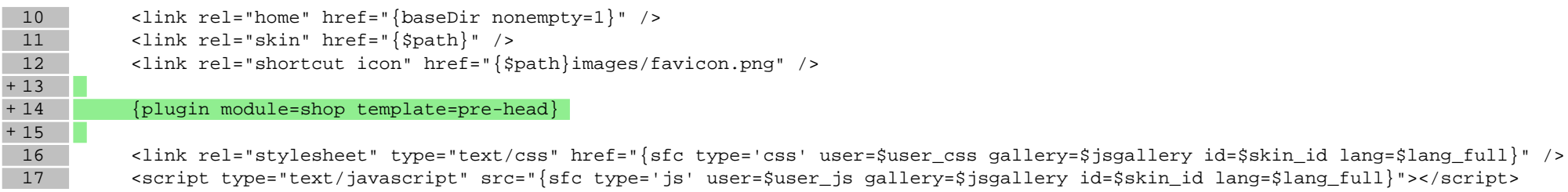

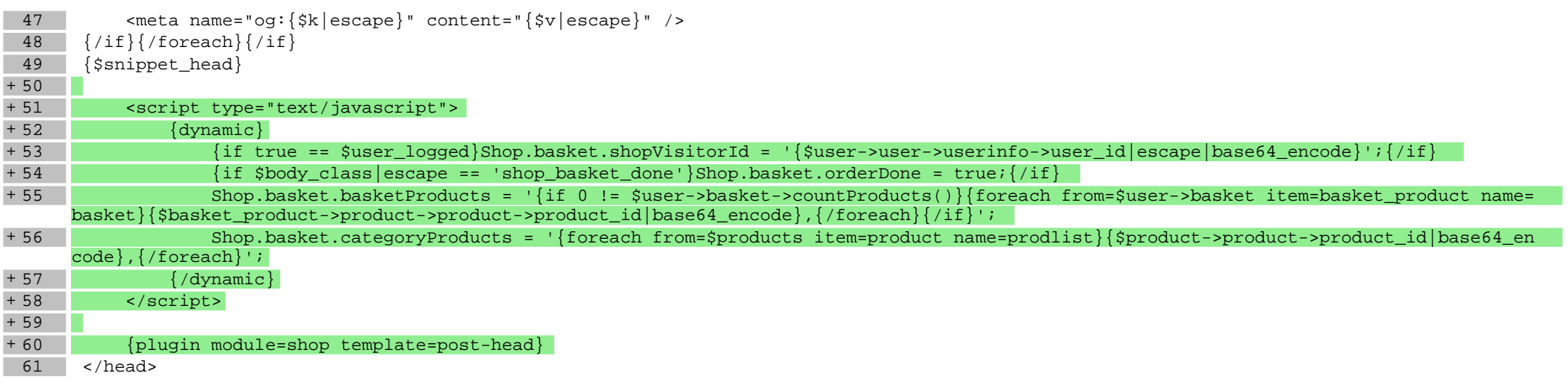

## **scripts/login/login.tpl**

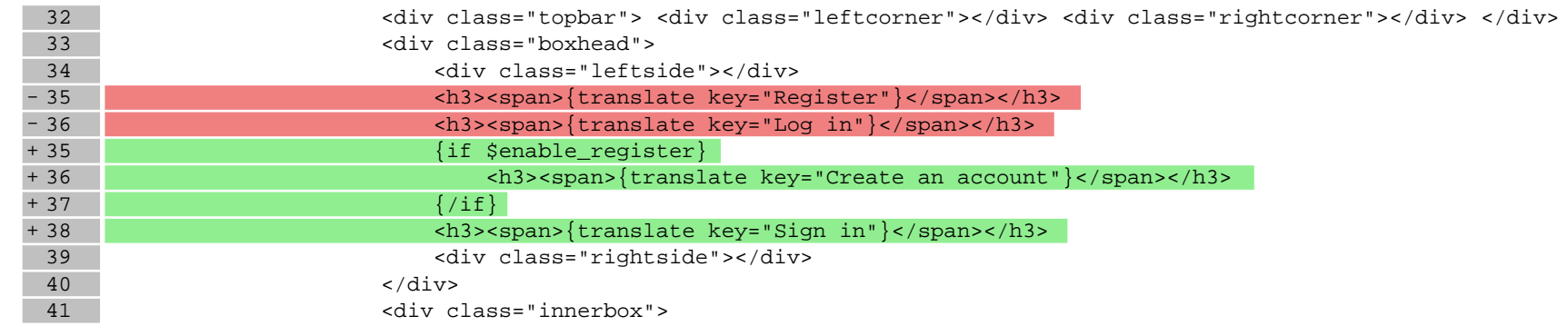

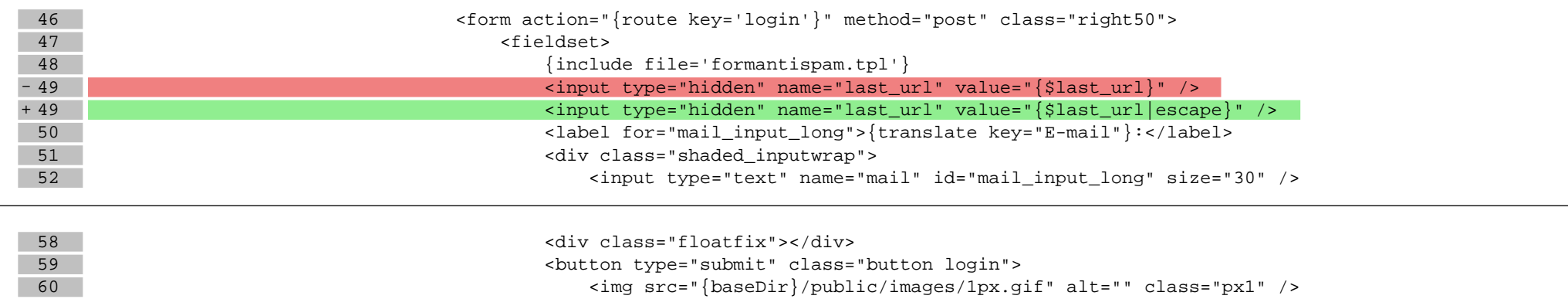

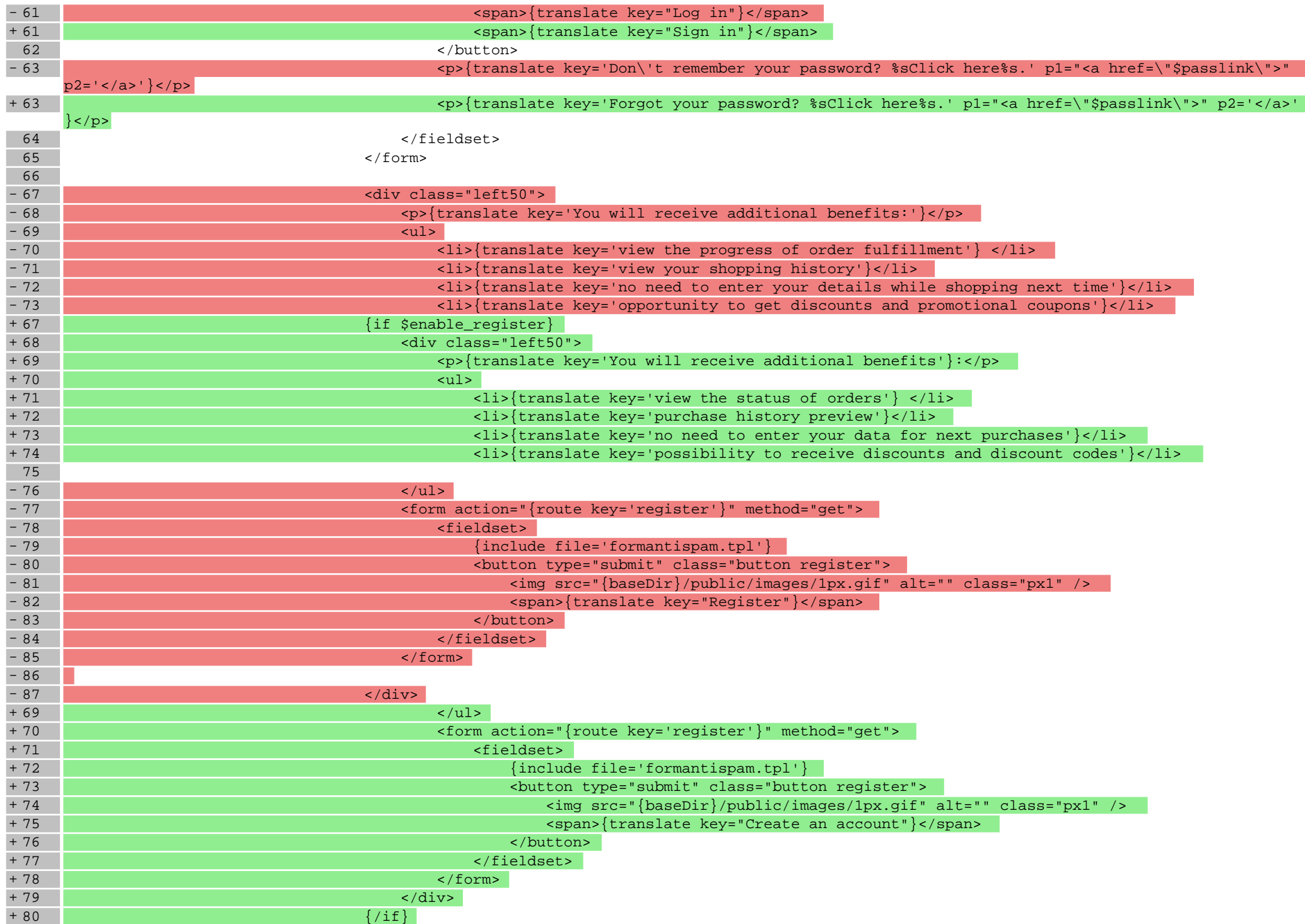

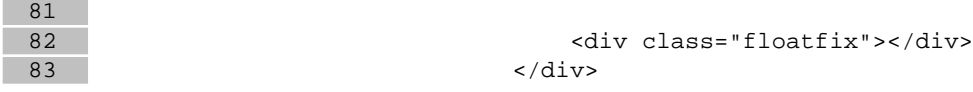

### **scripts/login/passremind.tpl**

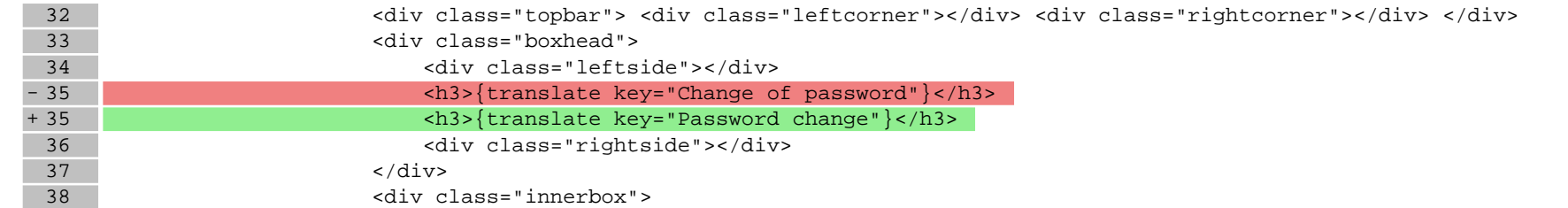

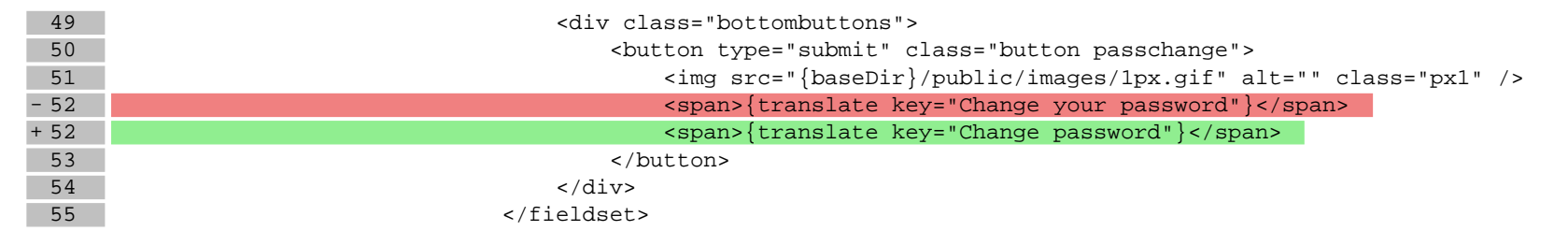

### **scripts/login/passremind2.tpl**

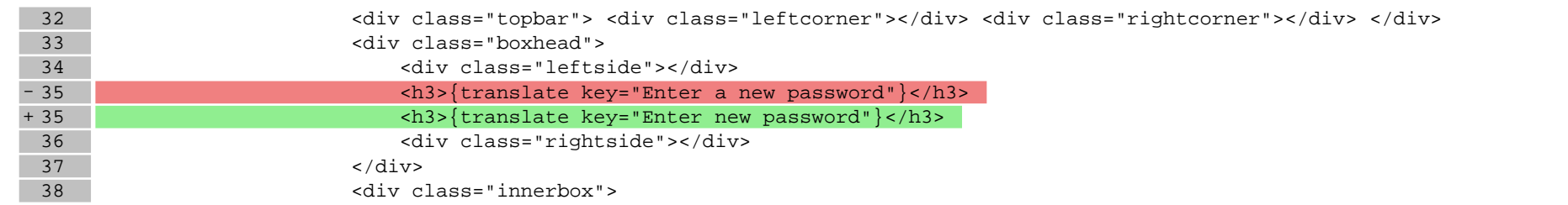

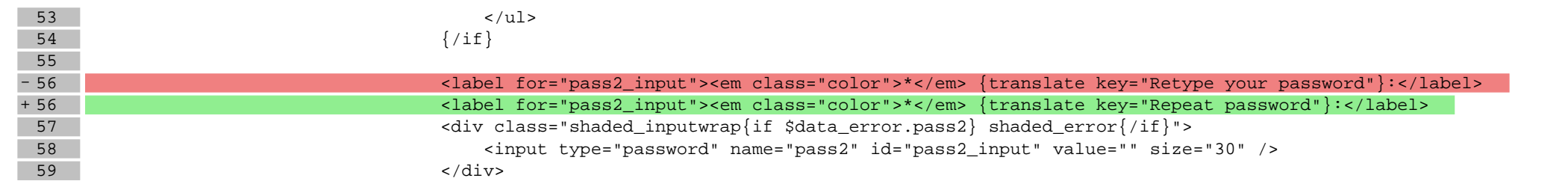

## **scripts/login/register.tpl**

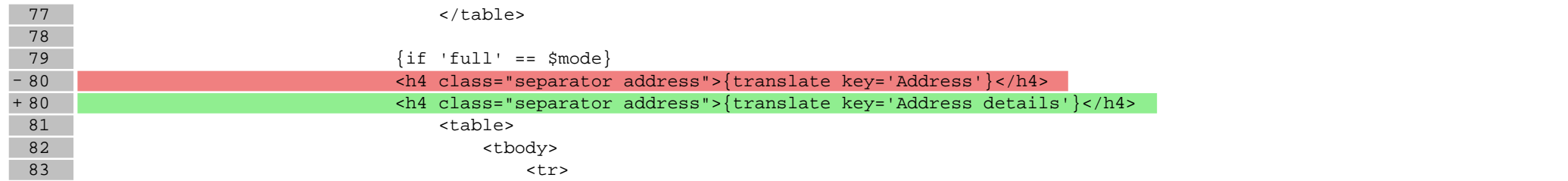

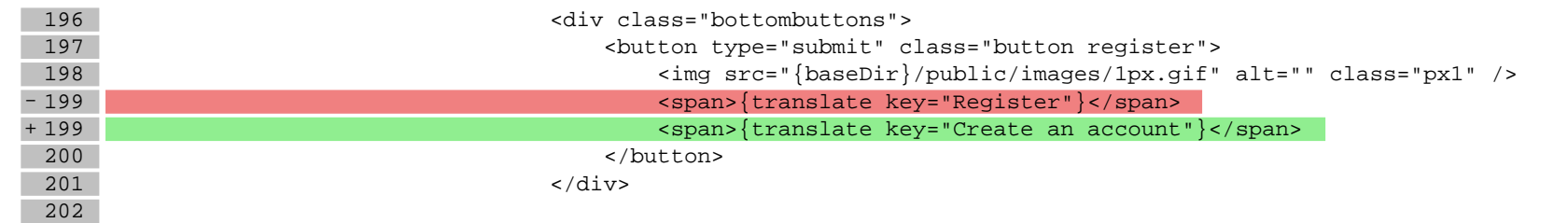

#### **scripts/news/category.tpl**

+ 1 {include file='news/list.tpl'}

#### **scripts/news/comments.tpl**

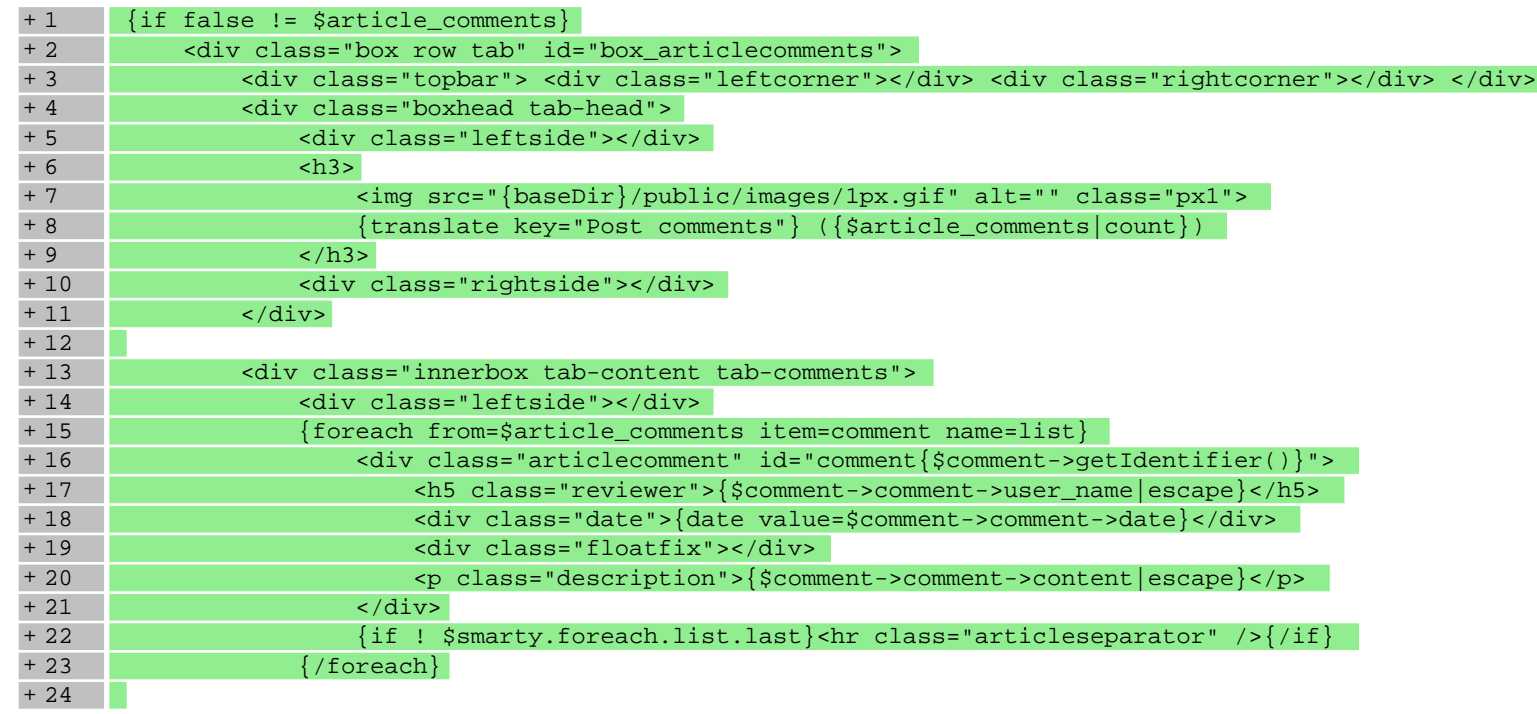

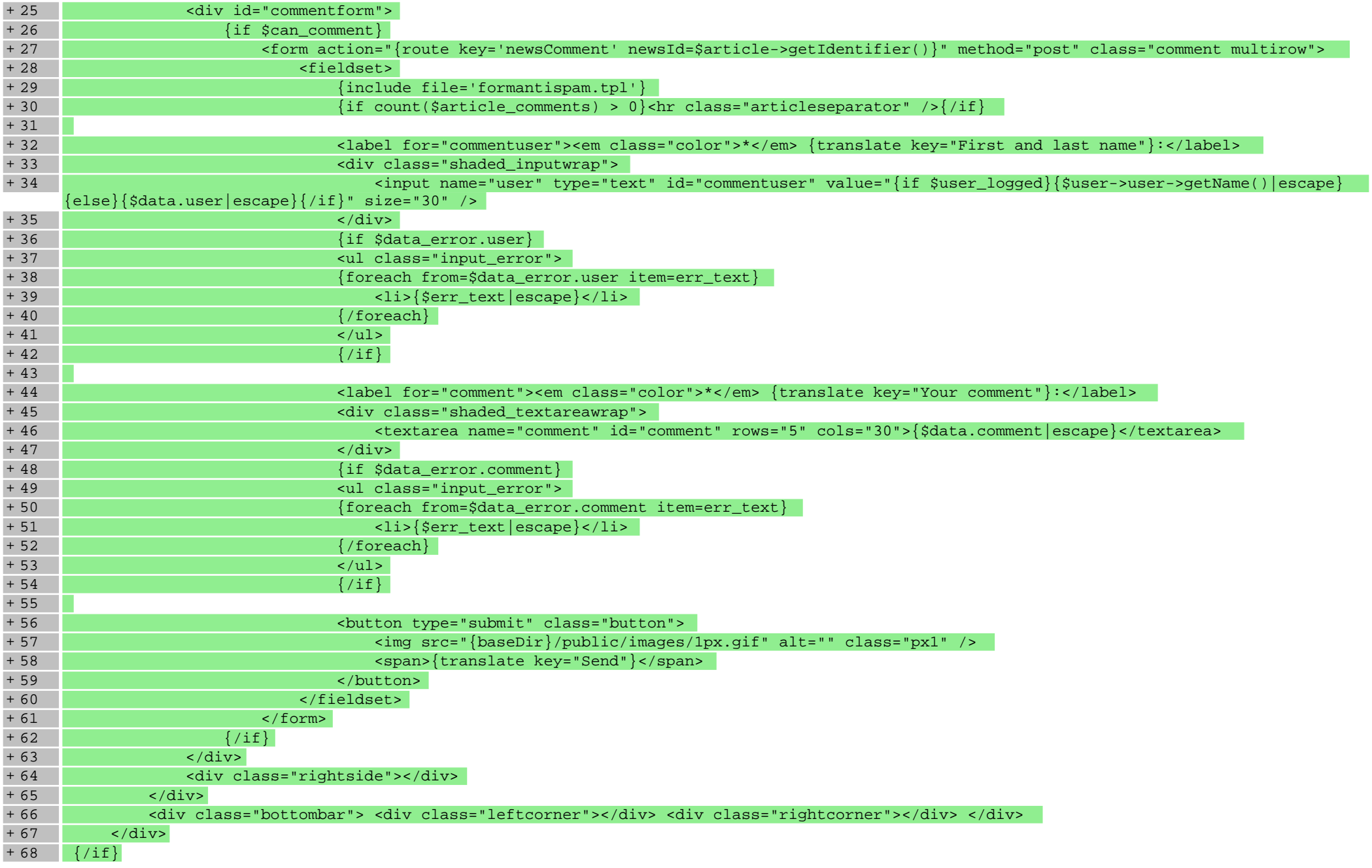

#### **scripts/news/files.tpl**

+1  $\{if \ \xi can_download !== false & \xiarticle_files !== false & \xiarticle_files \}$ <br>+2 <div class="box row tab" id="box\_articlefiles"> + 2 <div class="box row tab" id="box\_articlefiles">

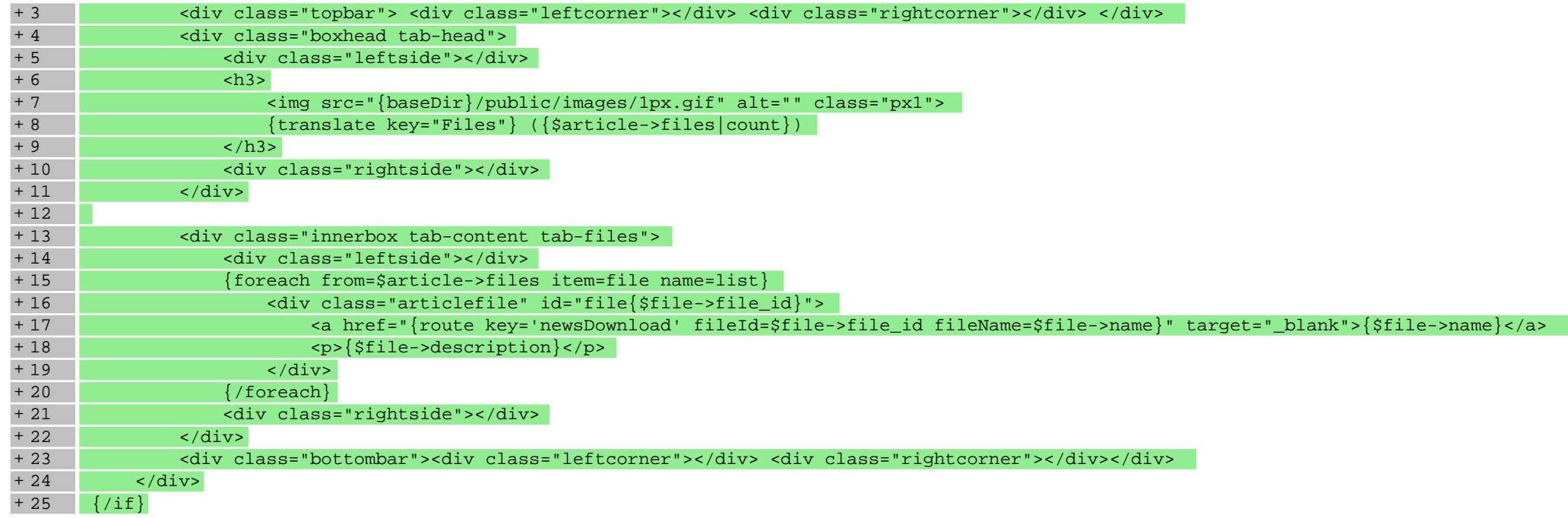

# **scripts/news/index.tpl**

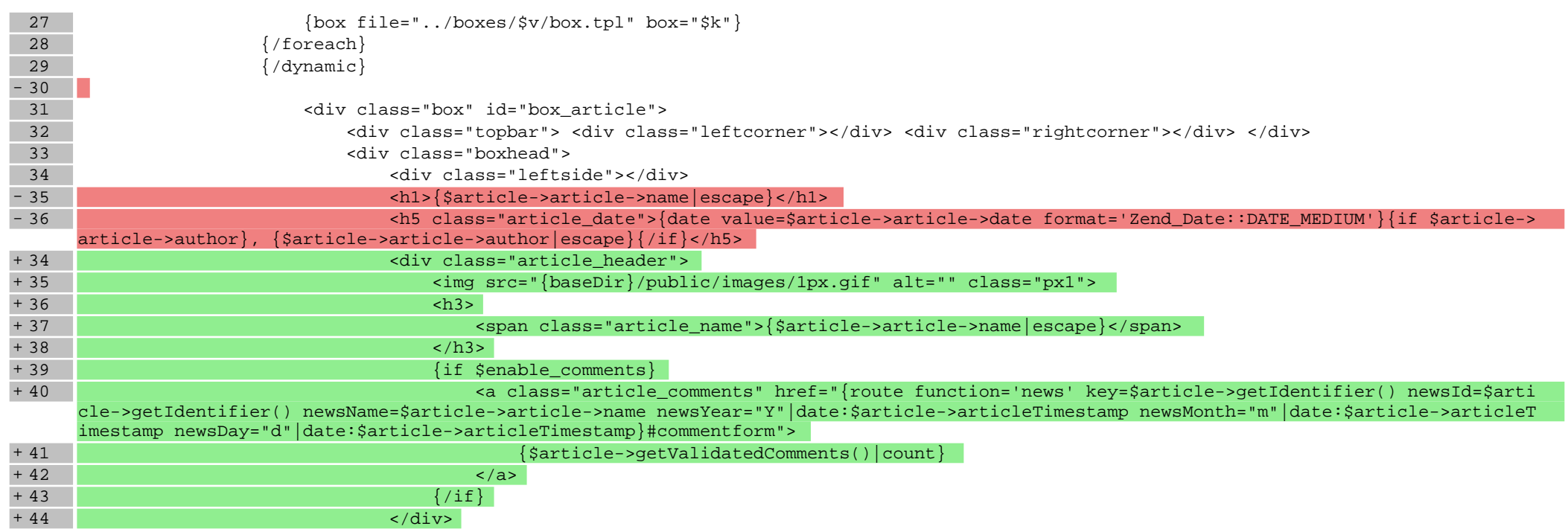

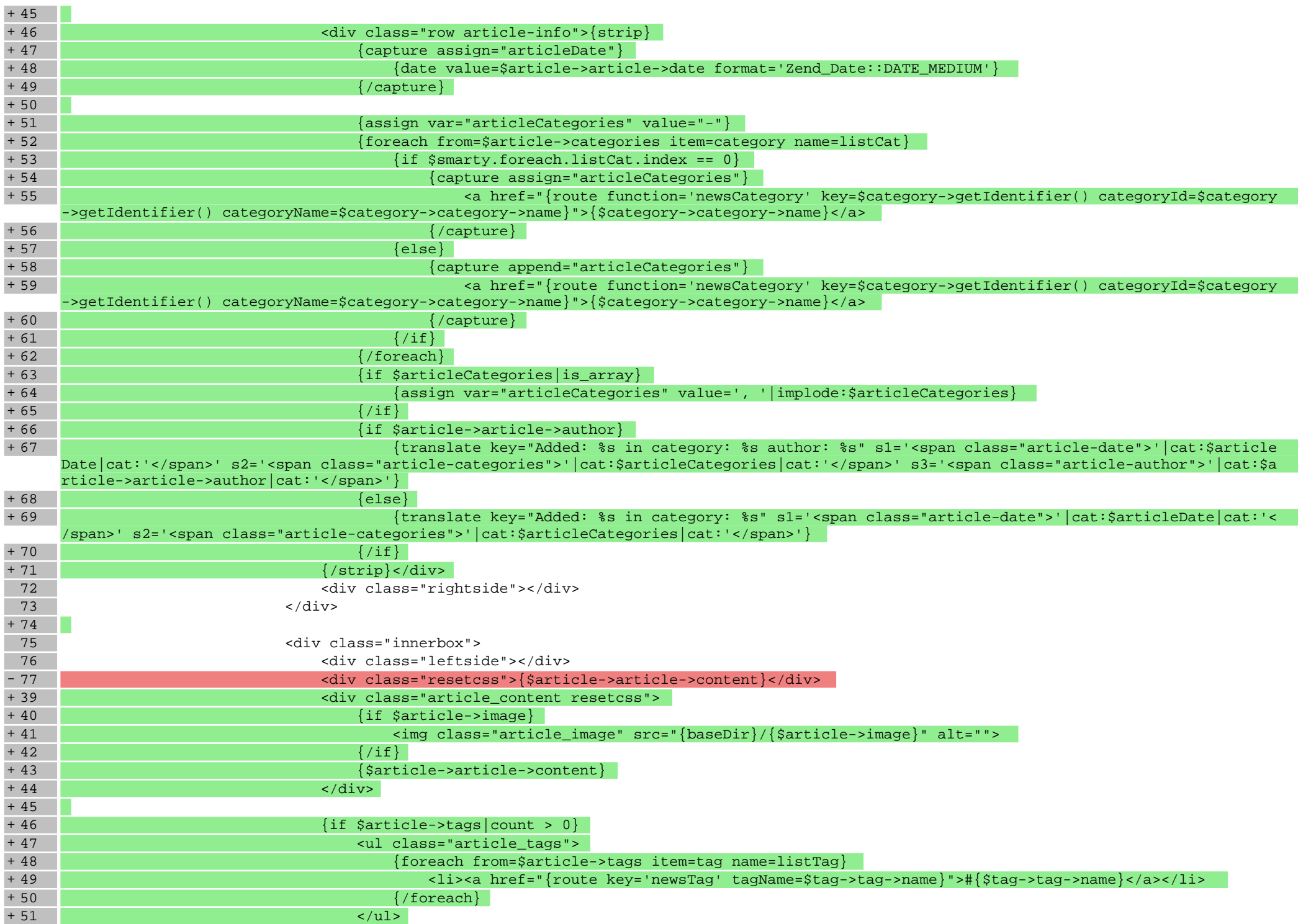

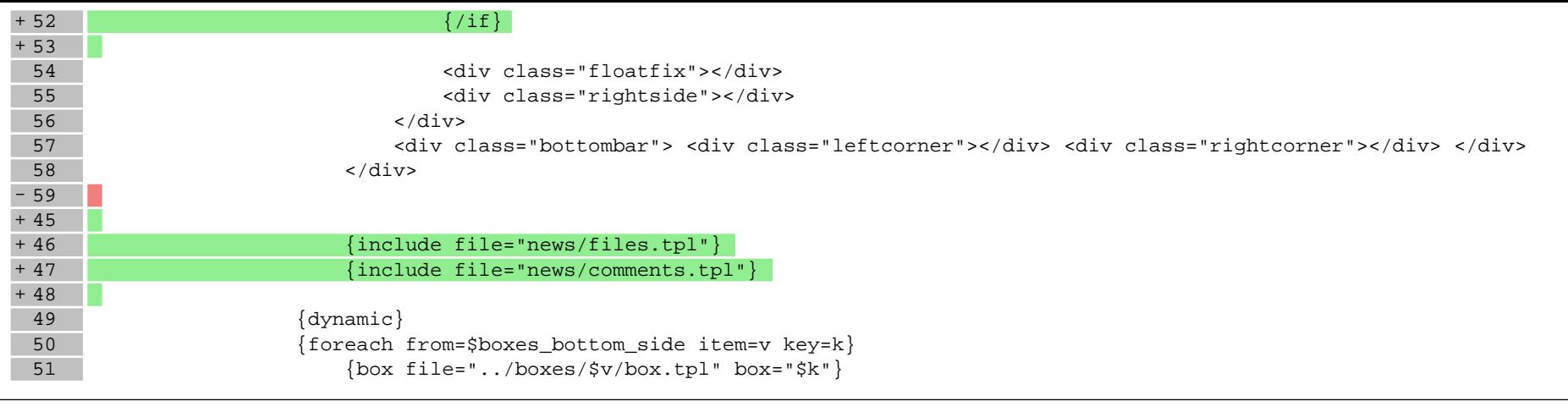

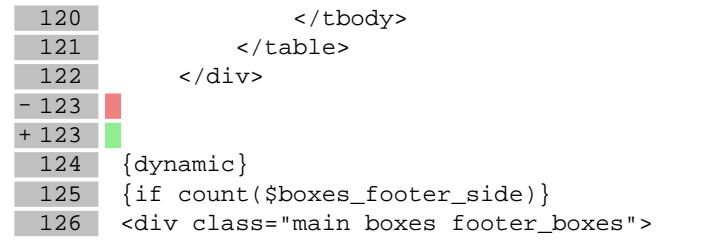

# **scripts/news/list.tpl**

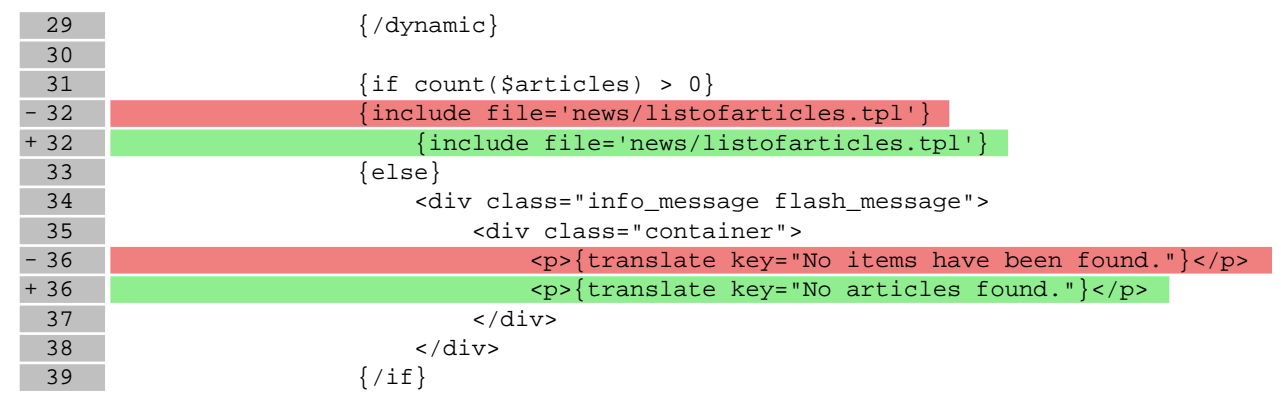

# **scripts/news/listofarticles.tpl**

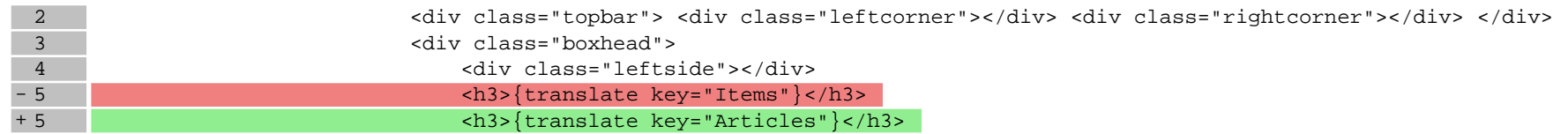

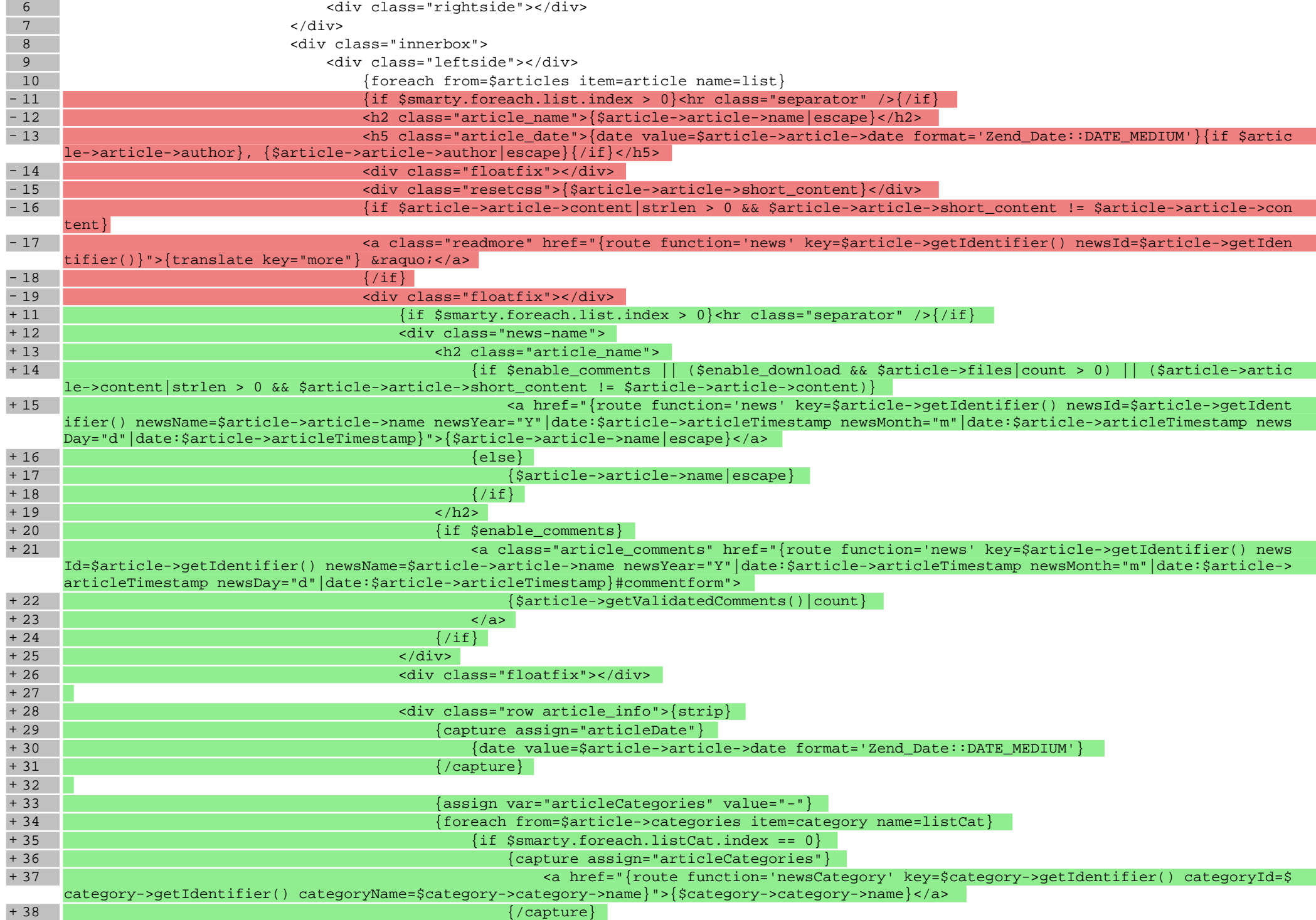

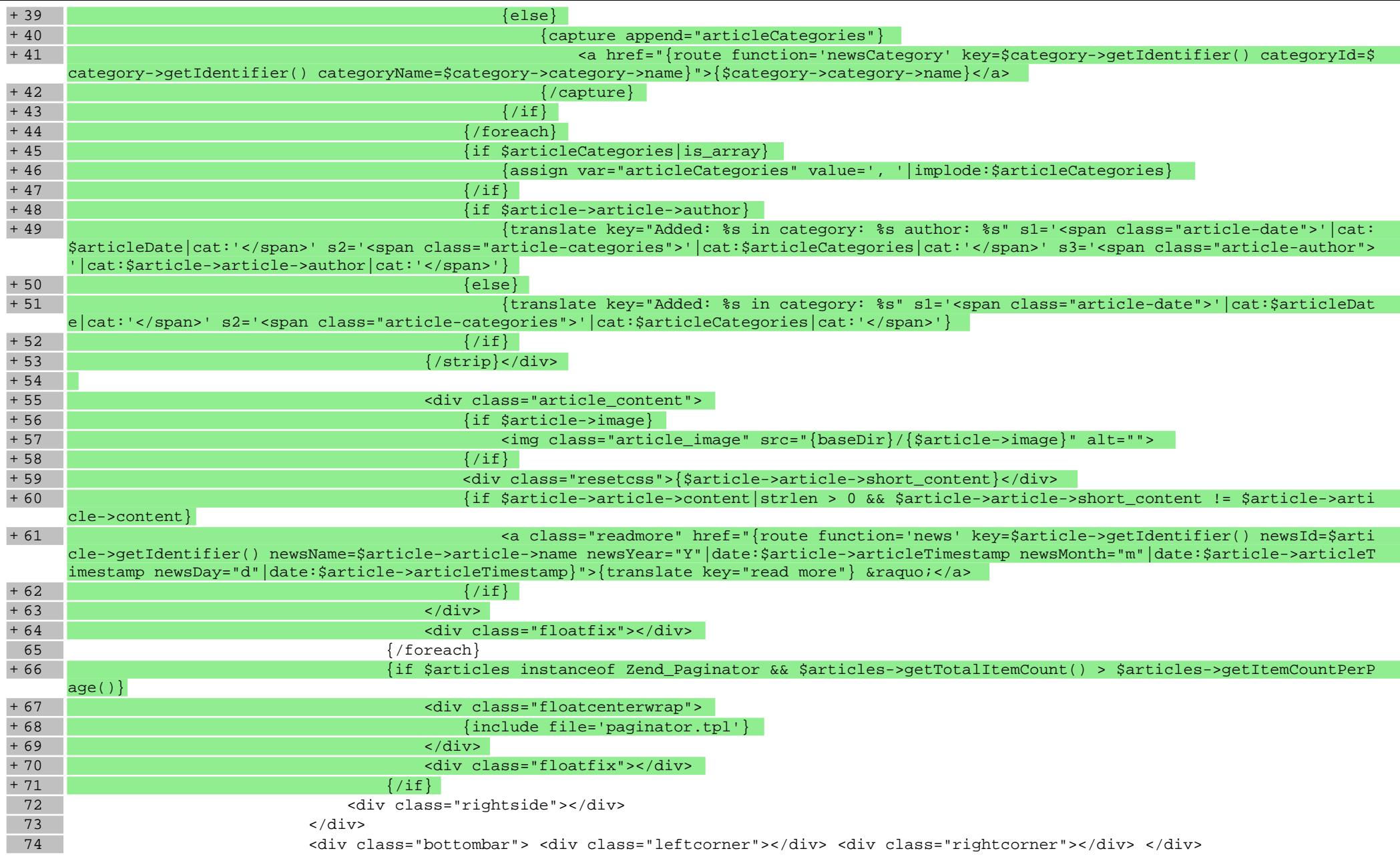

# **scripts/news/tag.tpl**

+ 1 {include file='news/list.tpl'}

#### **scripts/newsletter/unsign.tpl**

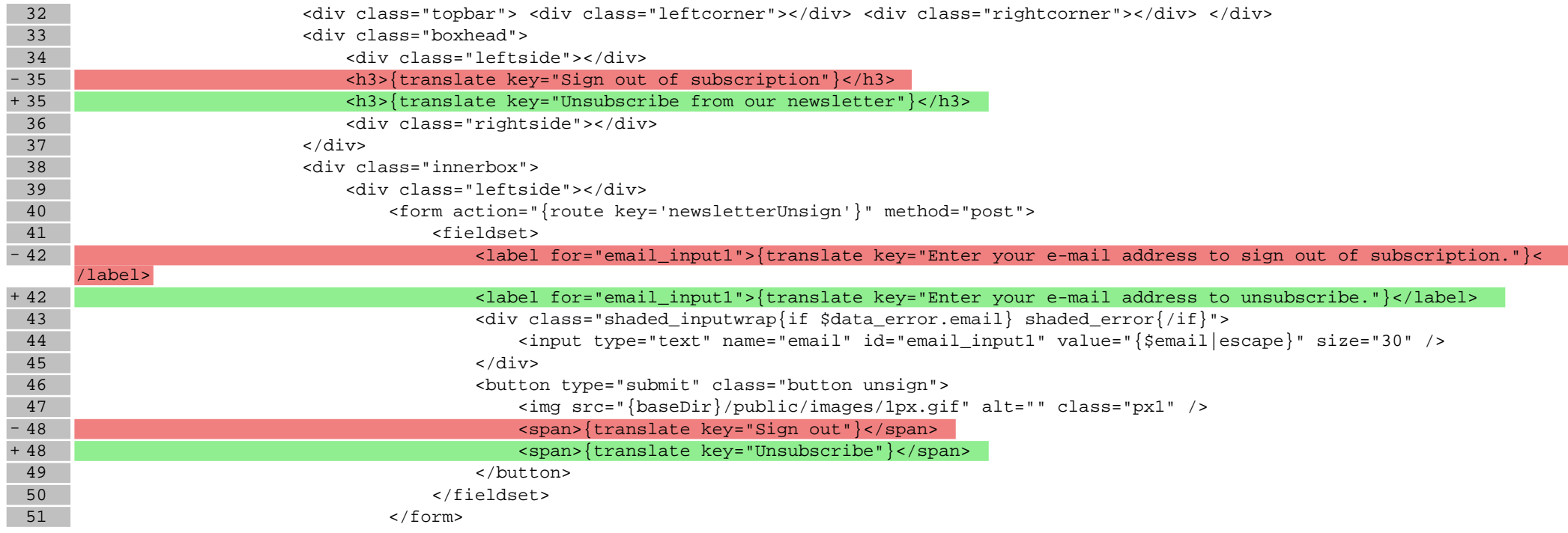

## **scripts/off/index.tpl**

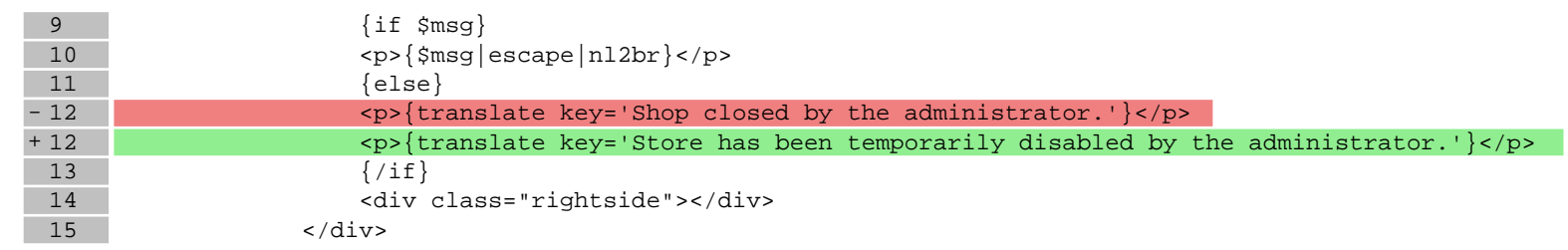

## **scripts/paginator.tpl**

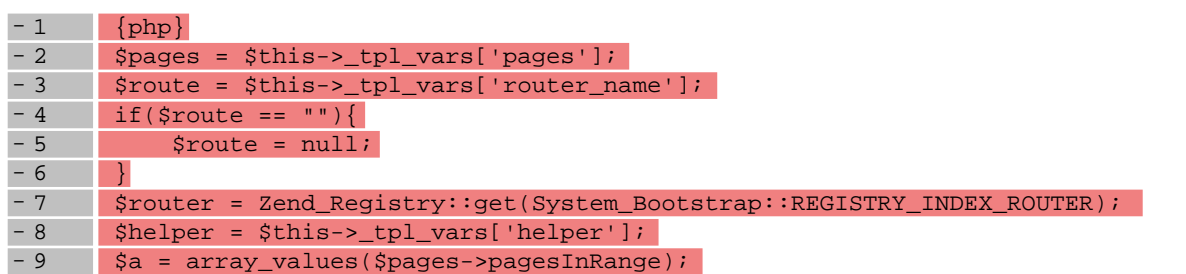

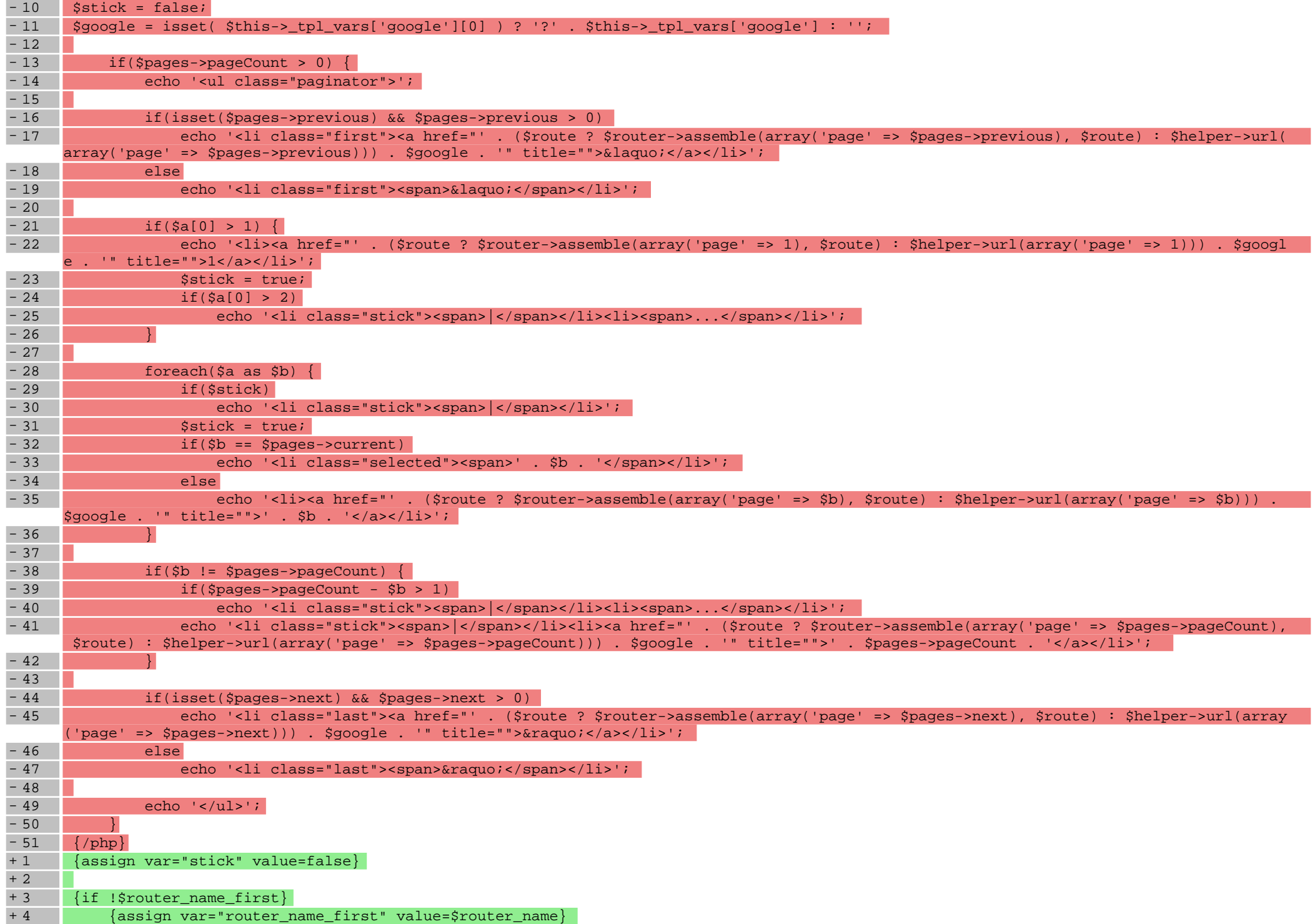
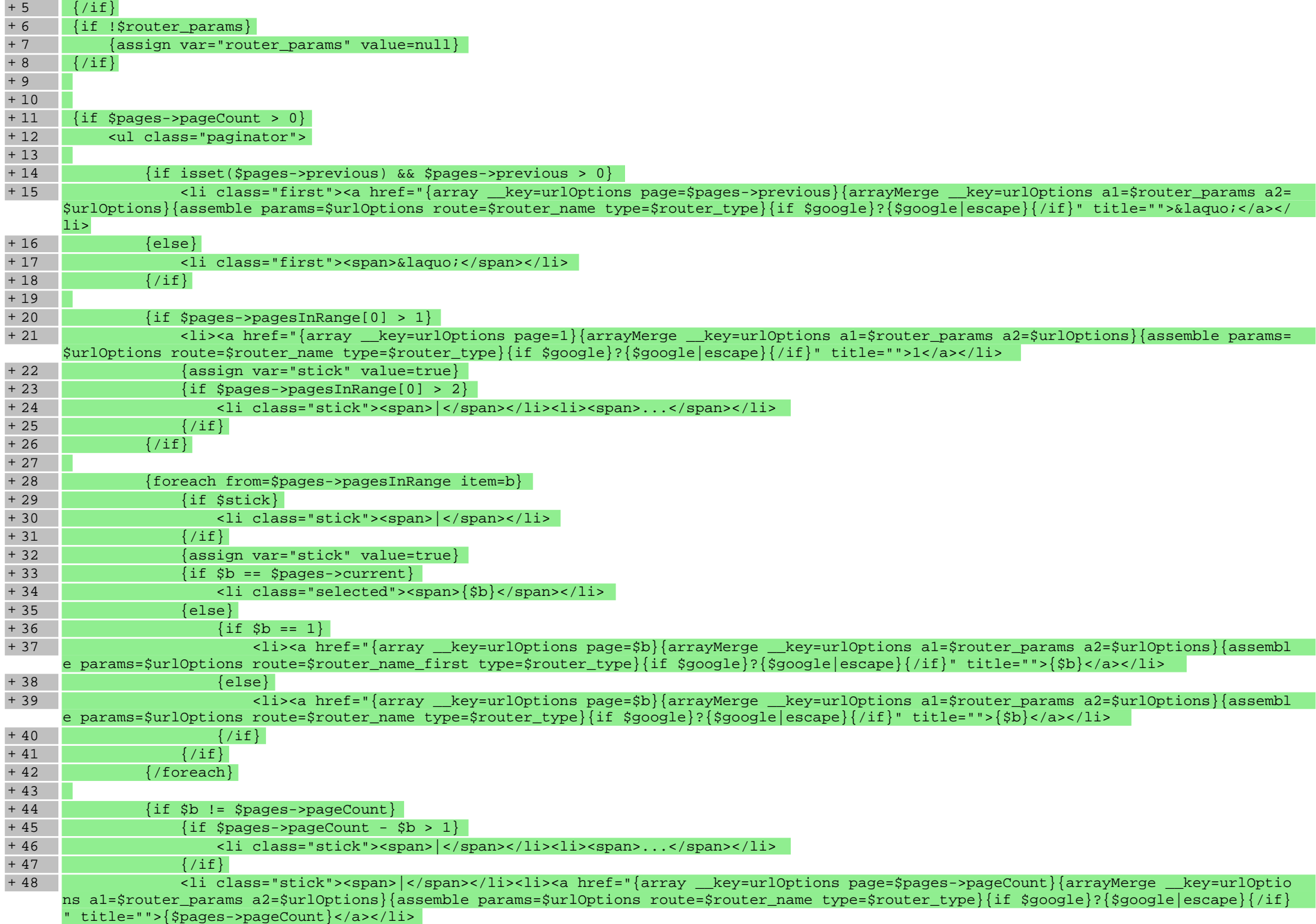

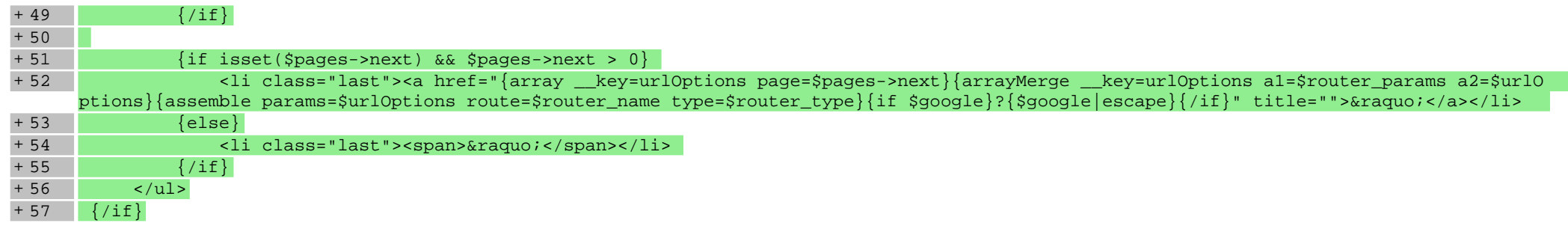

### **scripts/panel/address-edit.tpl**

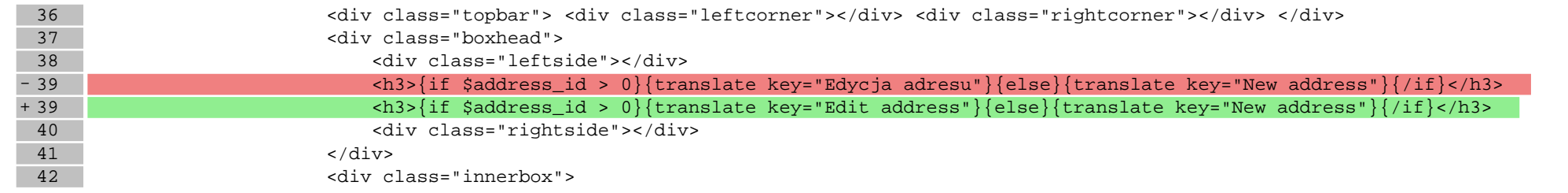

### **scripts/panel/address.tpl**

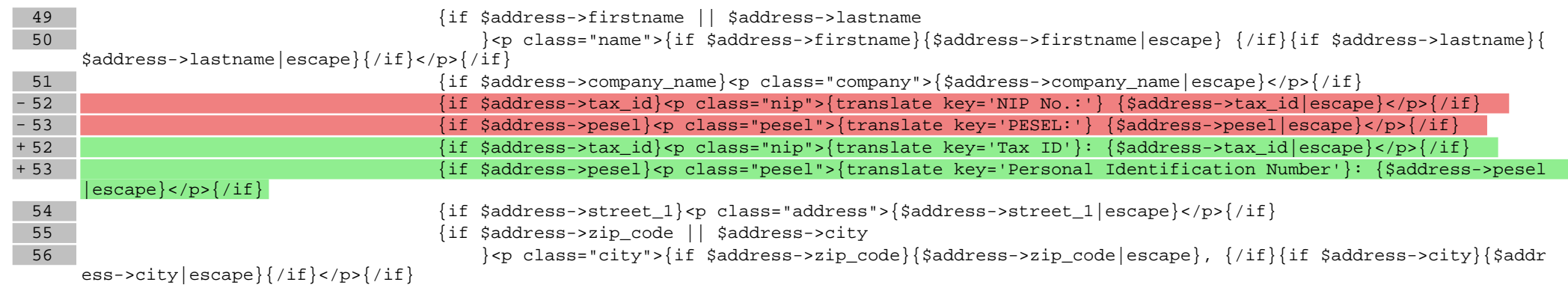

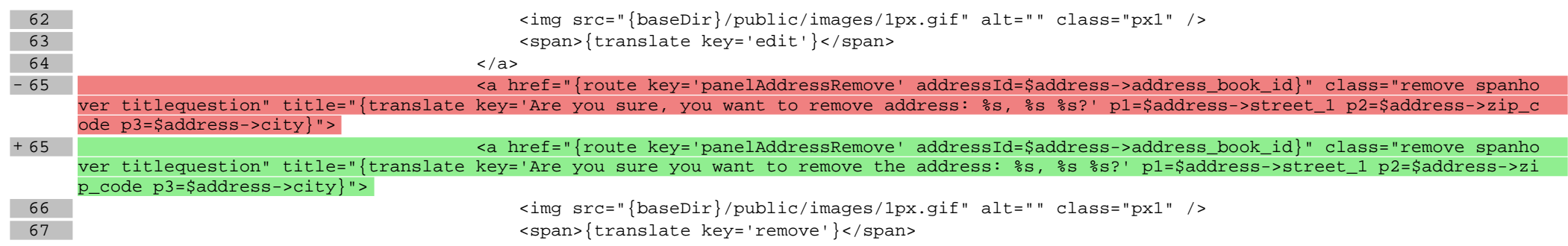

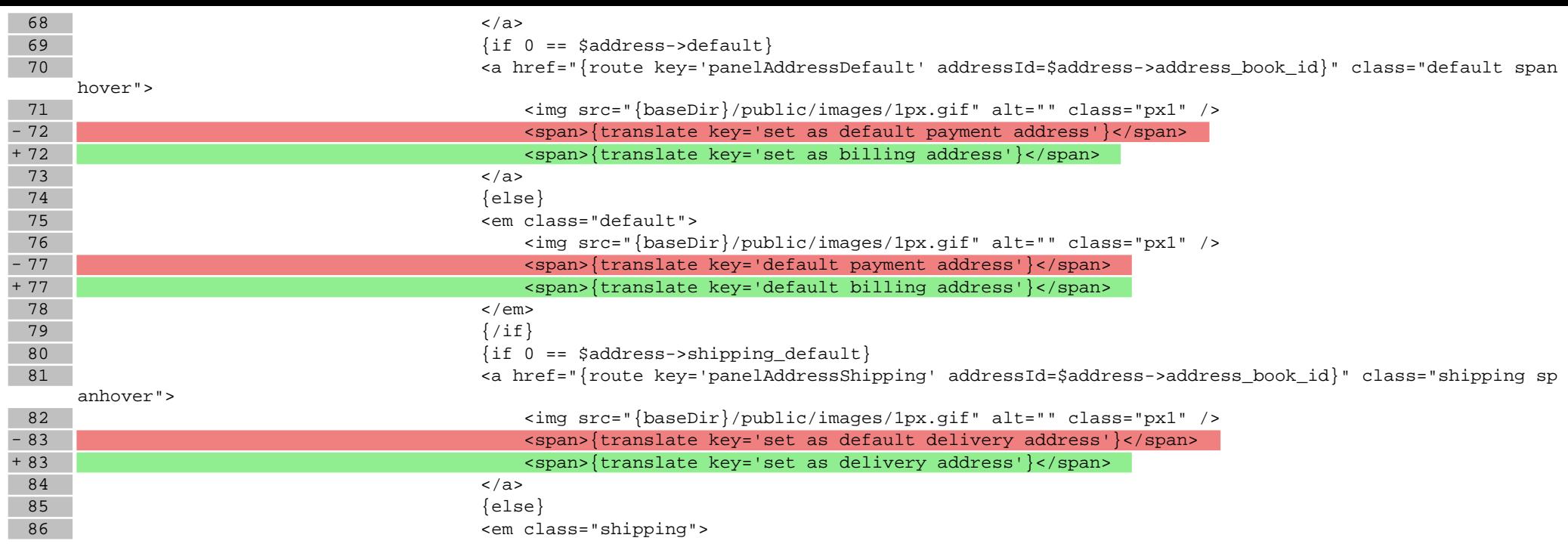

### **scripts/panel/comments.tpl**

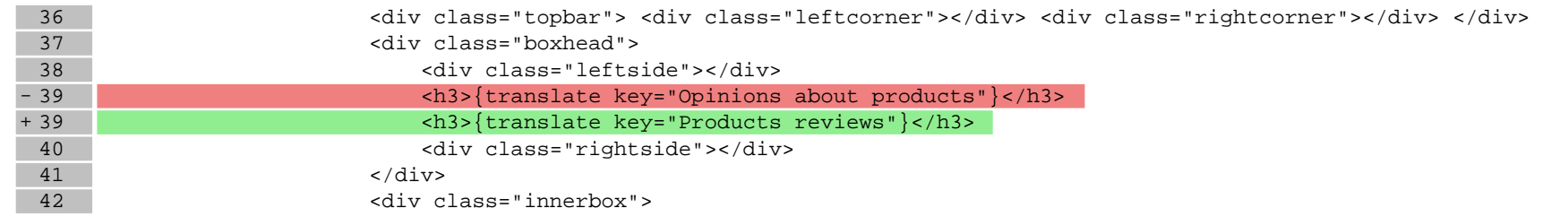

### **scripts/panel/edit.tpl**

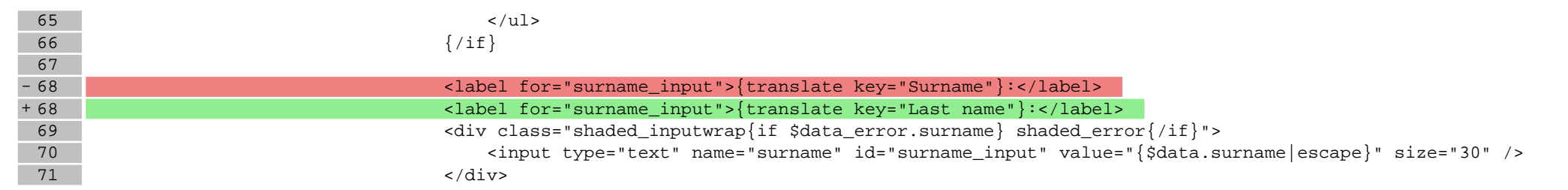

### **scripts/panel/favourites.tpl**

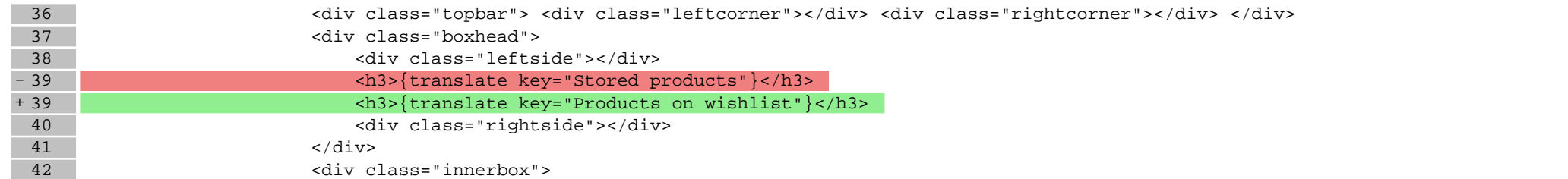

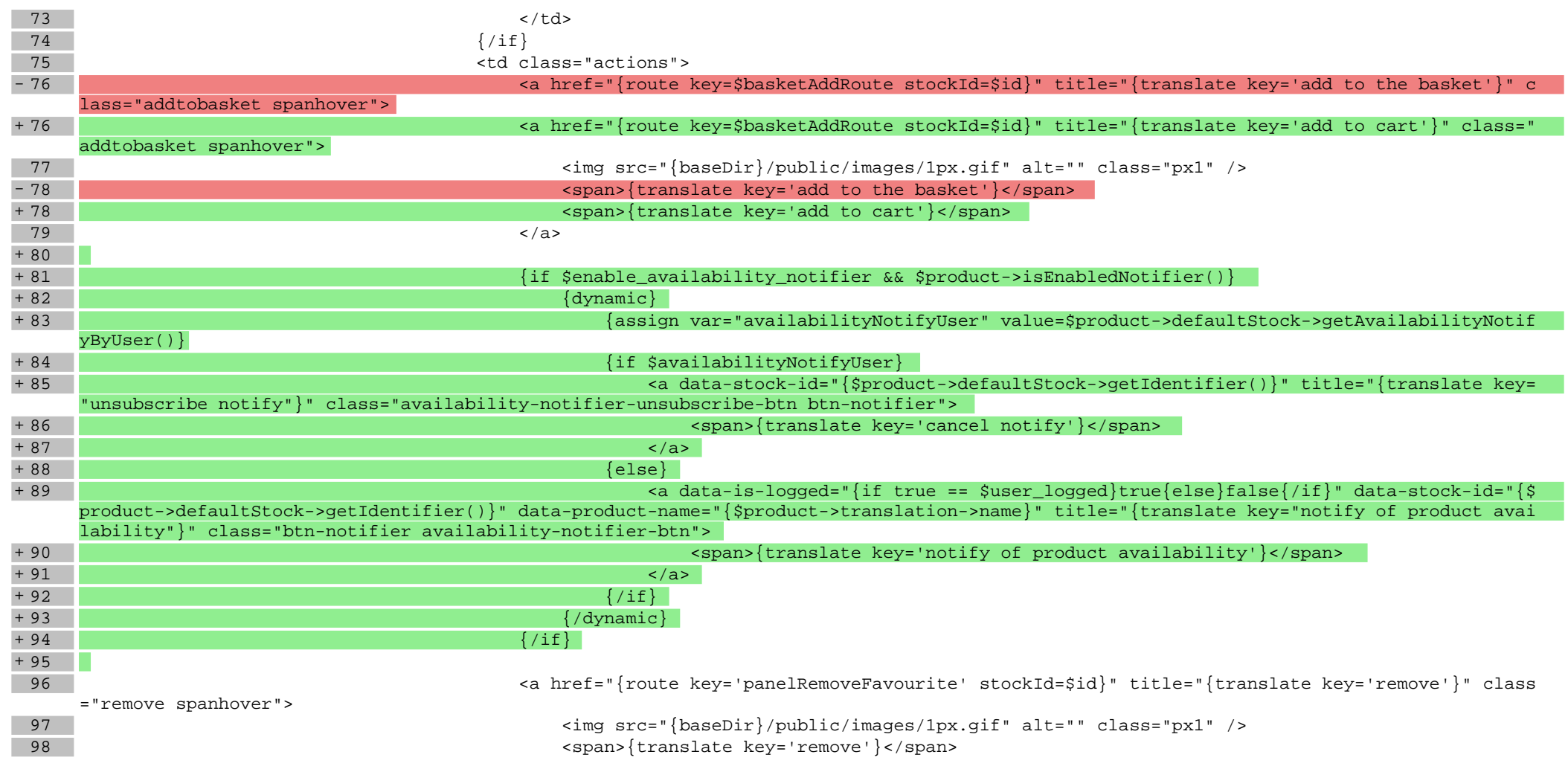

### **scripts/panel/index.tpl**

36 <div class="topbar"> <div class="leftcorner"></div> <div class="rightcorner"></div> </div>

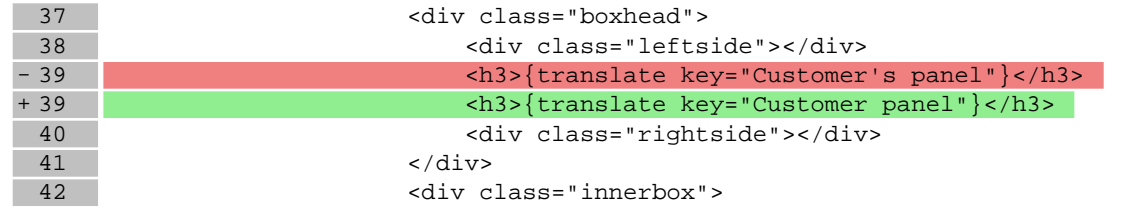

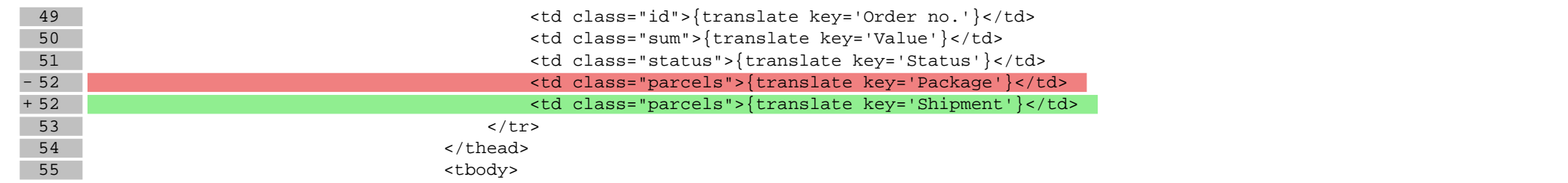

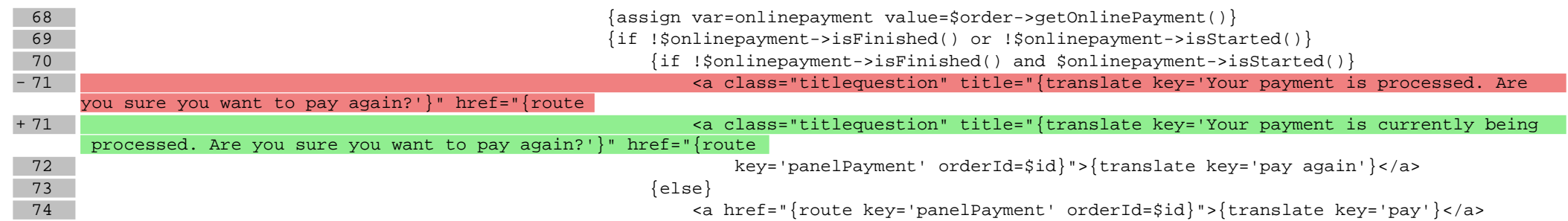

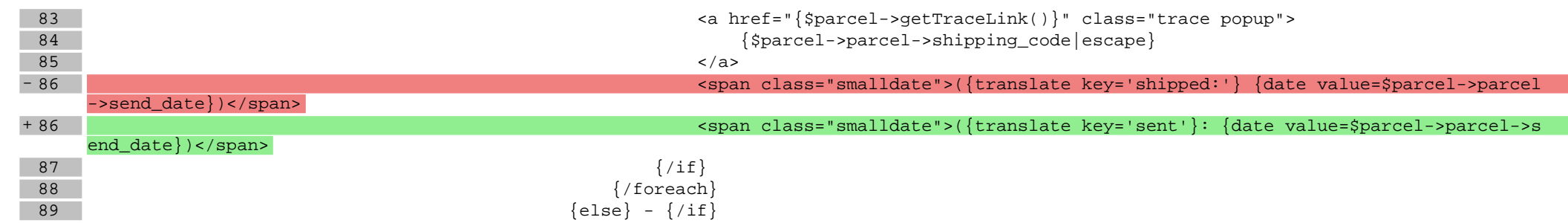

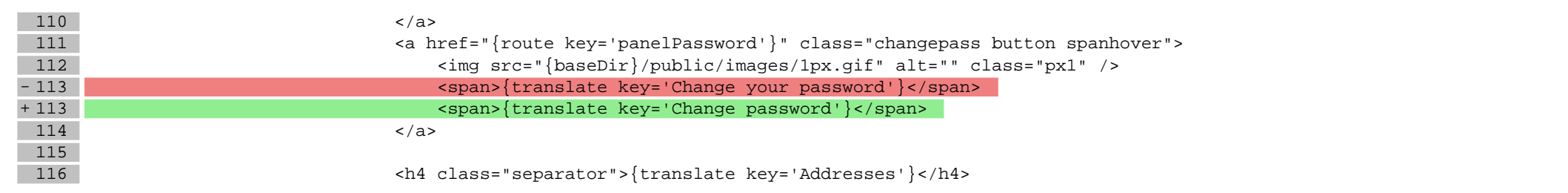

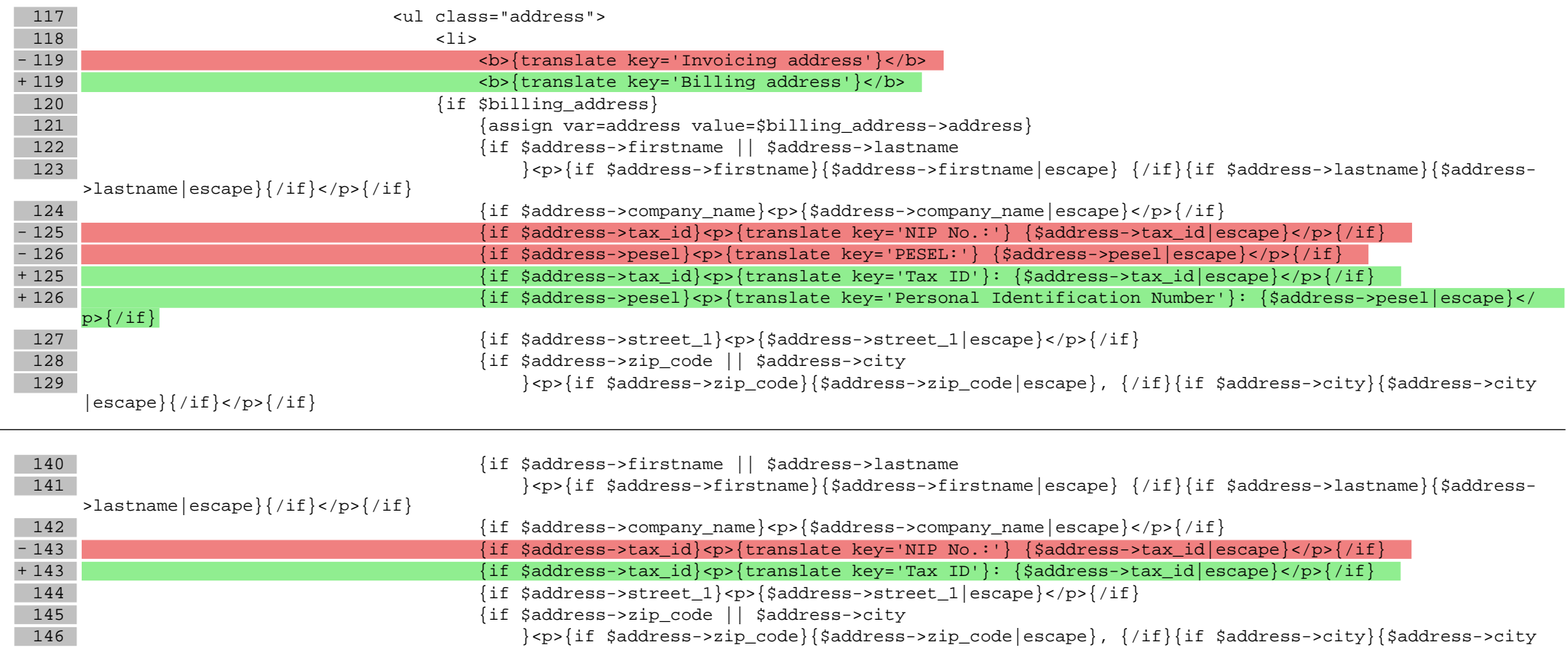

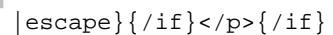

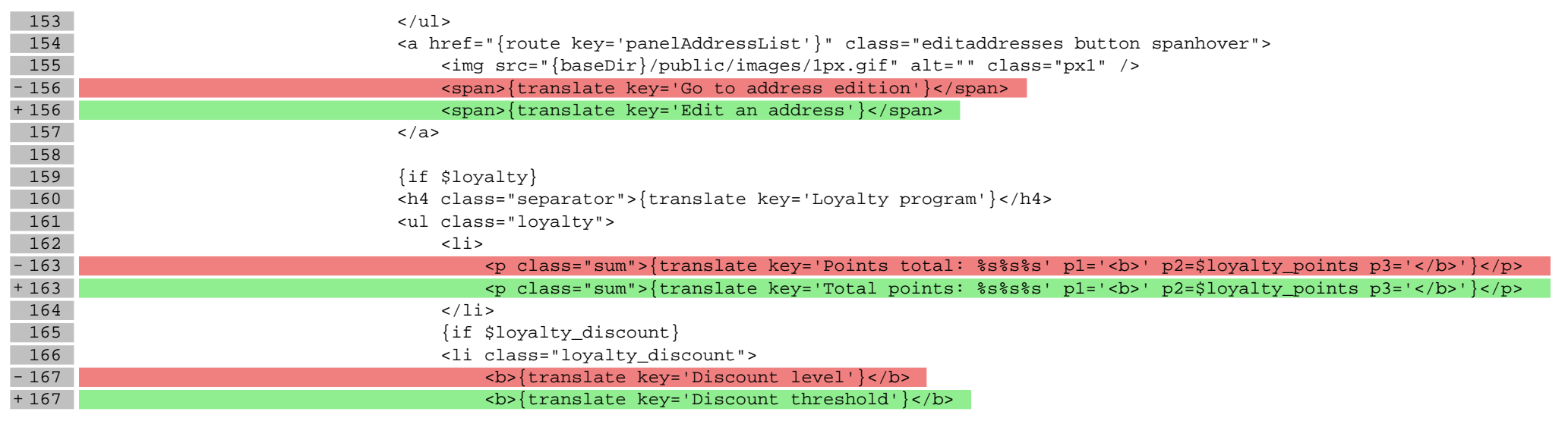

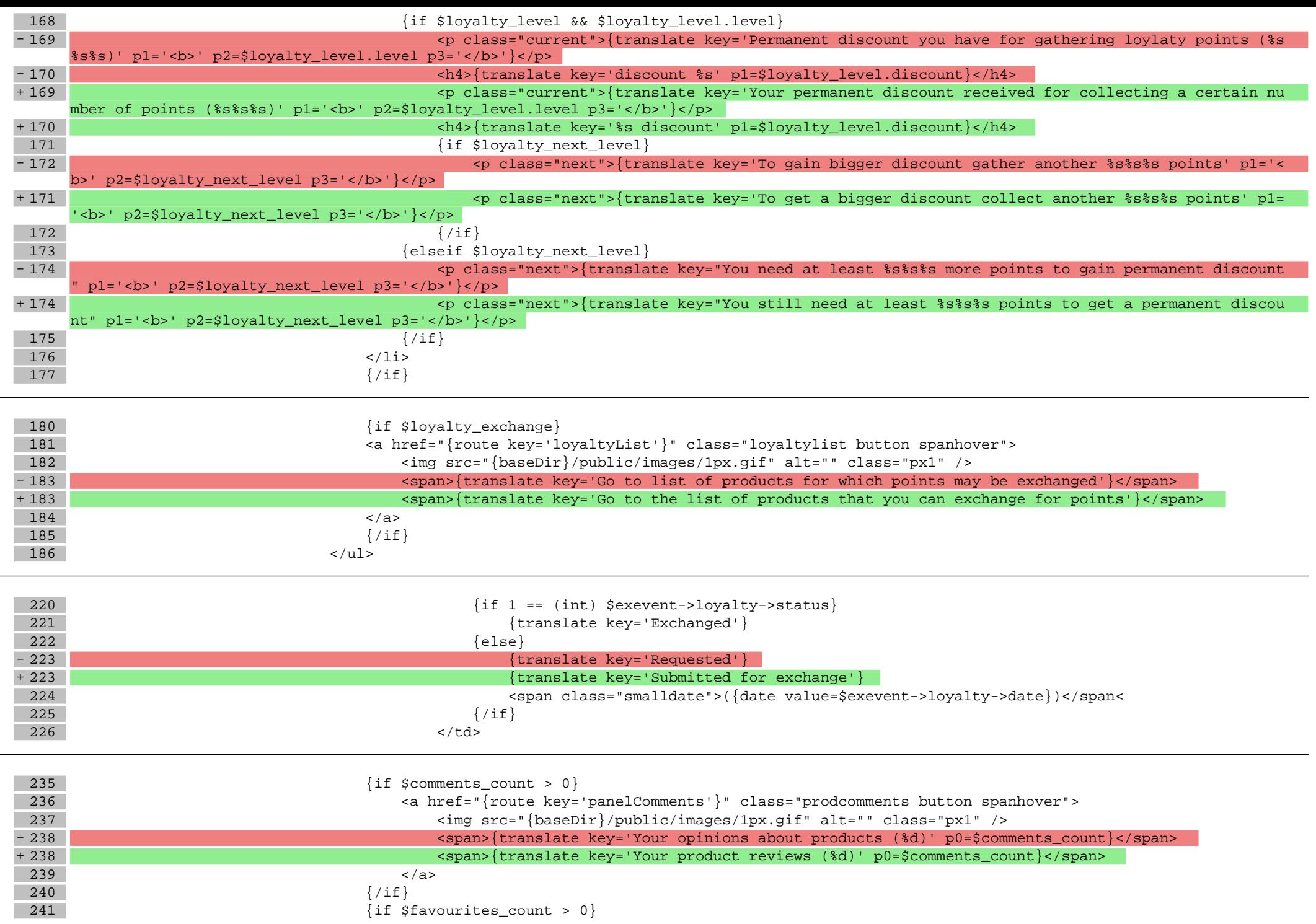

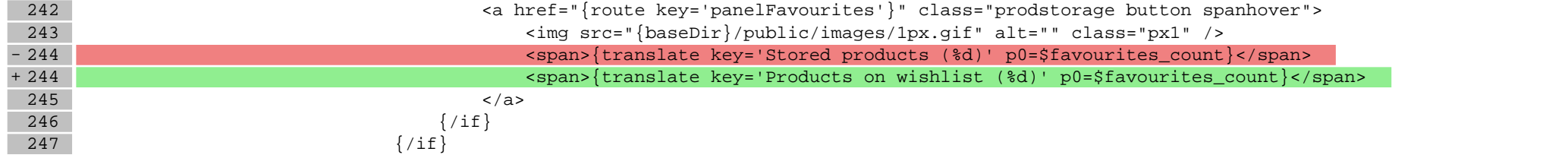

### **scripts/panel/order.tpl**

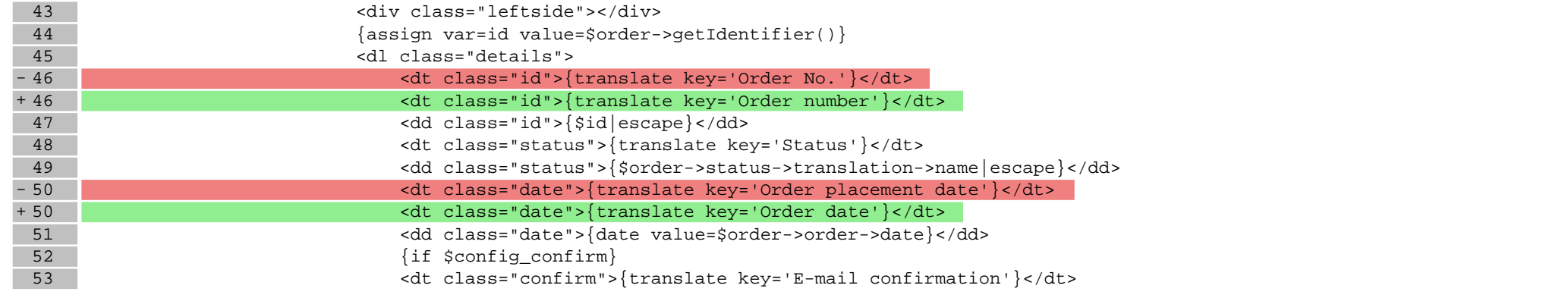

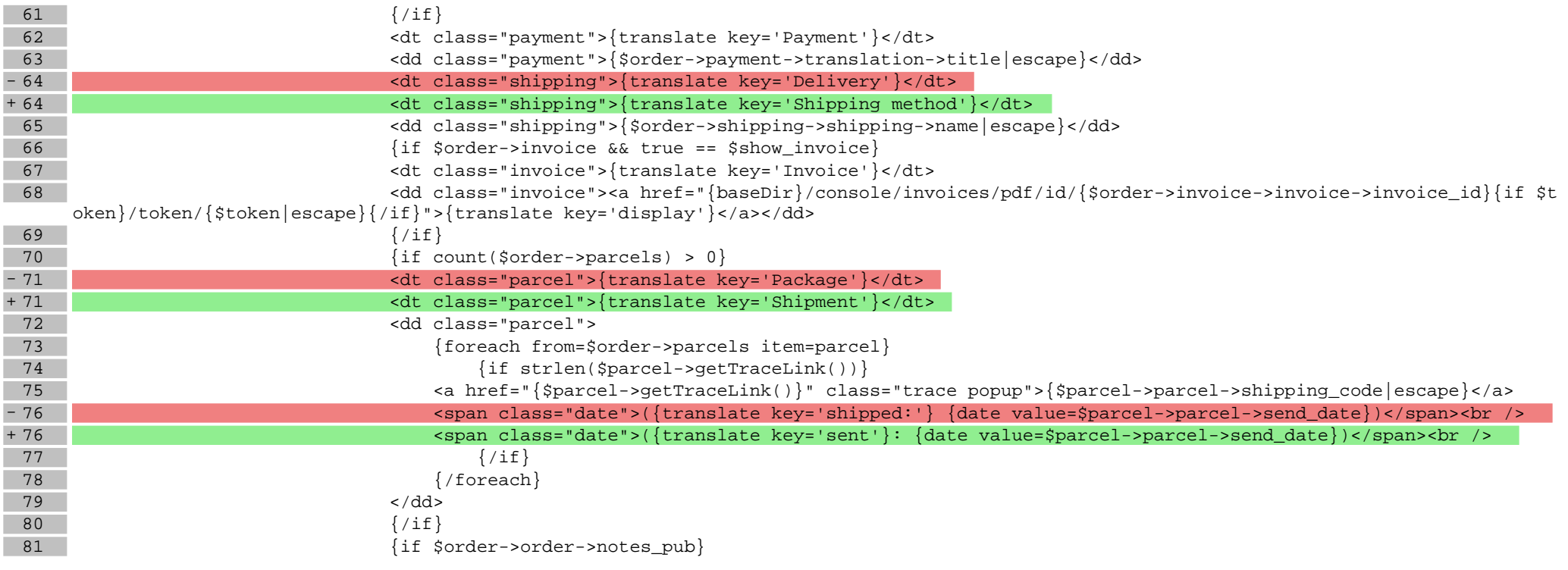

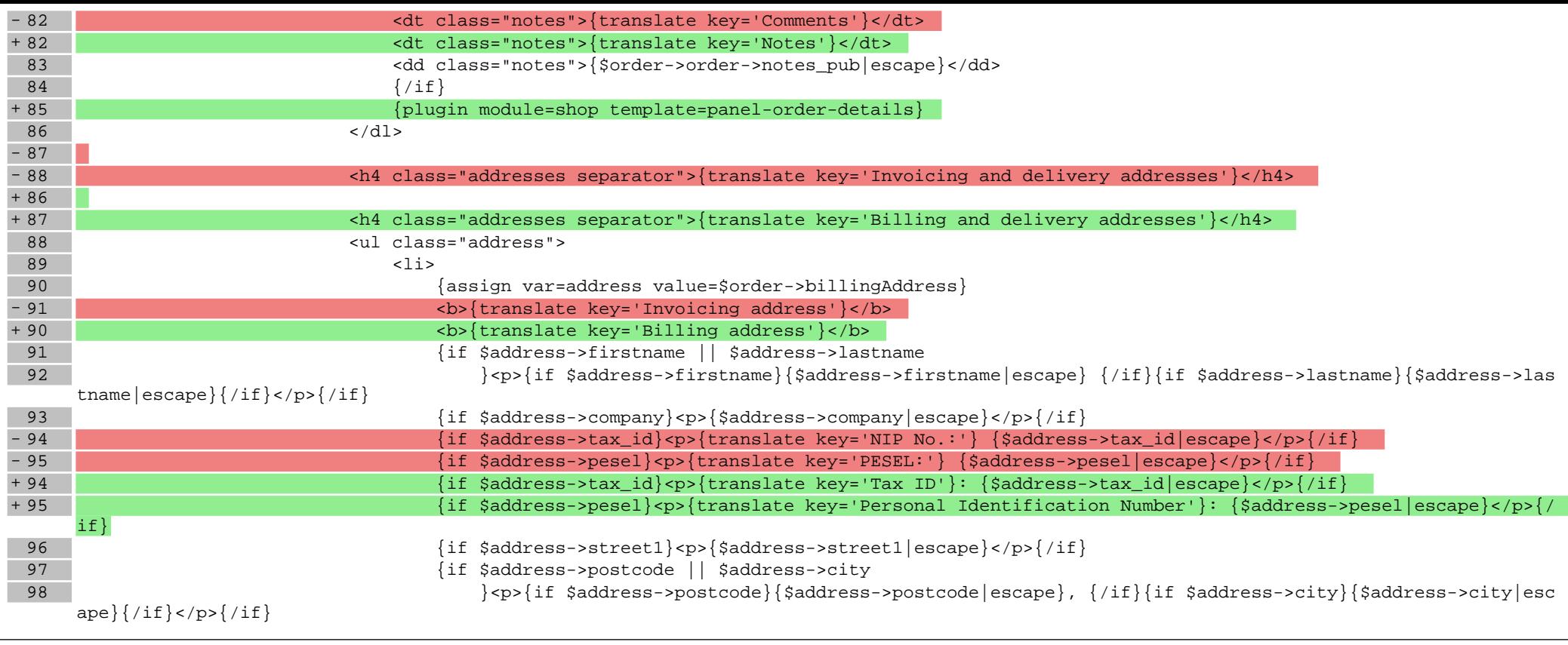

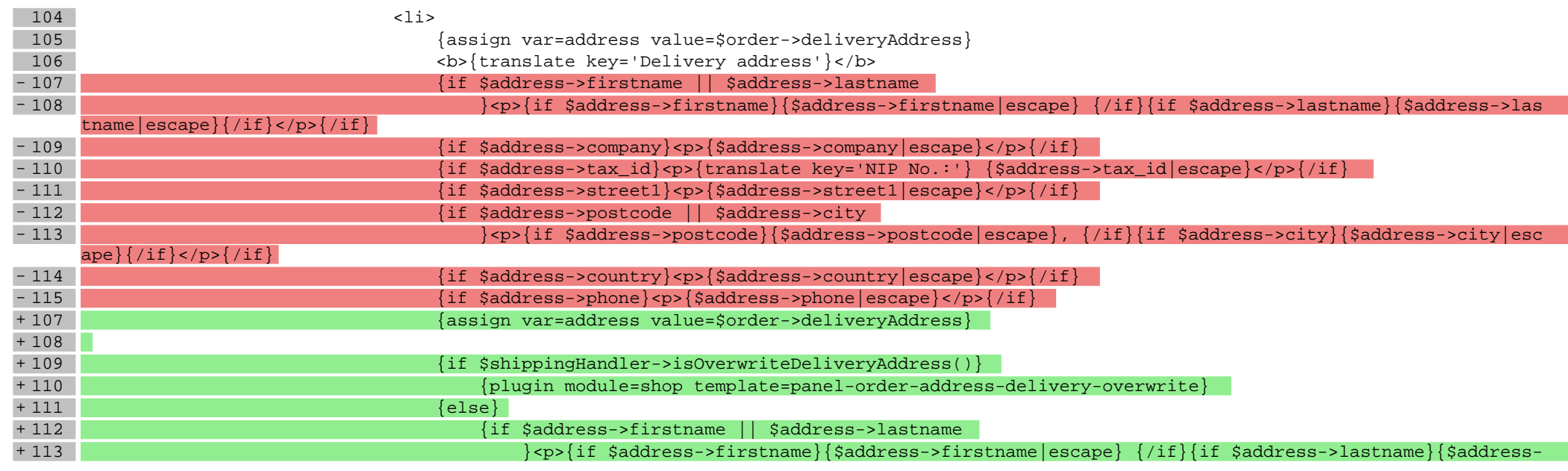

#### >lastname|escape}{/if}</p>{/if} + 114  $\{if \text{Saddress-vcompany}\}$   $\{p\}$   $\{a\text{ddress-vcommon}\}$ + 115 {if \$address->tax\_id}<p>{translate key='Tax ID'}: {\$address->tax\_id|escape}</p>{/if} + 116  $\{if Saddress\rightarrow street1\} {}$   $\{saddleess\rightarrow street1\} {}$   $\}$   $\{saddleess\rightarrow street1\} {}$   $\{saddleess\rightarrow street1\}   $\{s(ps)$$ + 117 **and 2018 and 2018 and 2018 and 31 and 31 and 32 and 32 and 33 and 33 and 33 and 34 and 35 and 36 and 36 and 36 and 36 and 36 and 36 and 36 and 36 and 36 and 36 and 36 and 36 and 36 and 36 and 36 and 36 and 36 and 36** + 118 }<p>{if \$address->postcode}{\$address->postcode|escape}, {/if}{if \$address->city}{\$address->city |escape}{/if}</p>{/if} + 119 {if \$address->country}<p>{\$address->country|escape}</p>{/if} + 120  $\{if \text{Saddress-phonel} < p>\} \$ saddress->phone $\exp{\}(\text{psf/if})$  $+ 121$   $\{ / if \}$  $122$   $\langle$   $1i$ >  $123$   $\langle \text{ul}\rangle$ 124

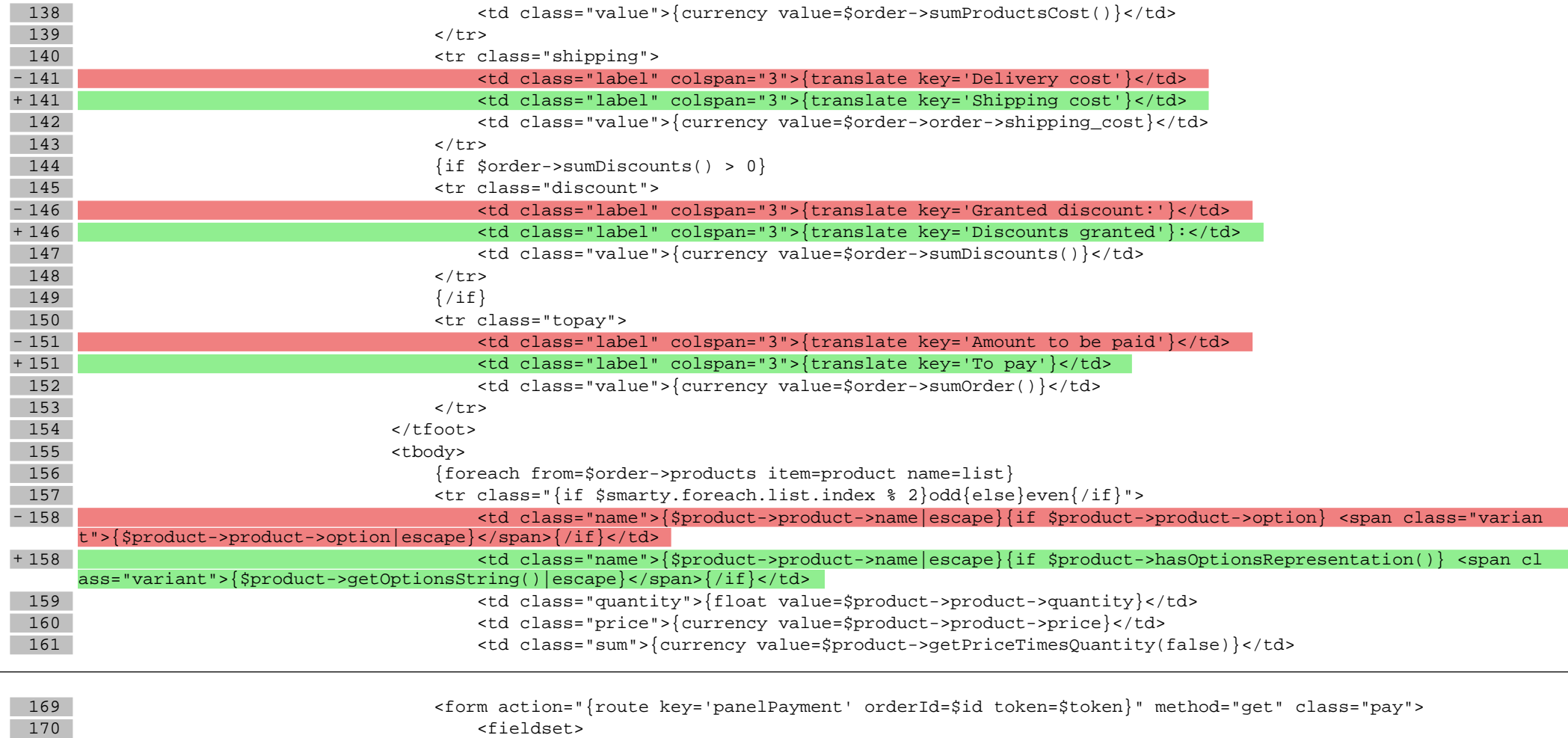

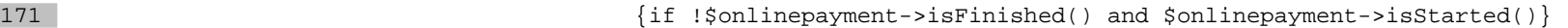

- 172 **and 172 and 172 and 172 and 172 and 172 and 172 and 172 and 172 and 172 and 172 and 172 and 172 and 172 and 172 and 172 and 172 and 172 and 172 and 172 and 172 and 172 and 172 and 172 and 172 and 172 and 172 and 172** 

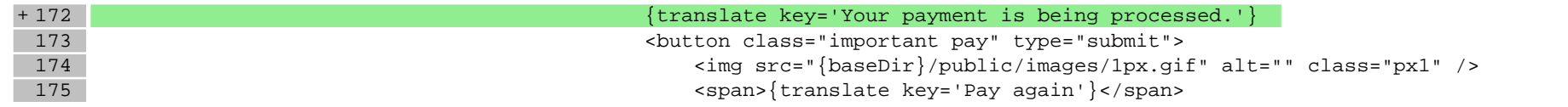

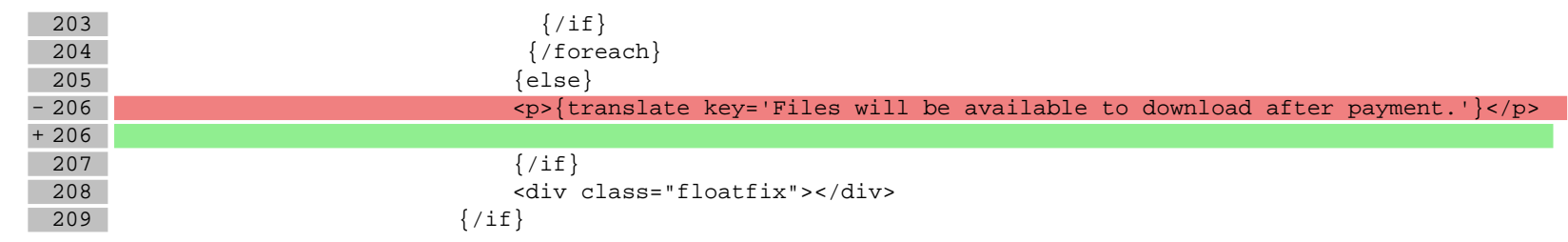

### **scripts/panel/orders.tpl**

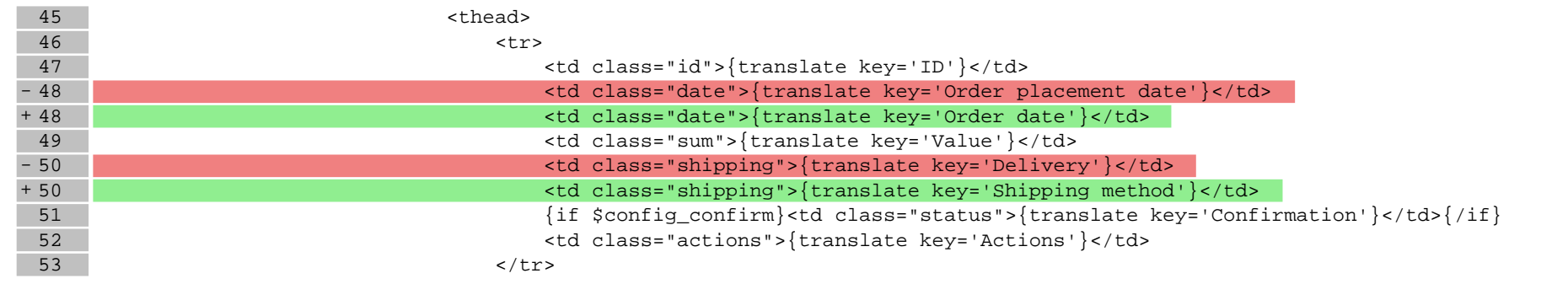

### **scripts/panel/password.tpl**

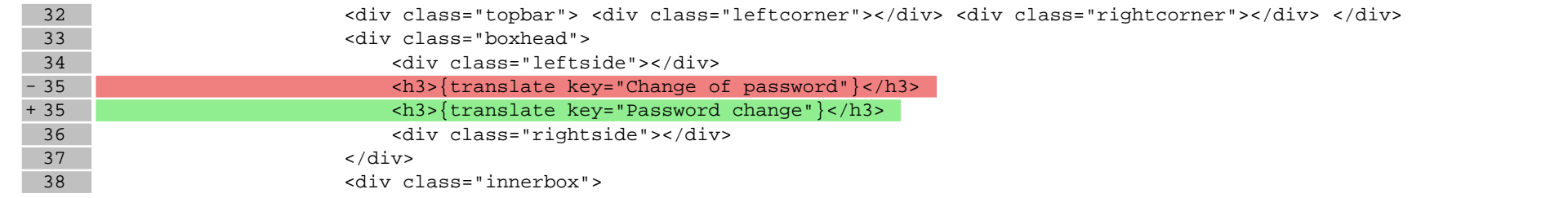

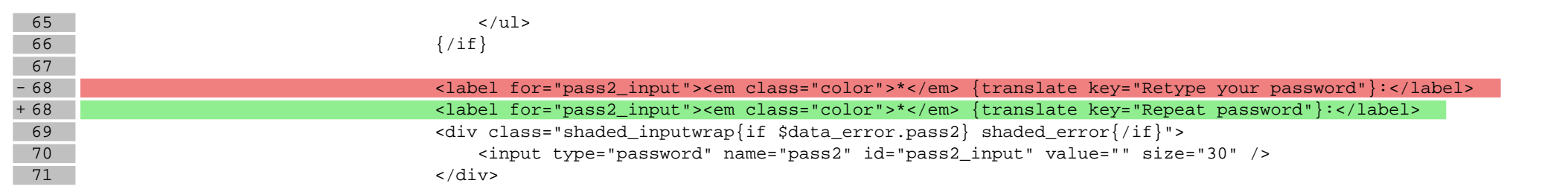

### **scripts/product/index.tpl**

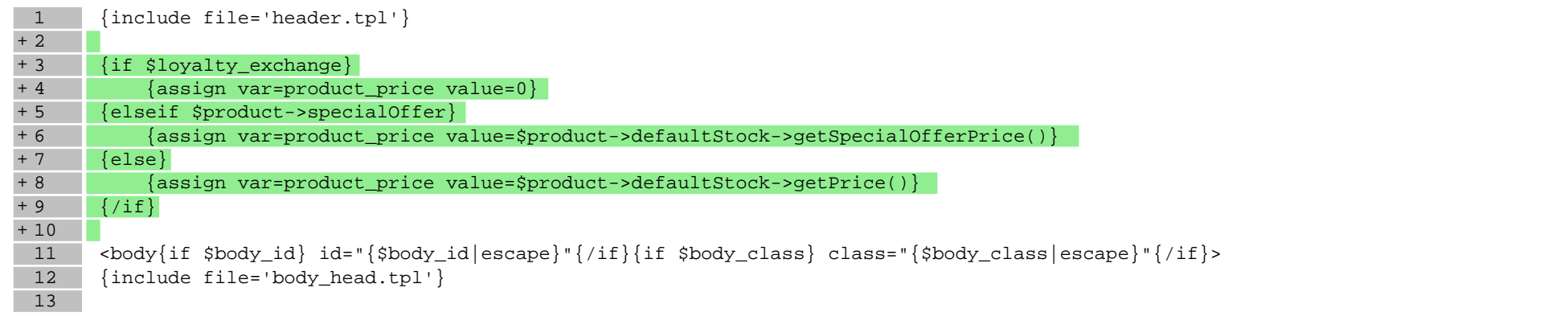

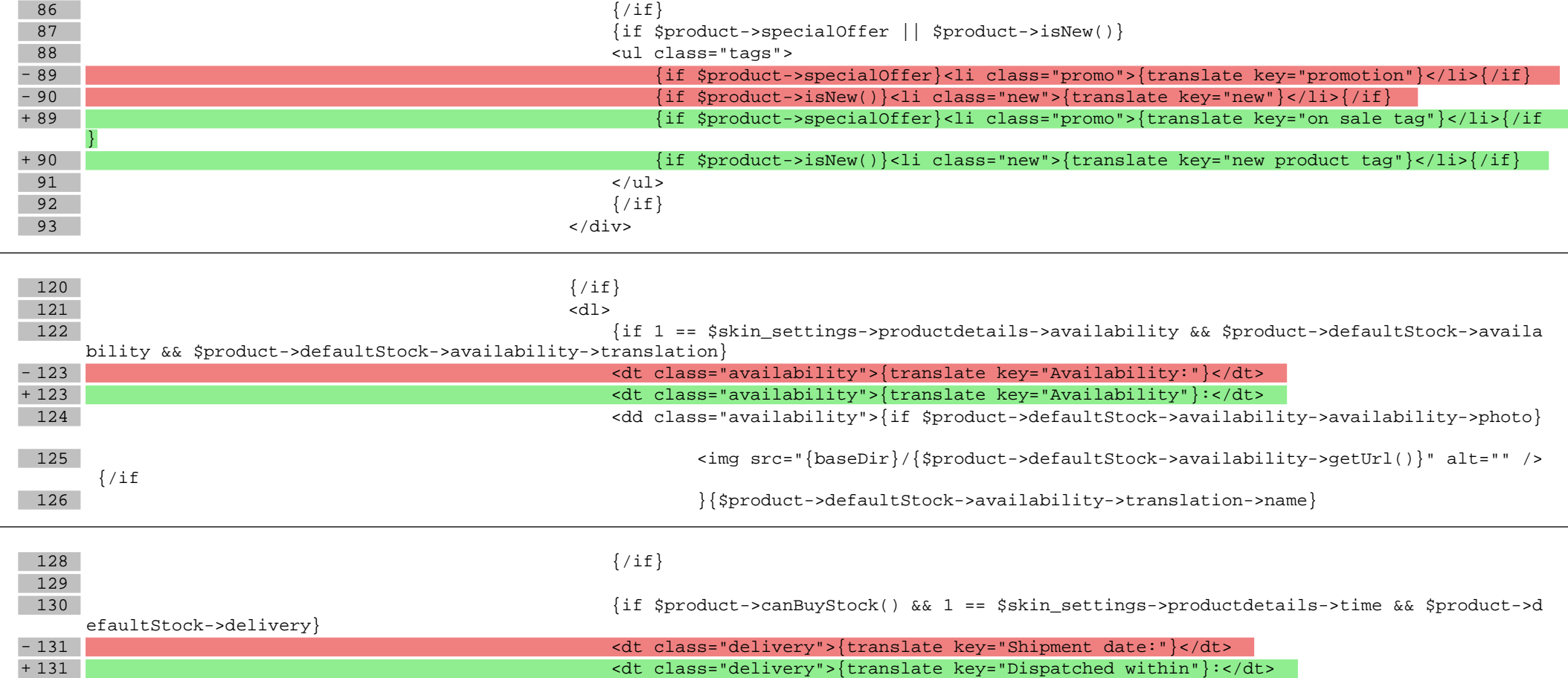

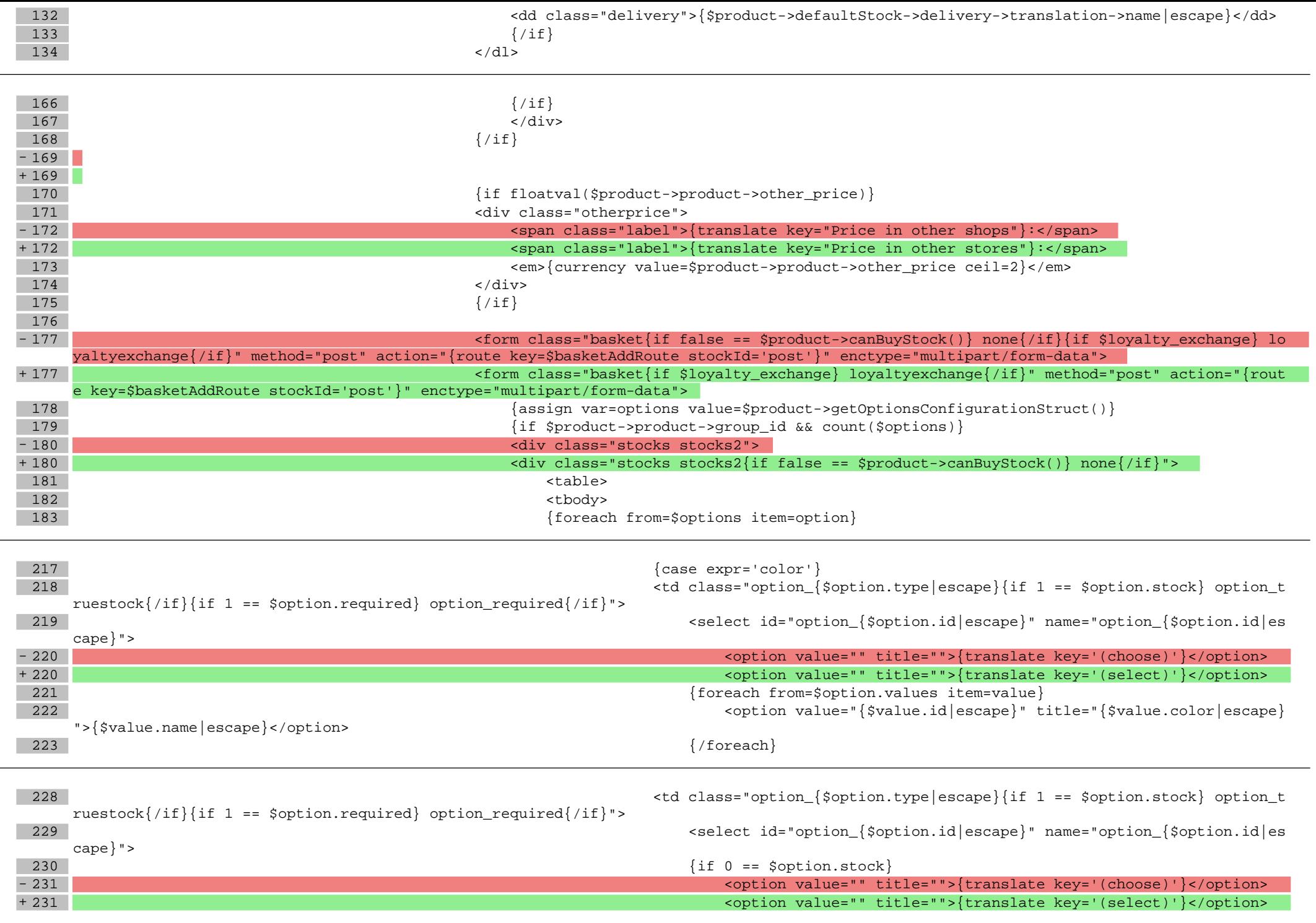

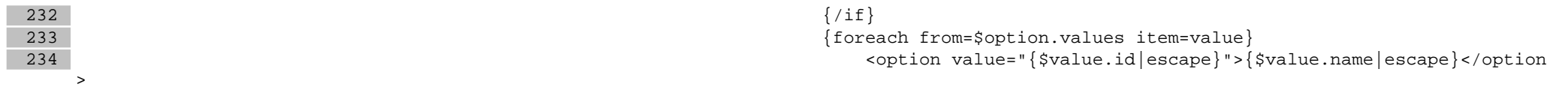

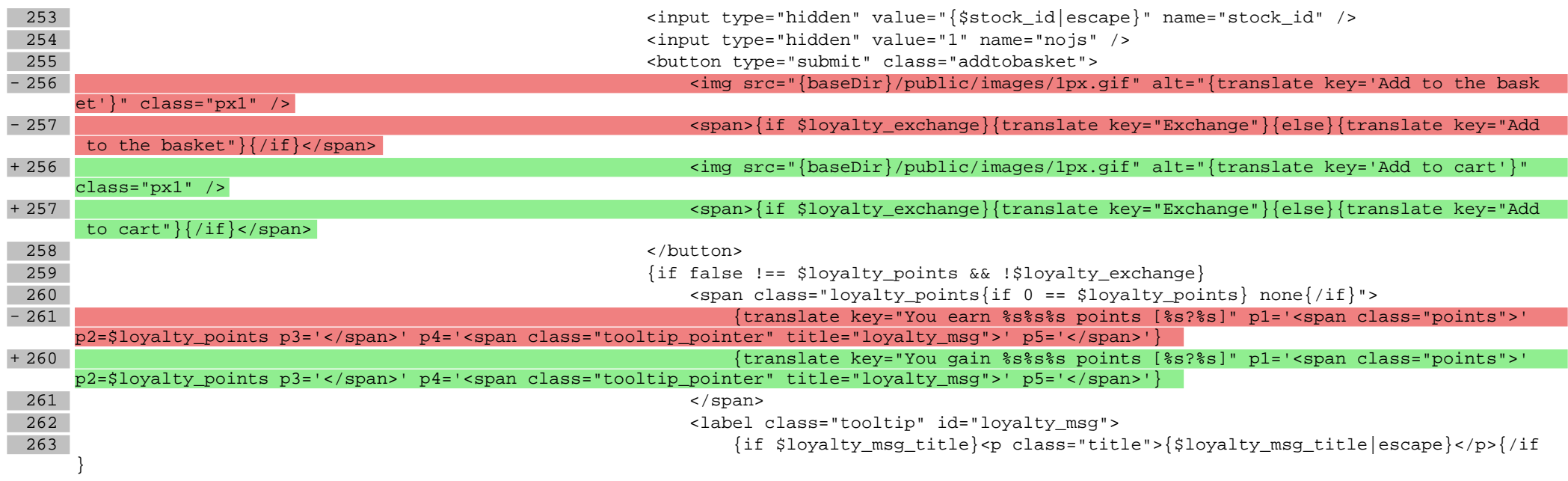

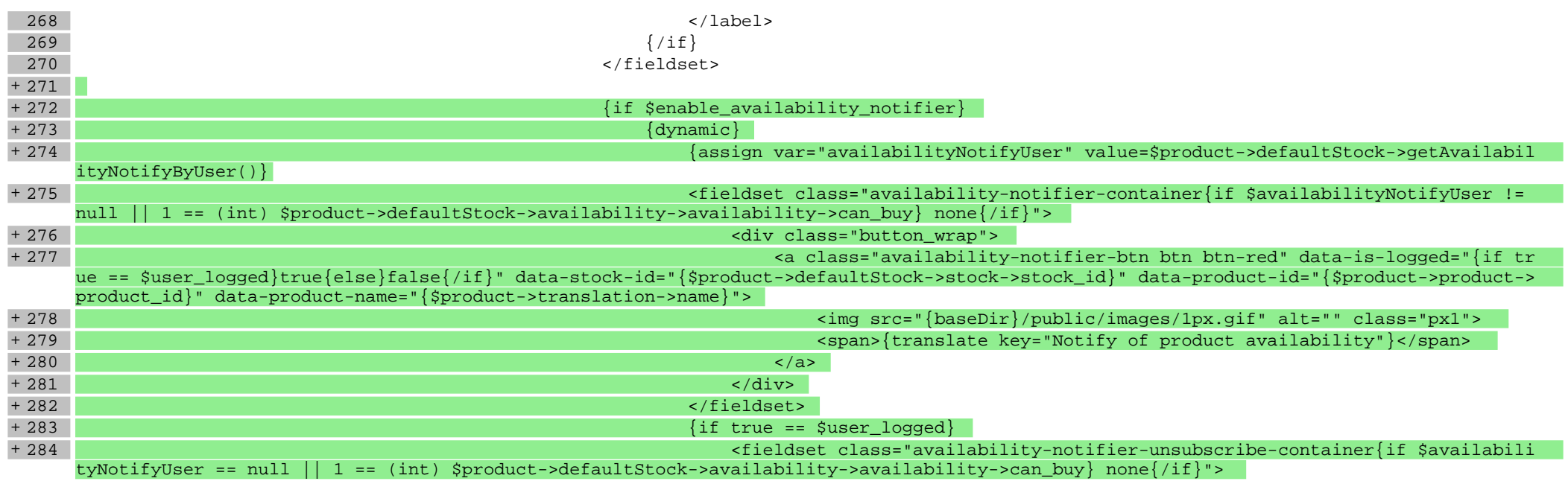

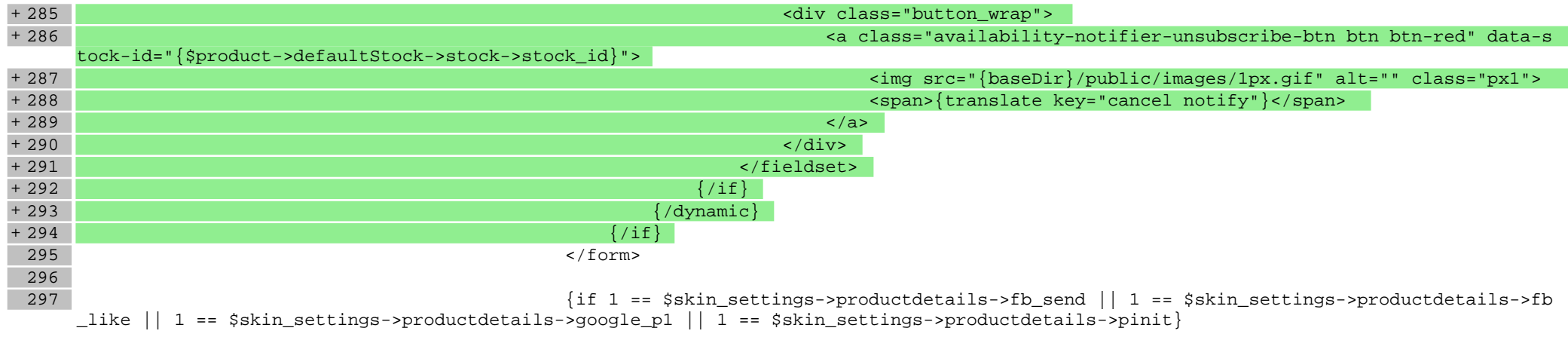

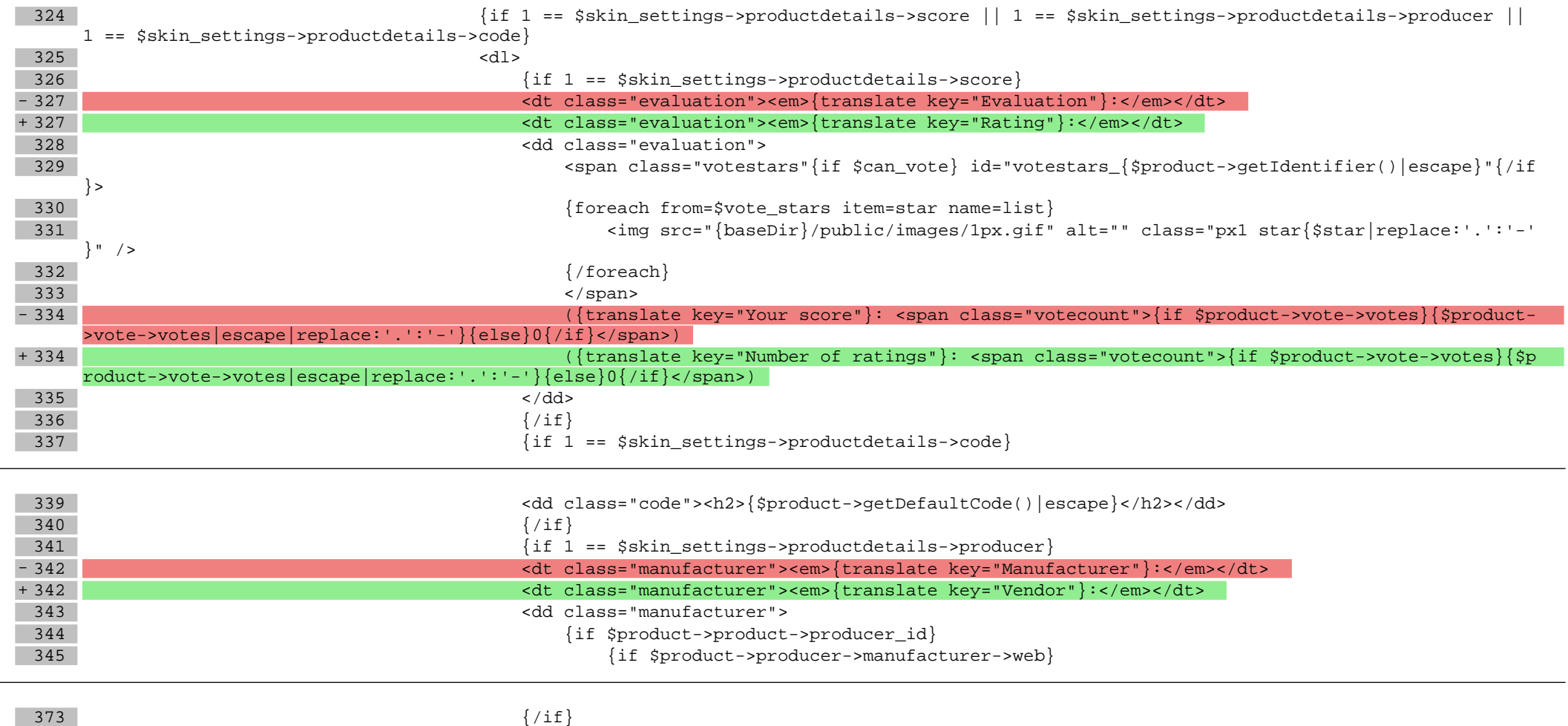

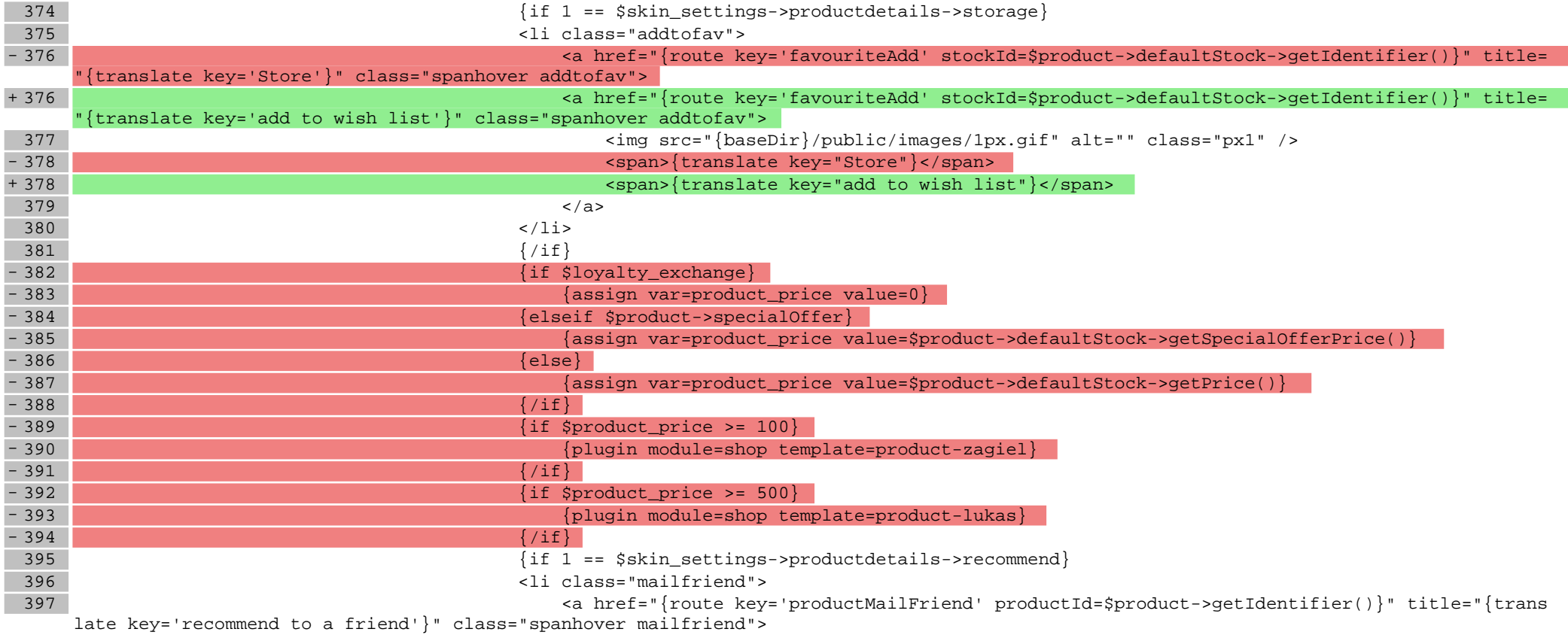

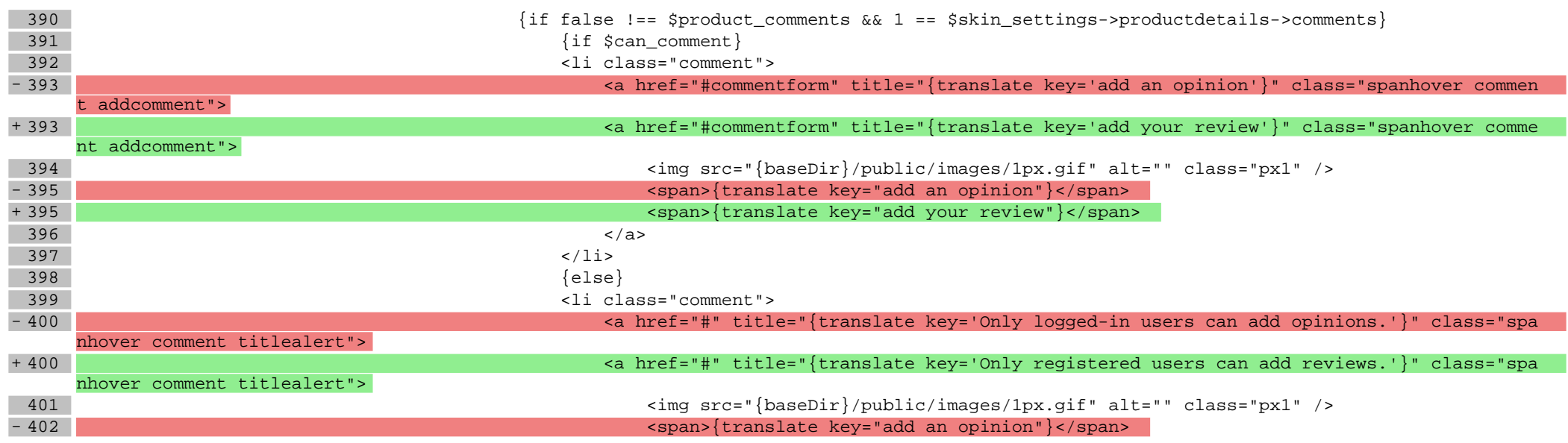

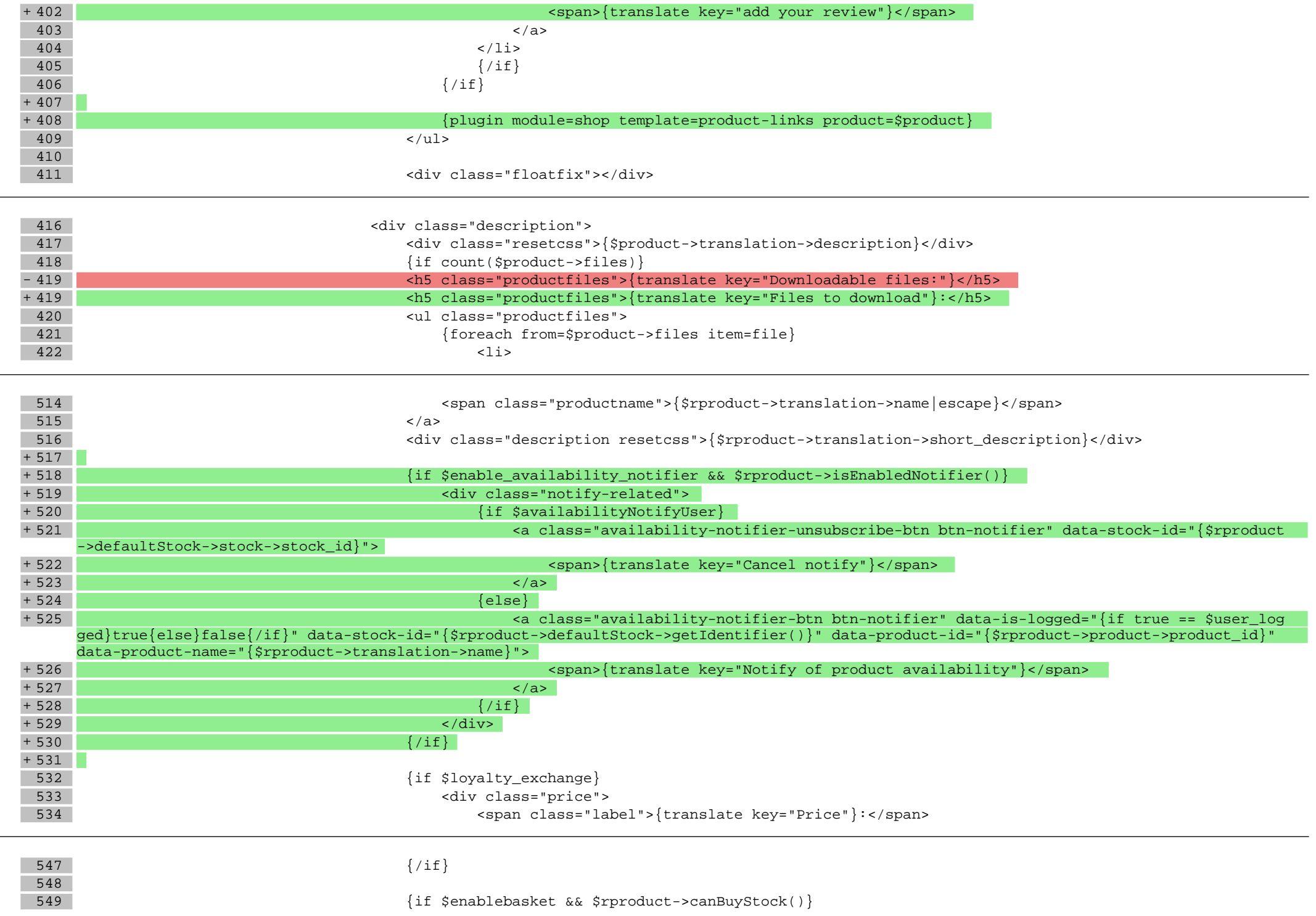

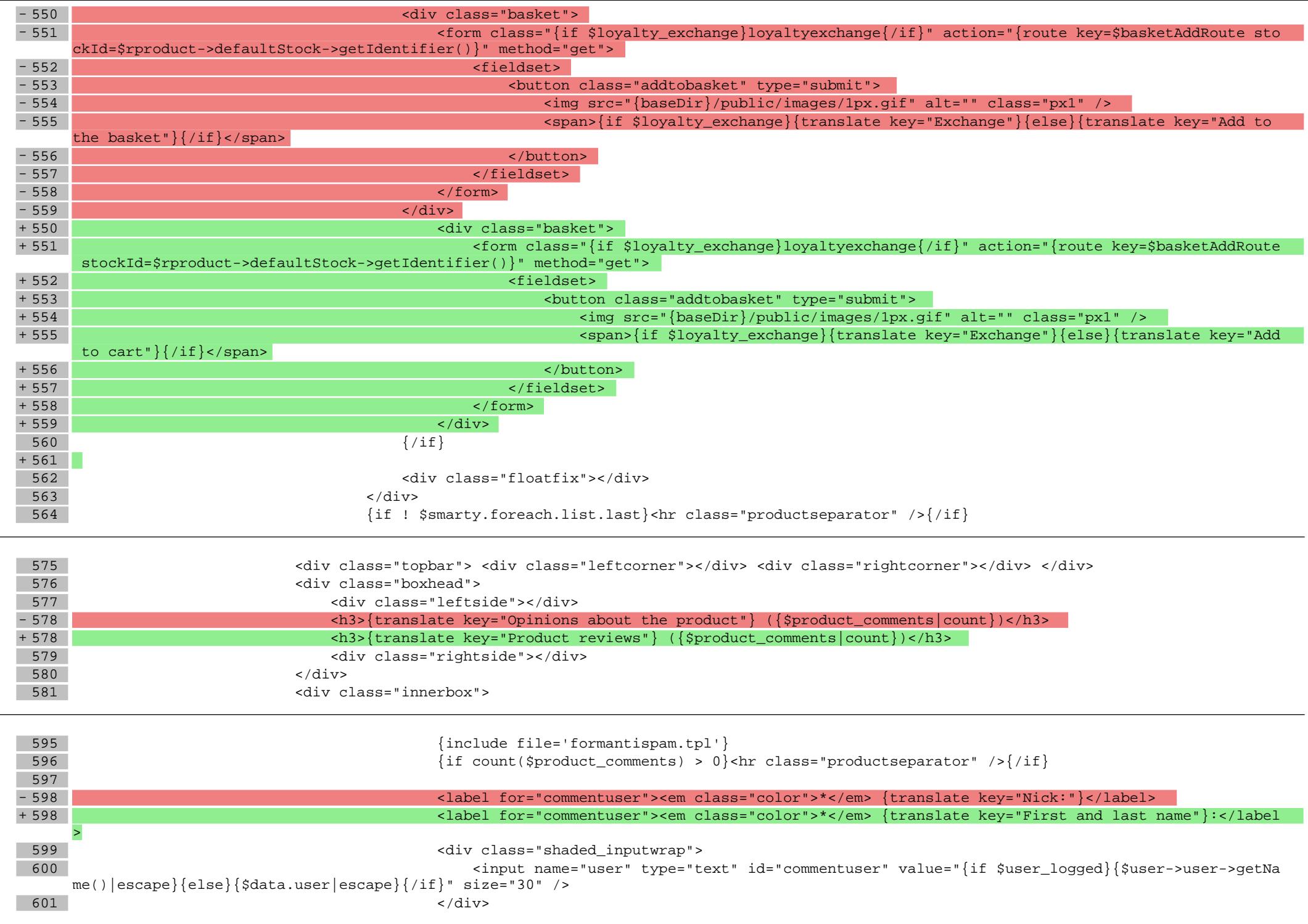

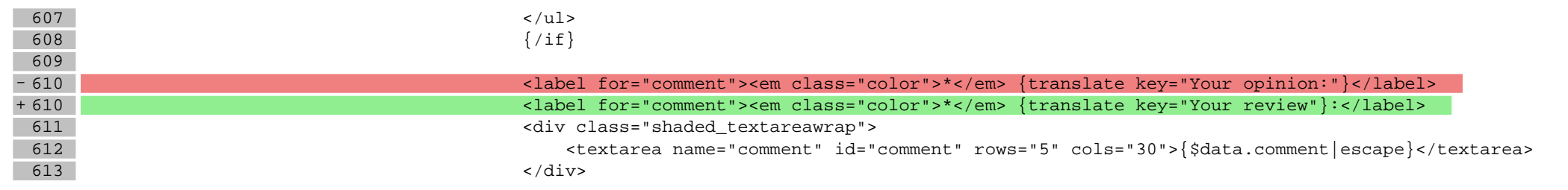

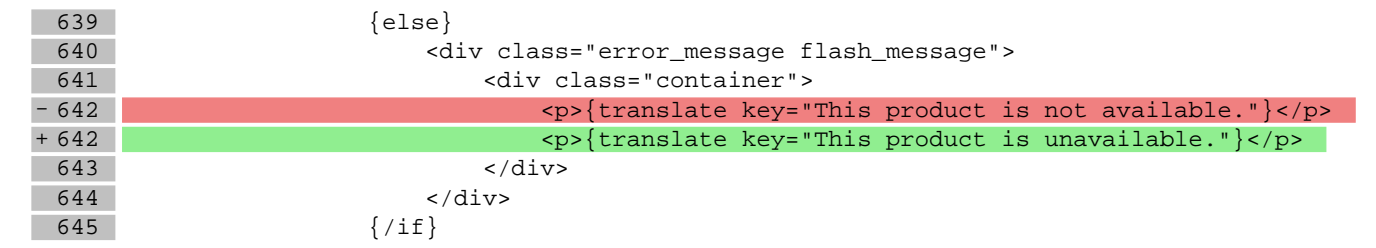

## **scripts/product/list.tpl**

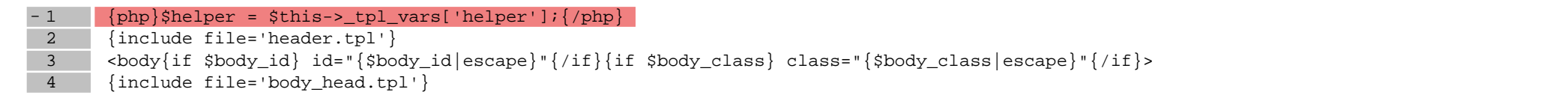

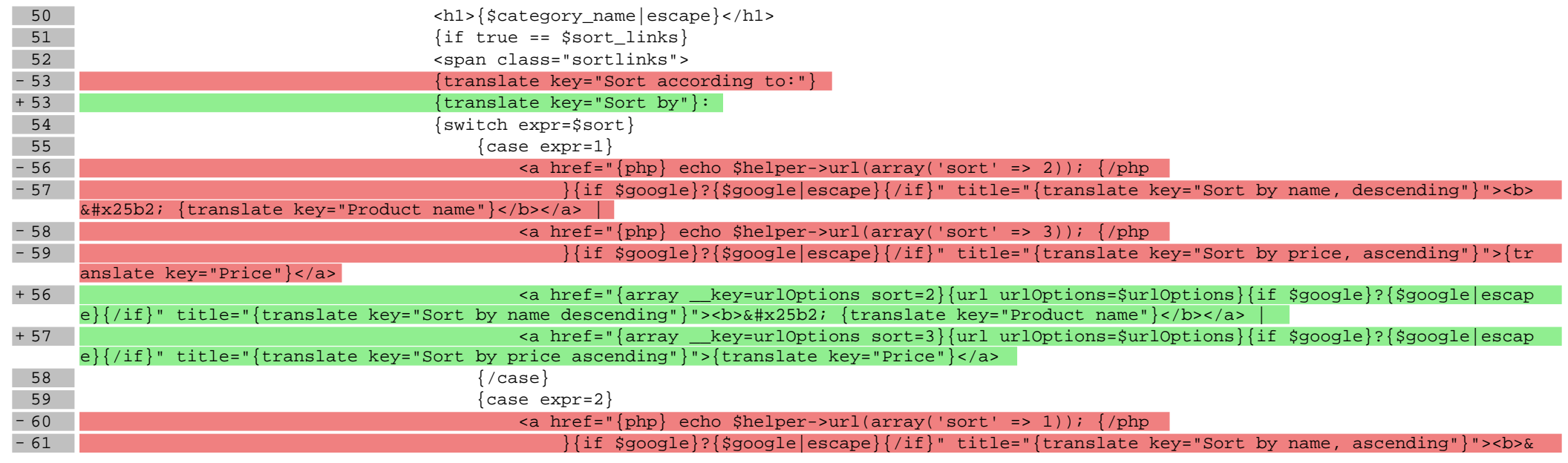

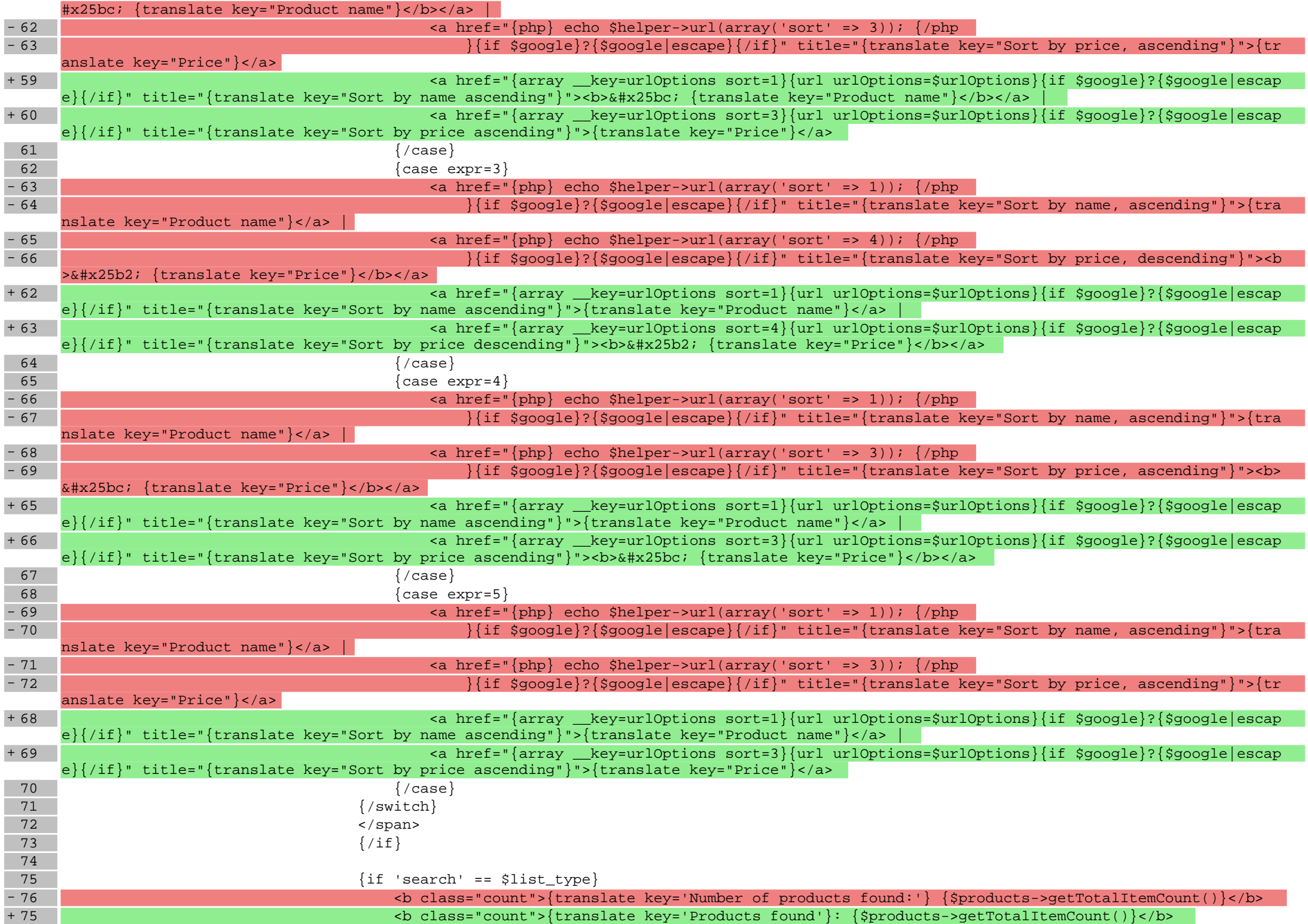

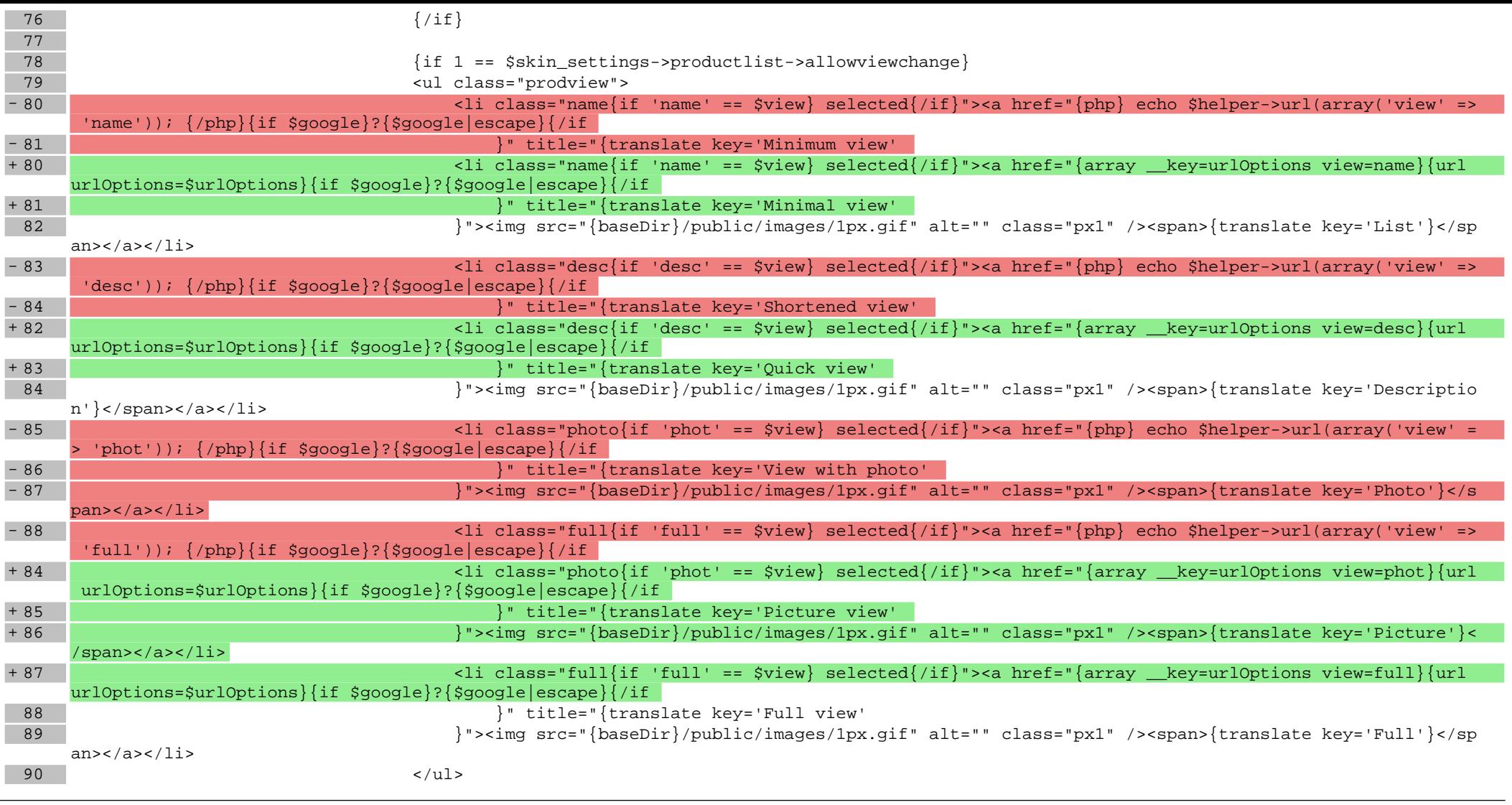

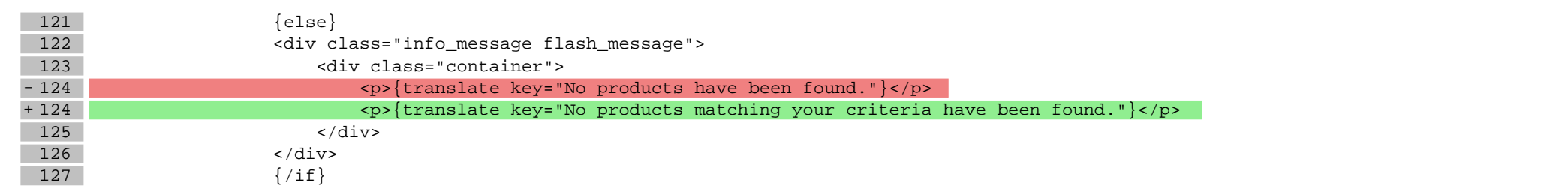

## **scripts/product/loyalty.tpl**

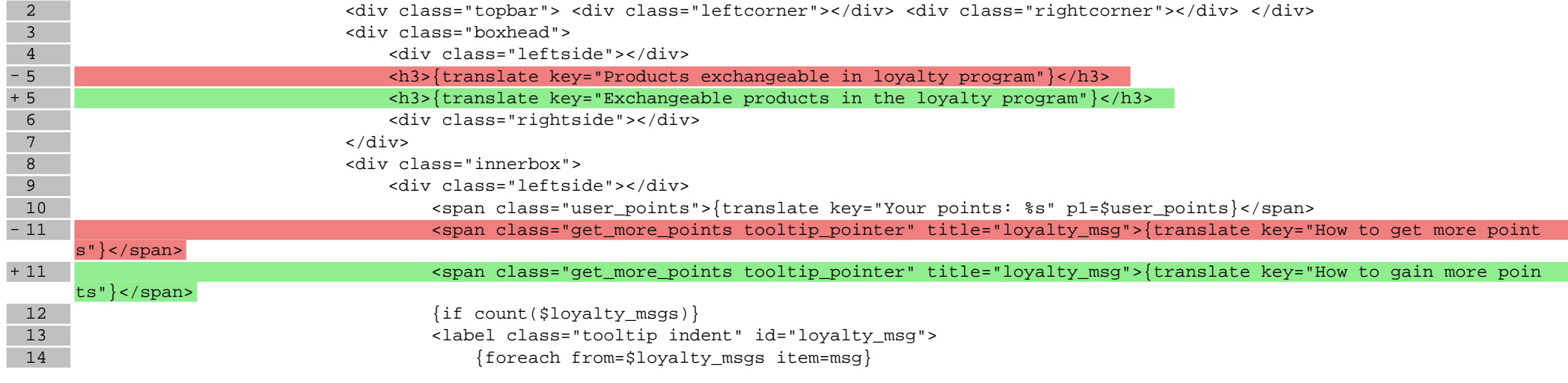

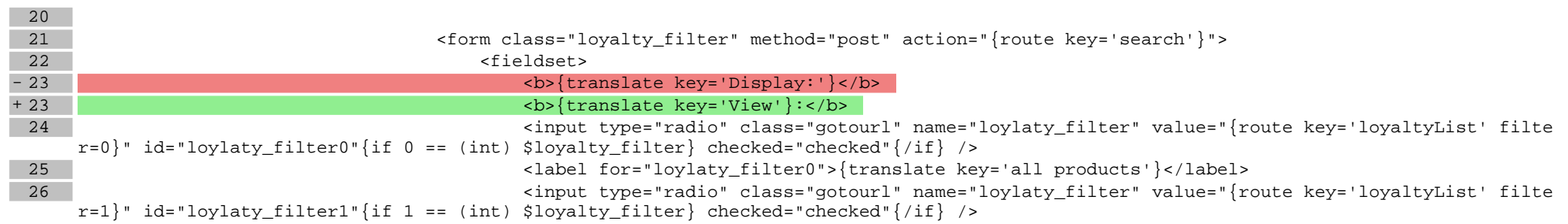

## **scripts/product/mailfriend.tpl**

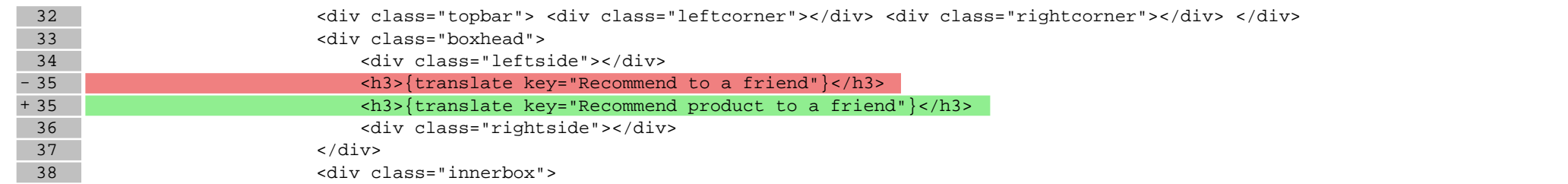

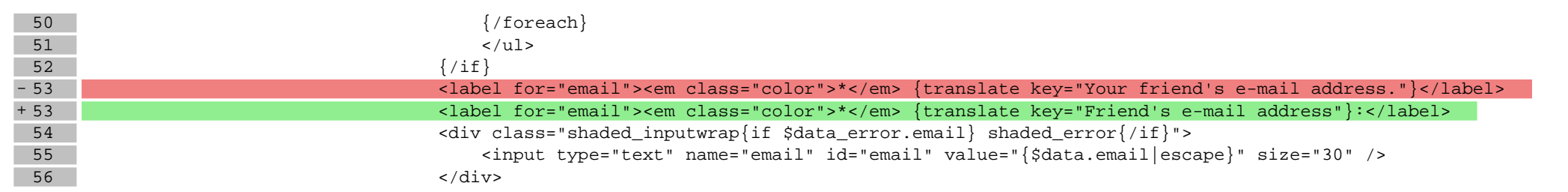

### **scripts/product/question.tpl**

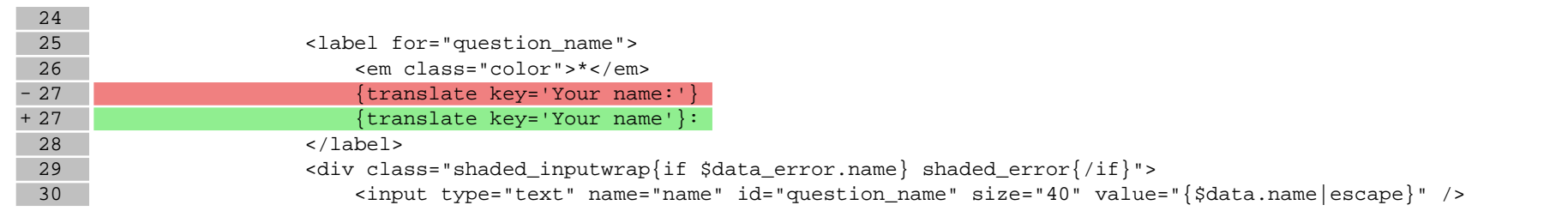

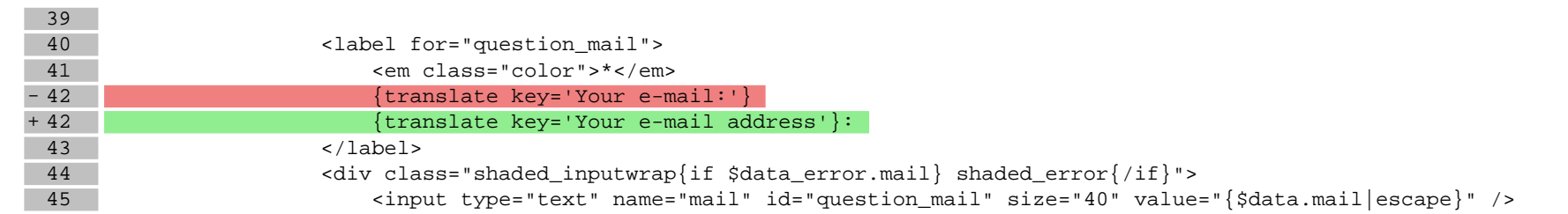

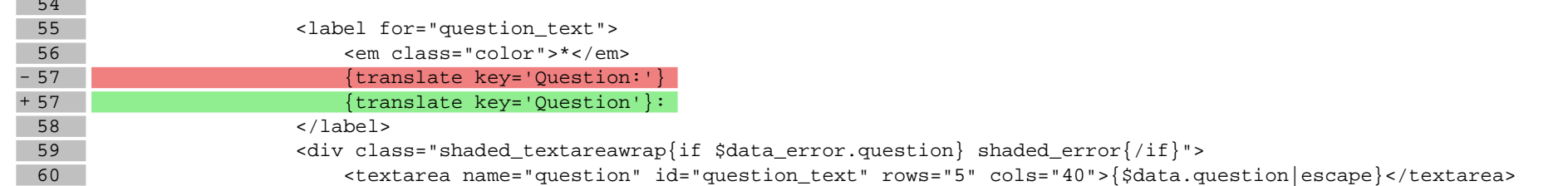

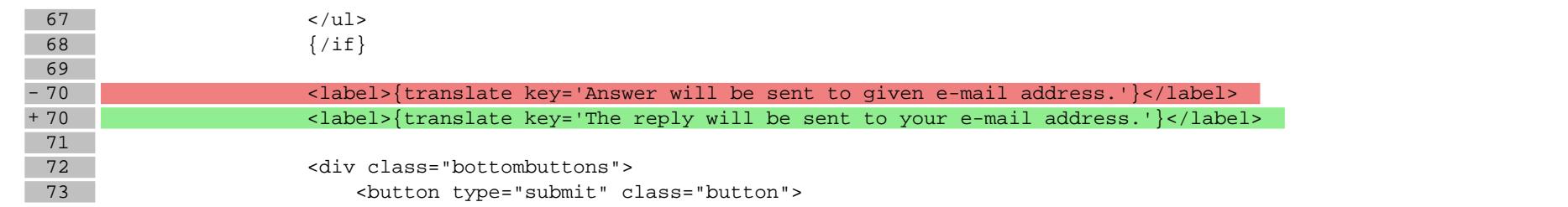

### **scripts/product/searchbox.tpl**

544, 544

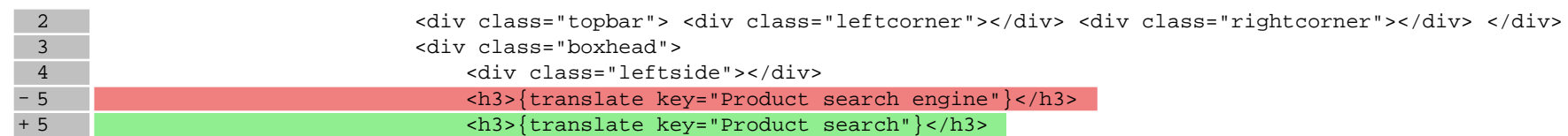

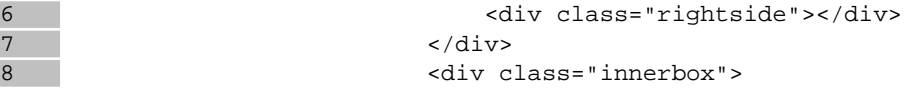

 $\begin{array}{c} 6 \\ 7 \\ 8 \end{array}$ 

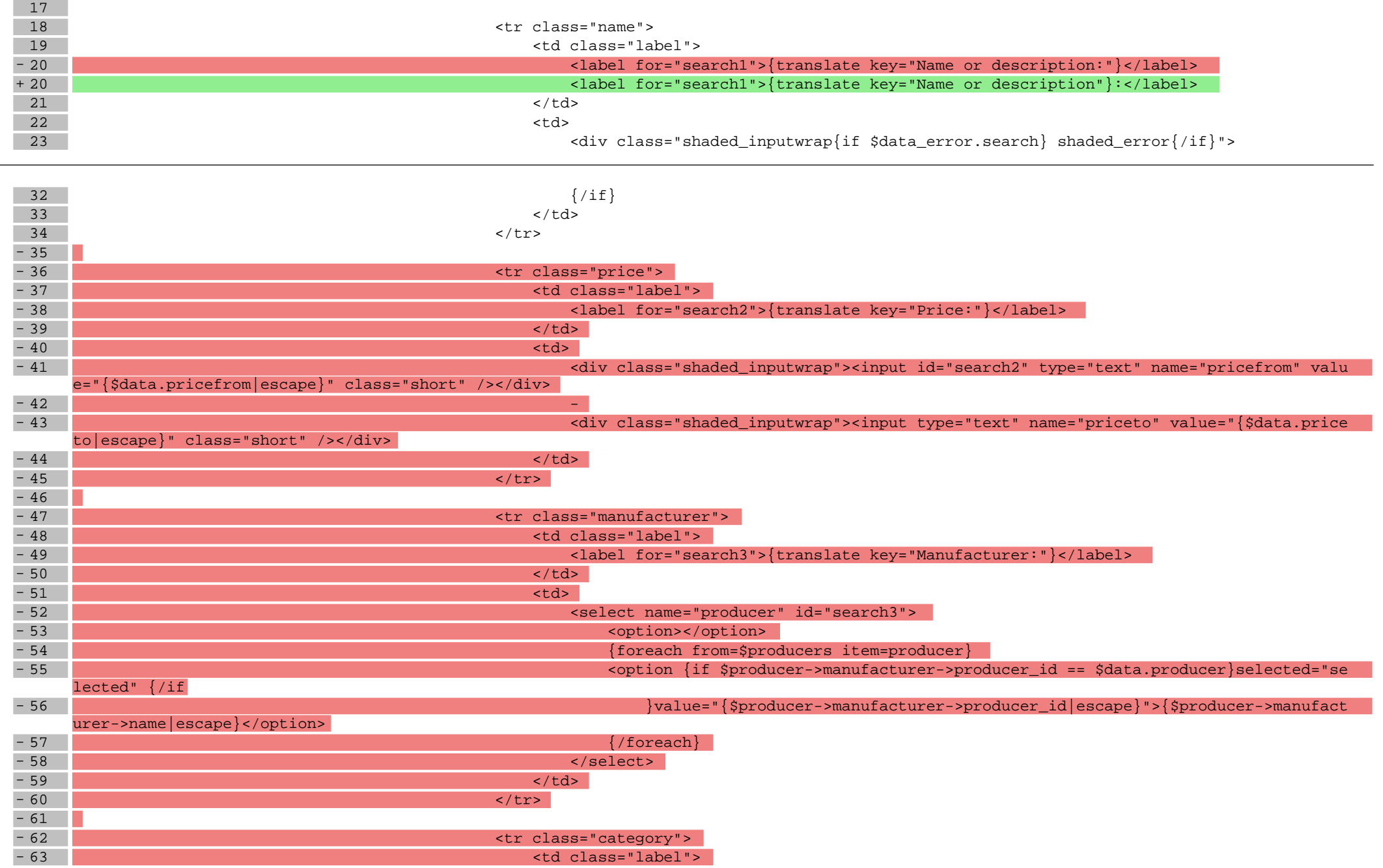

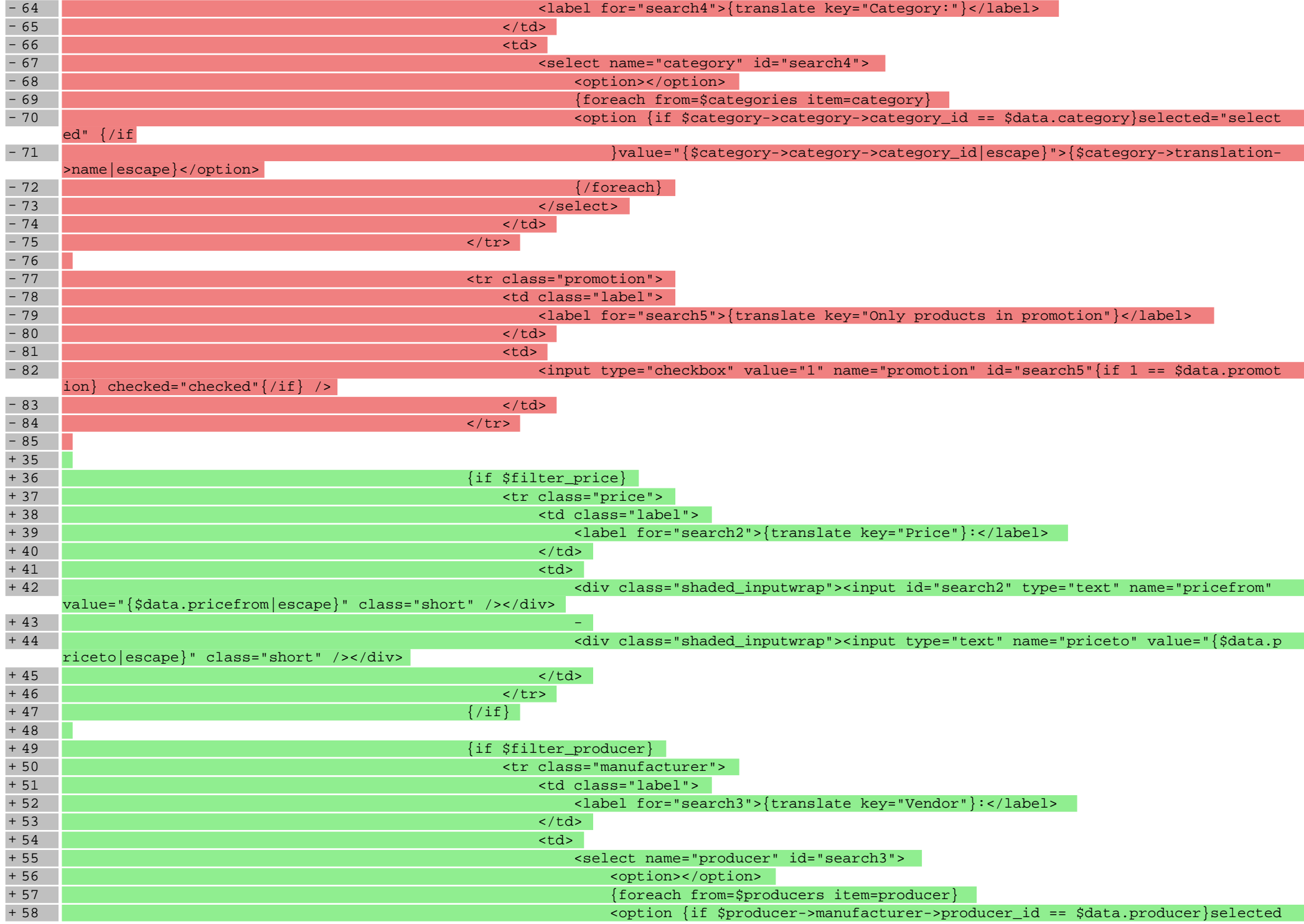

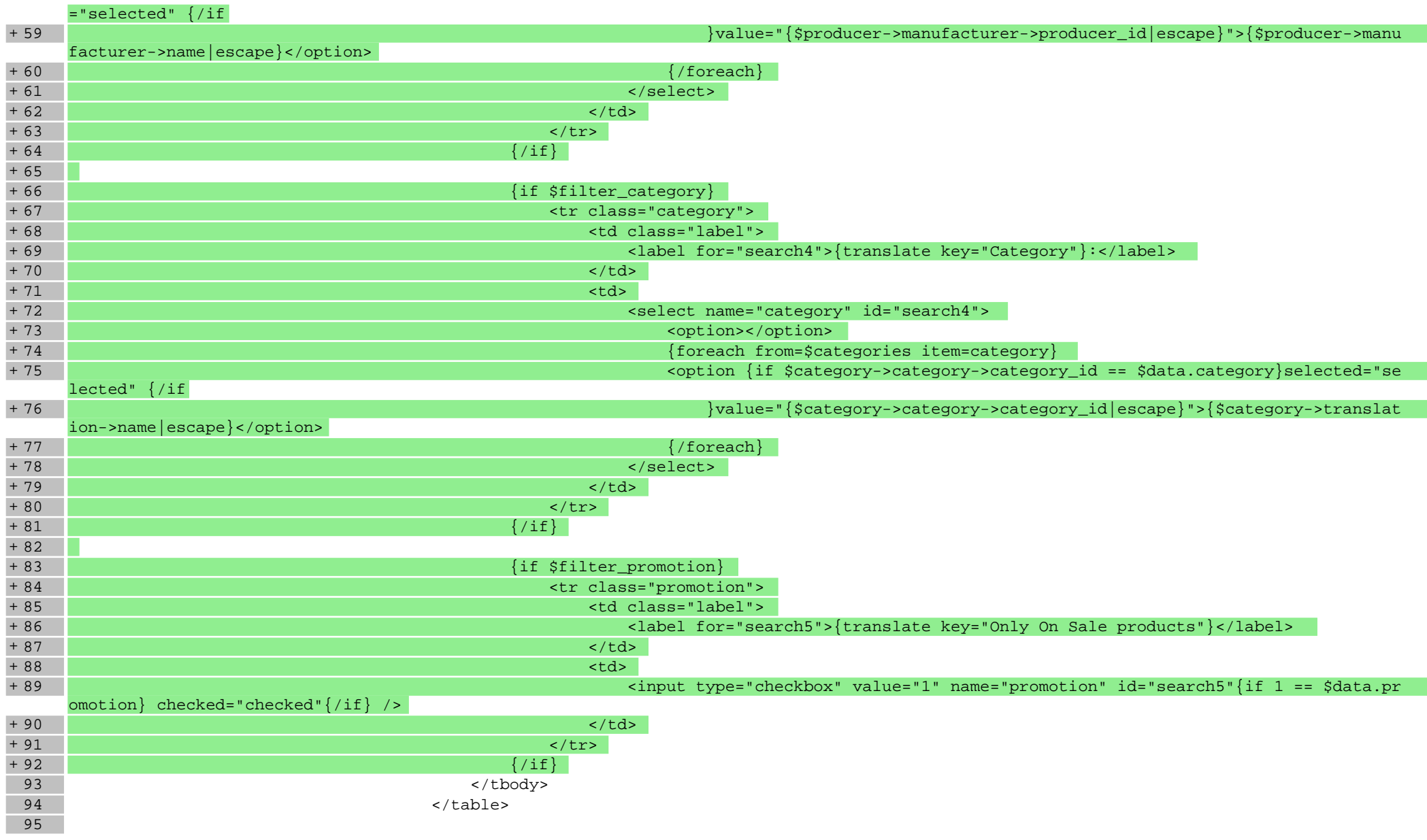

### **scripts/product/tableofproducts.tpl**

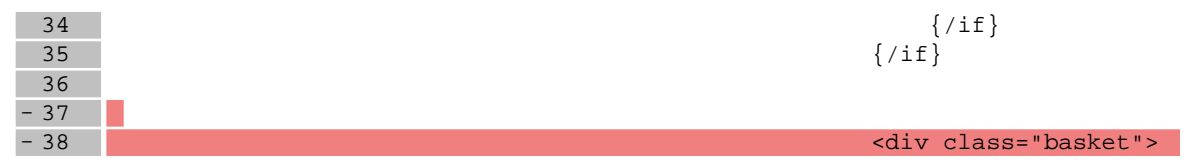

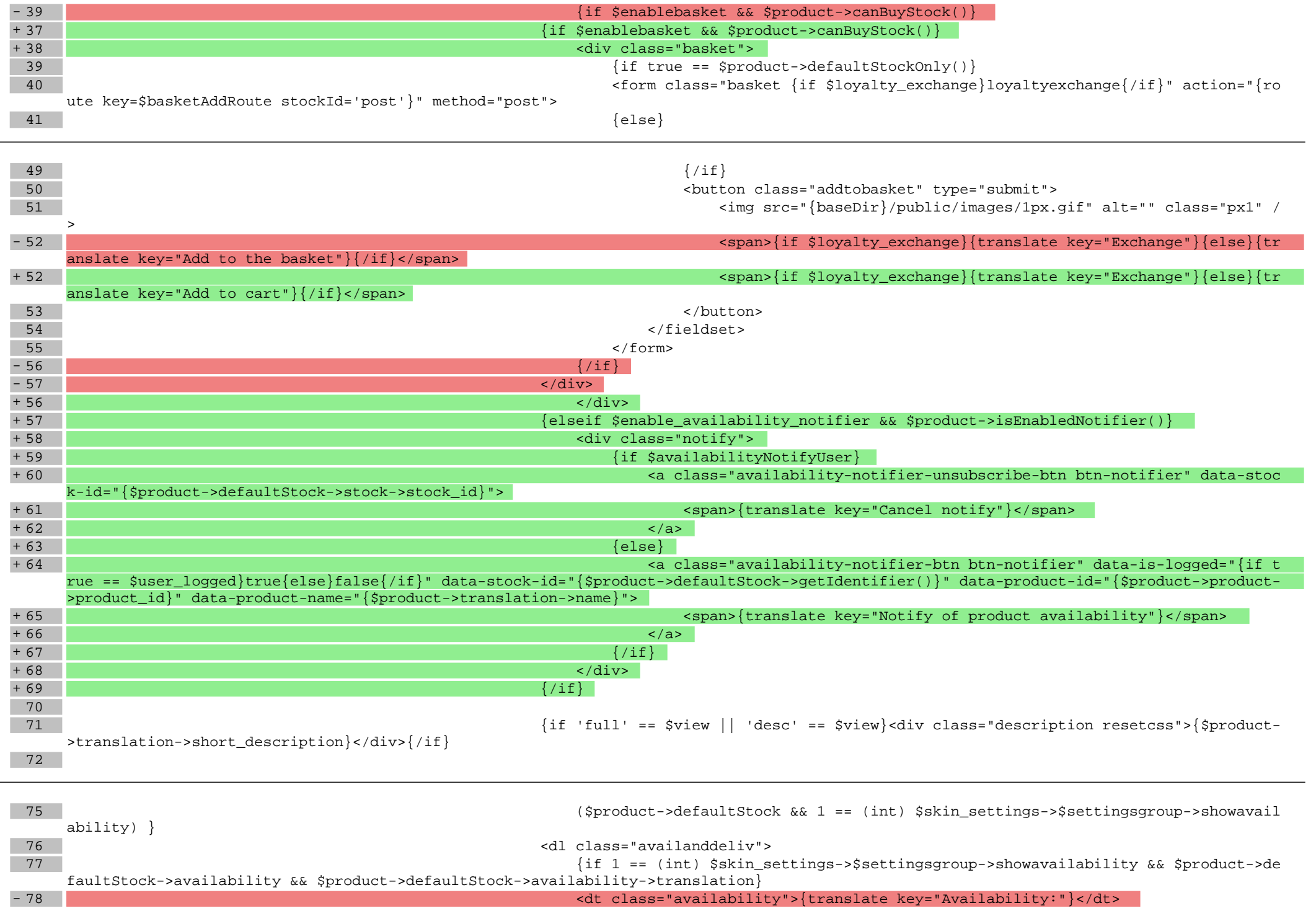

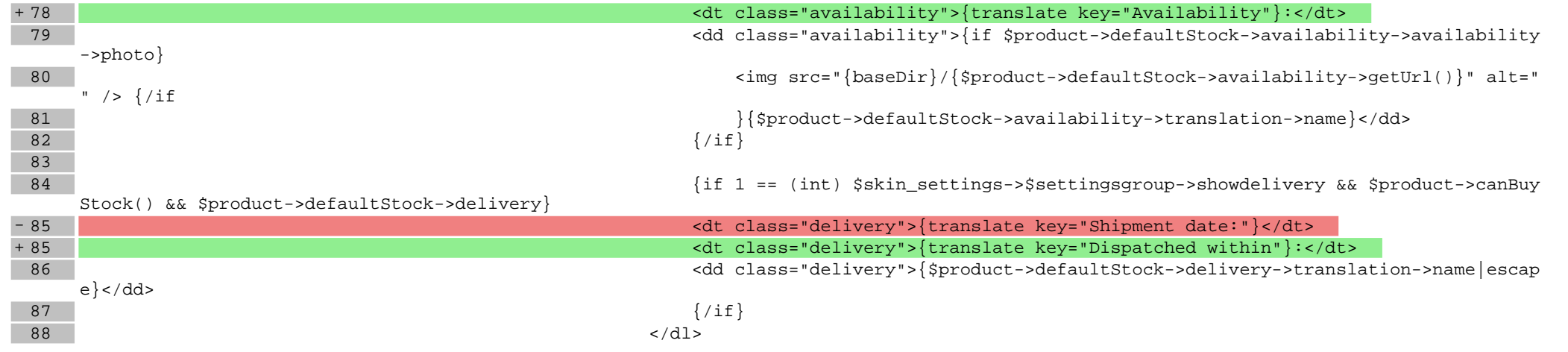

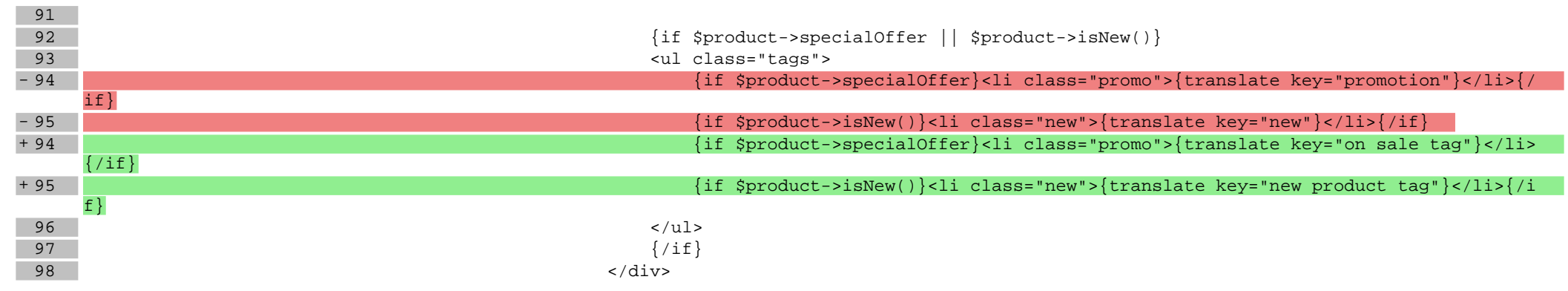

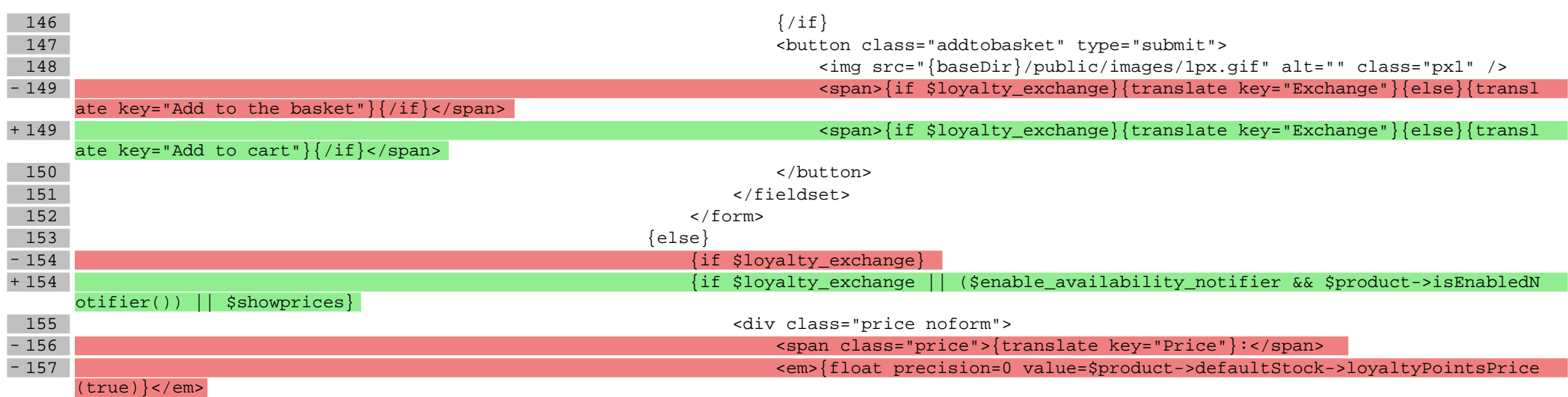

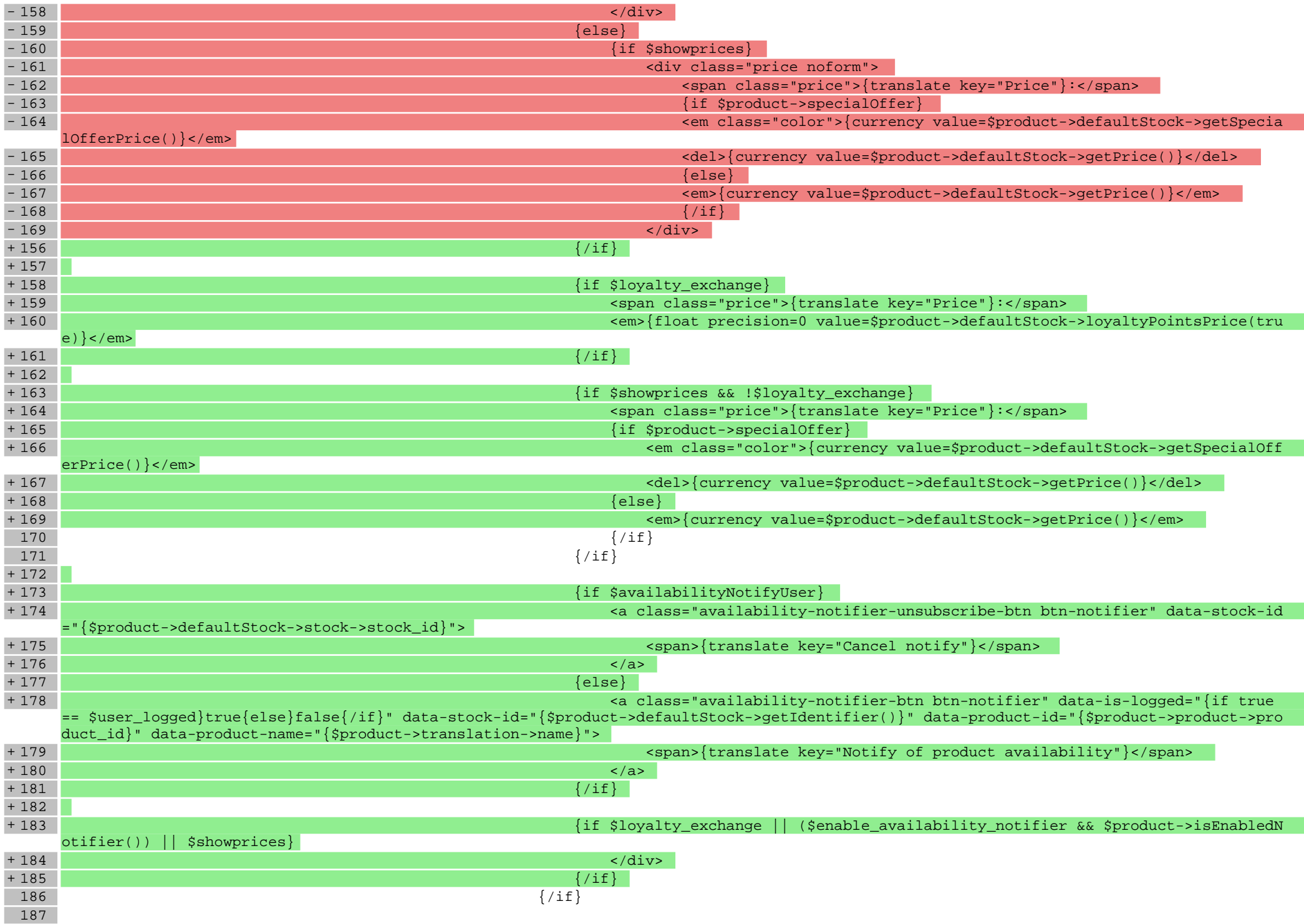

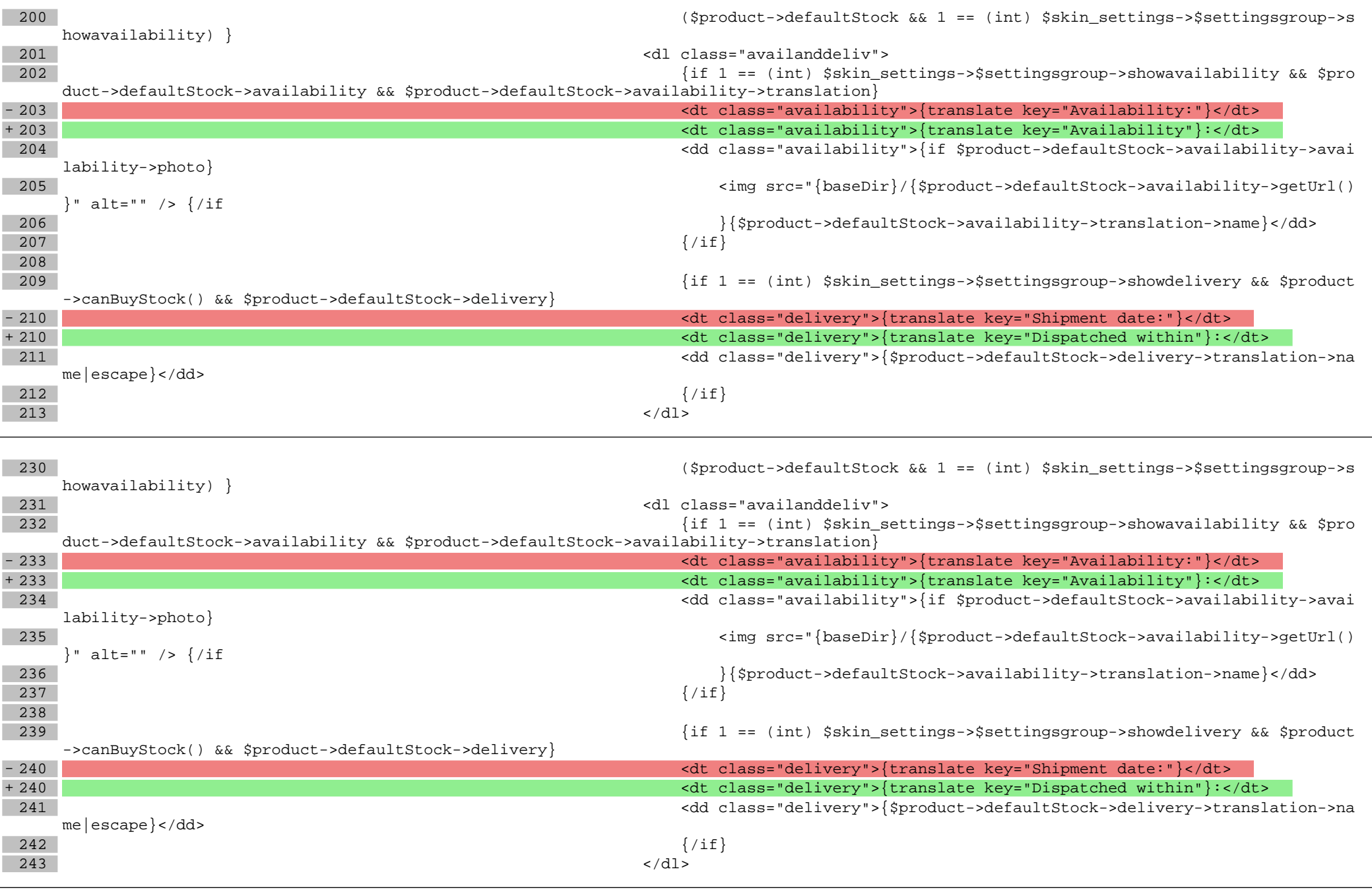

248 (\$product->defaultStock && 1 == (int) \$skin\_settings->\$settingsgroup->showa

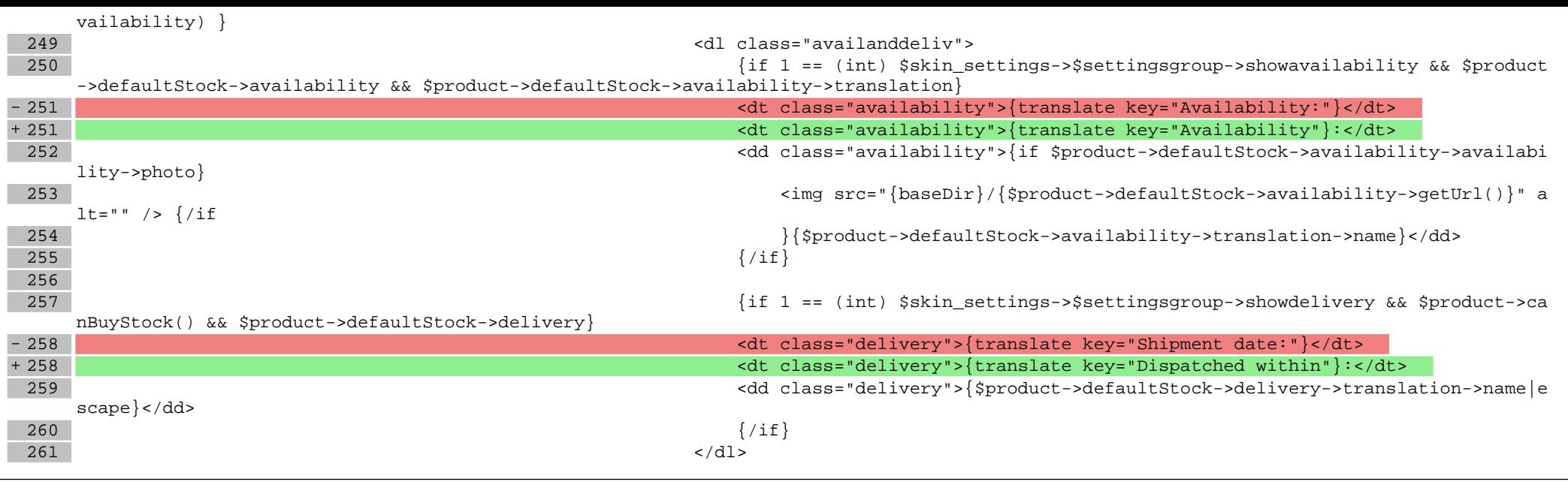

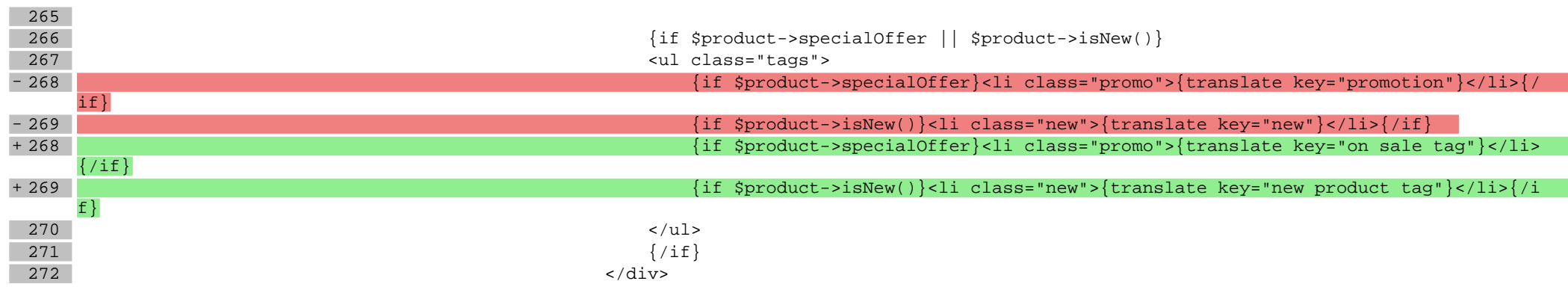

## **Pliki .css**

### **styles/main.css**

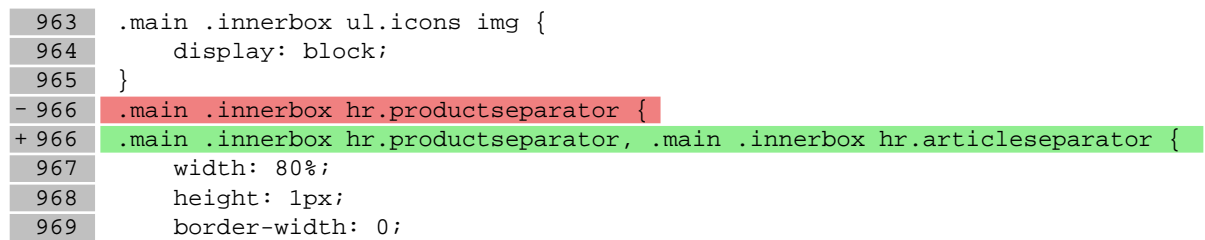

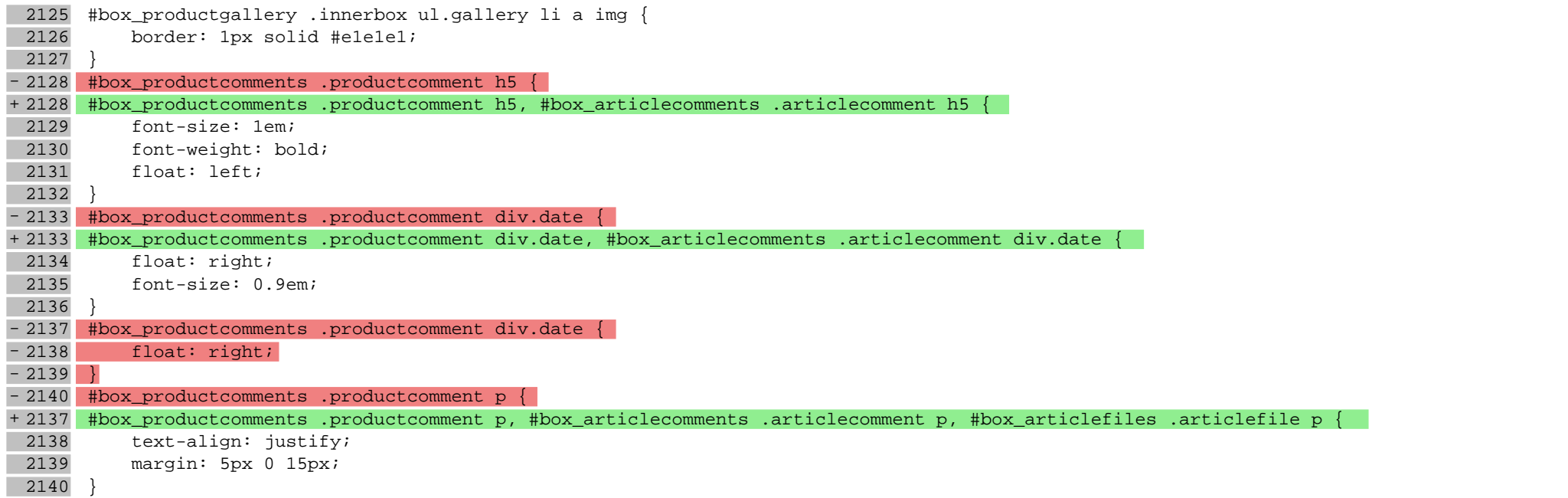

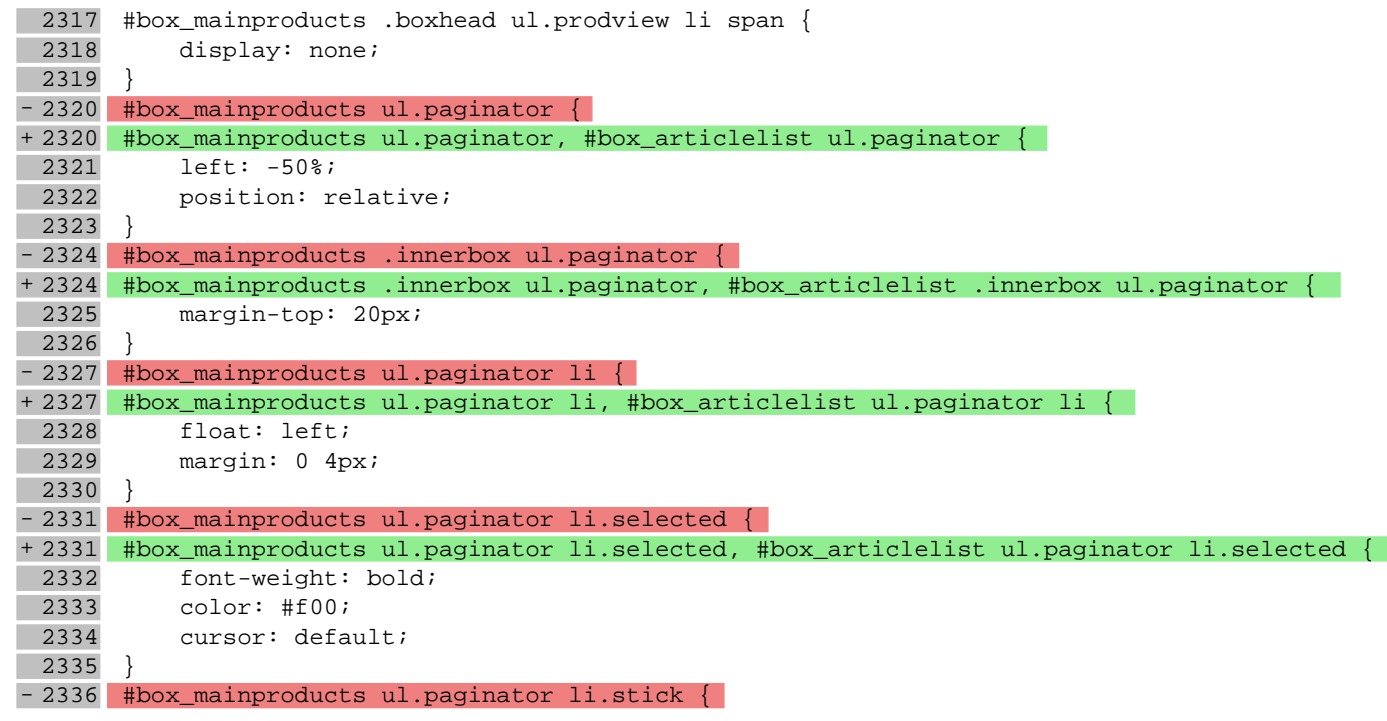

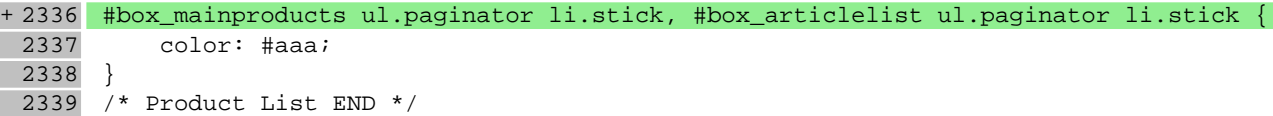

2748 #box\_basketsummary .innerbox dl dd {

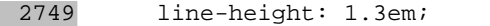

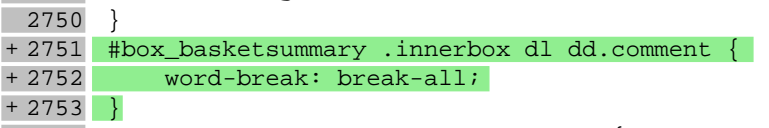

- 2754 #box\_basketsummary .innerbox p.sum {
- padding: 20px 5px 10px;
- 2756 color: #299a26;

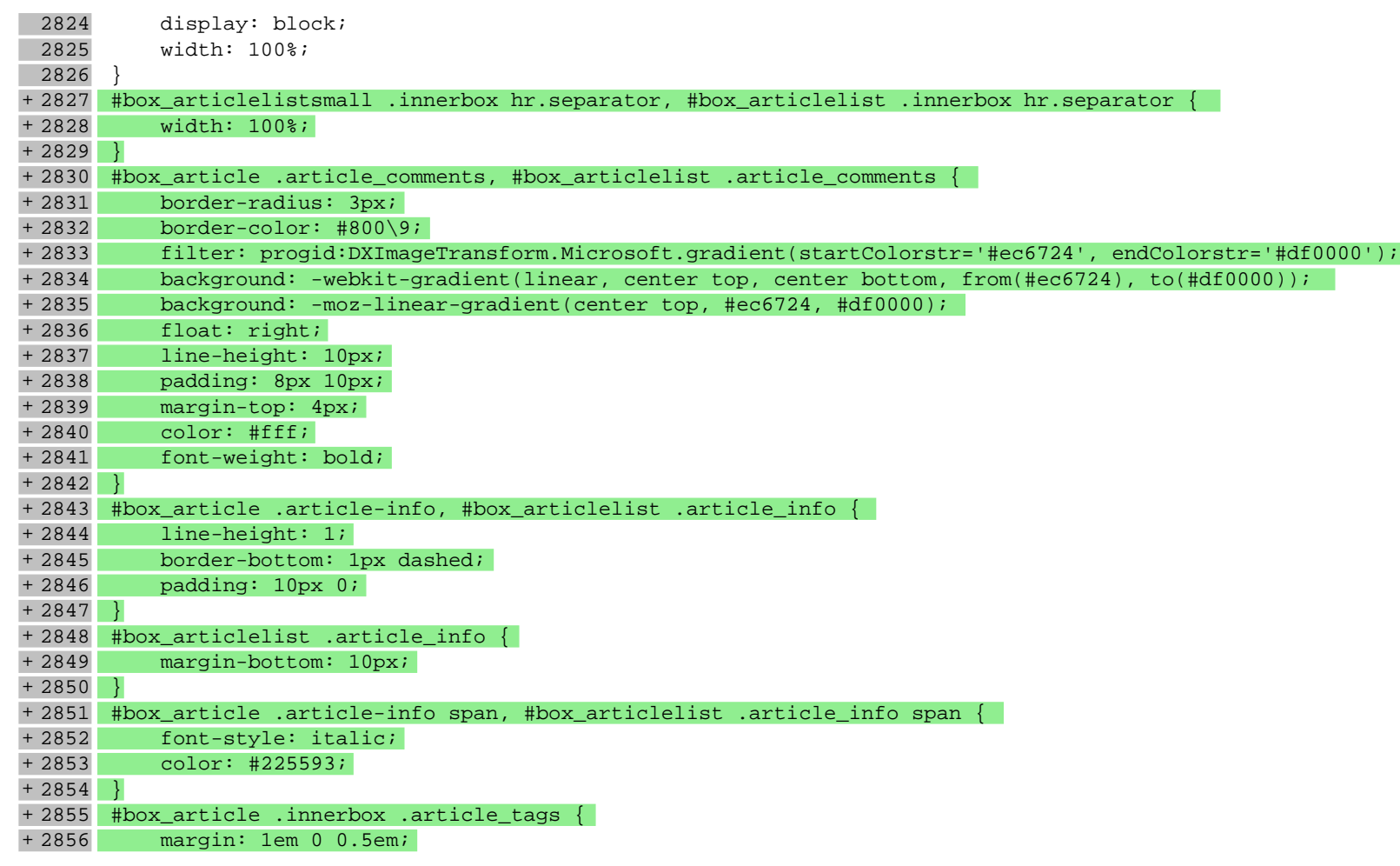

+ 2857 } + 2858 #box\_article .innerbox .article\_tags li a { background-color: #f5f5f5; + 2860 padding: 5px 10px; display: inline-block;  $+ 2862$  }  $2863$  /\* NewsSmall END \*/  $2864$  /\* News \*/

2865 #box\_articlelist .article\_name {

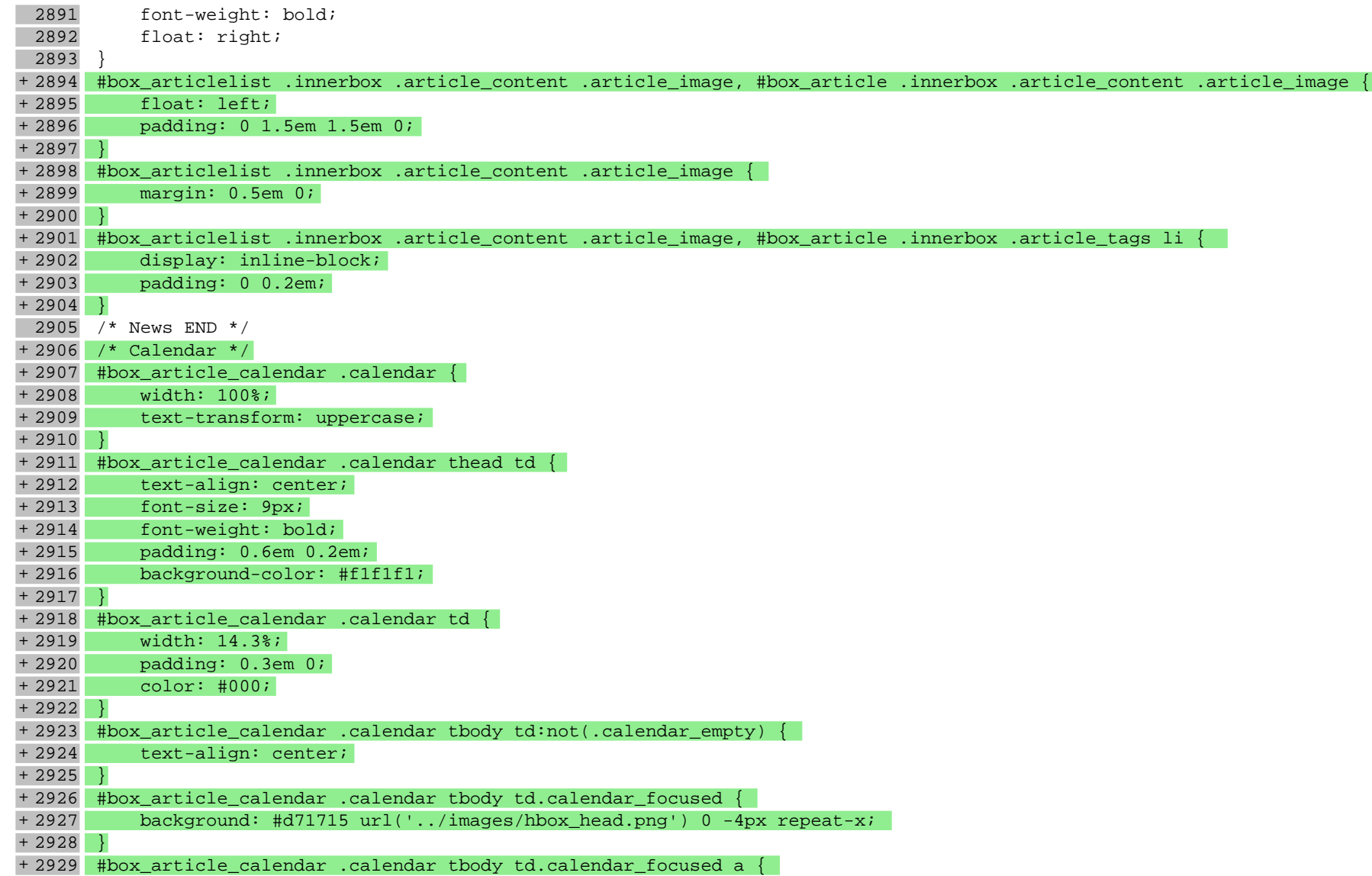

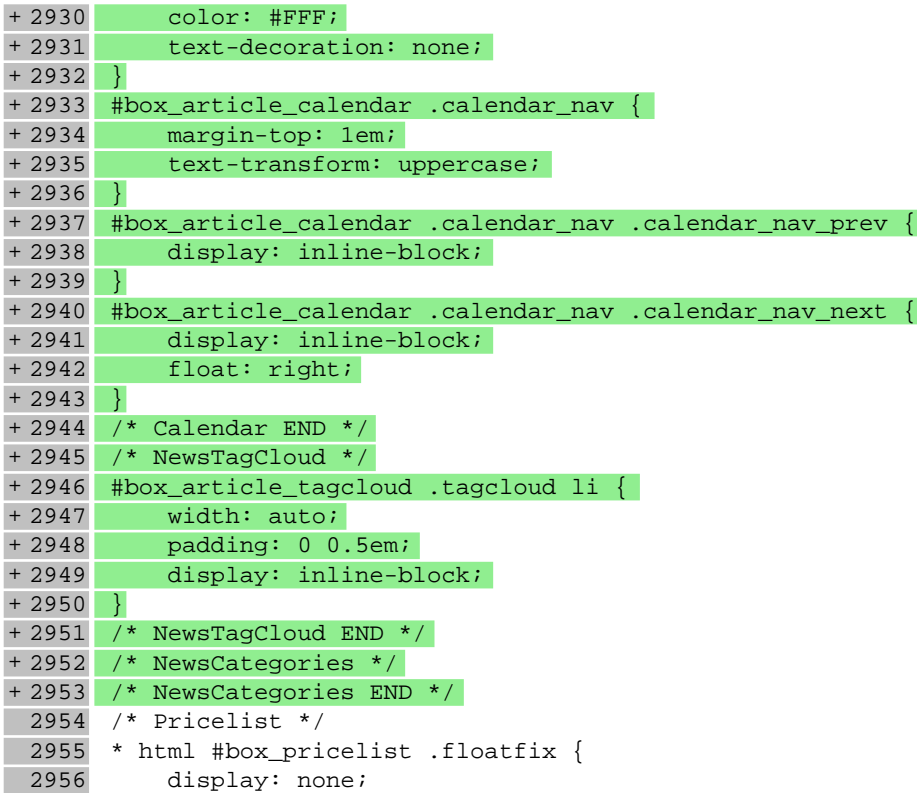

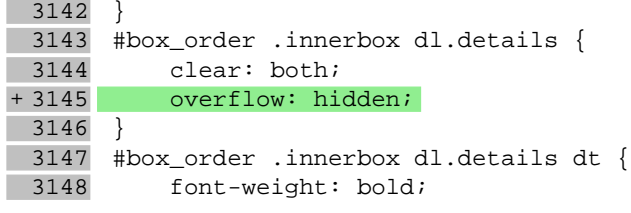

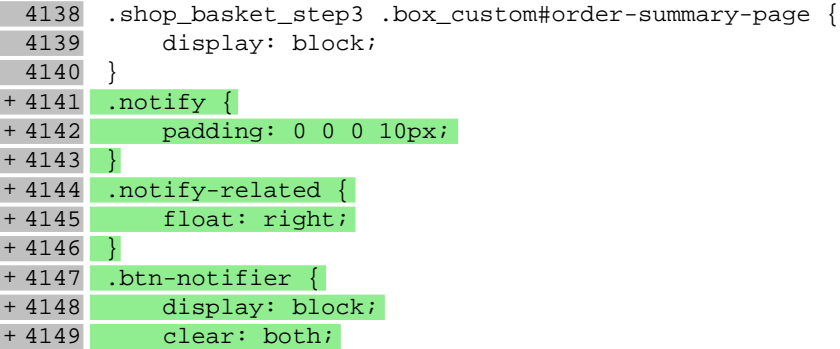

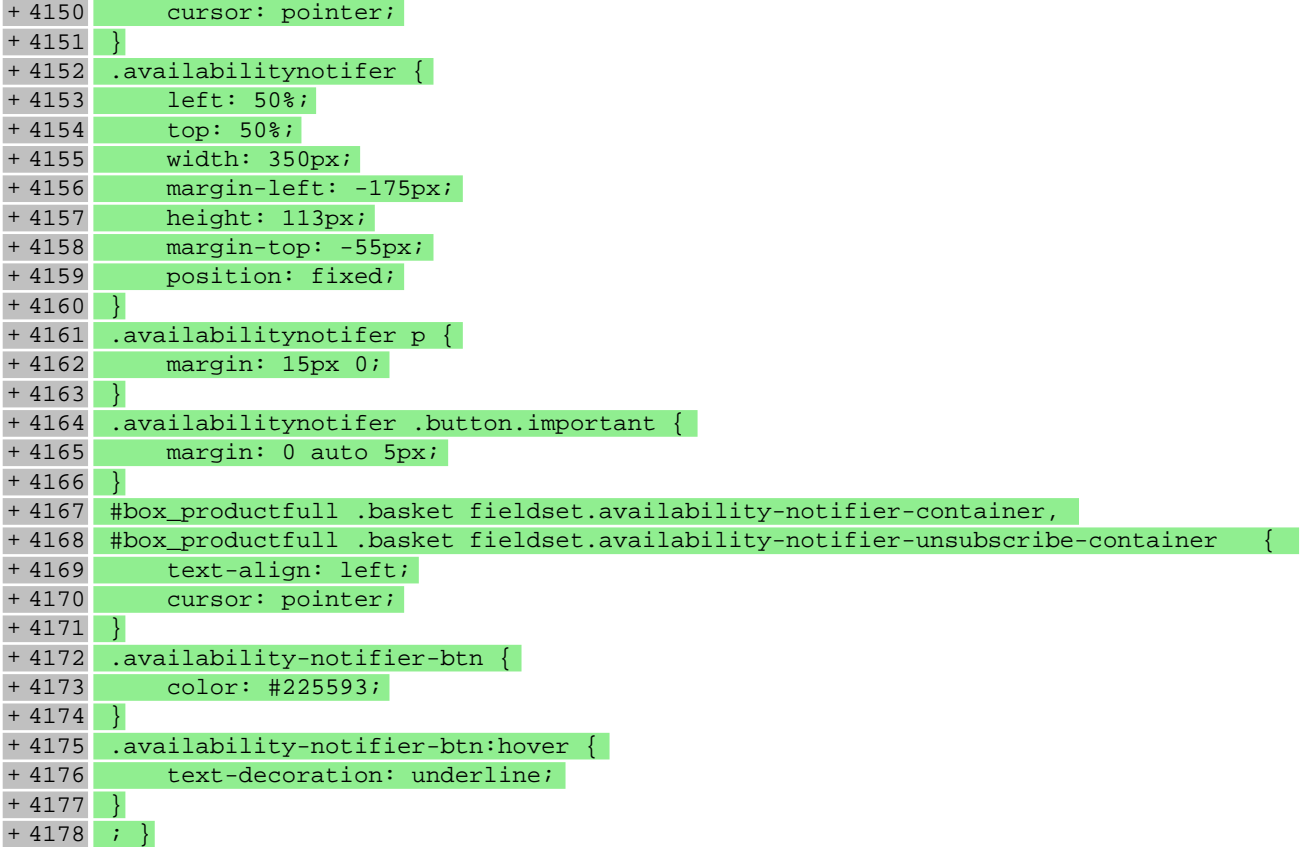

## **Pliki .less**

# **Pliki .js**

# **js/main.js**

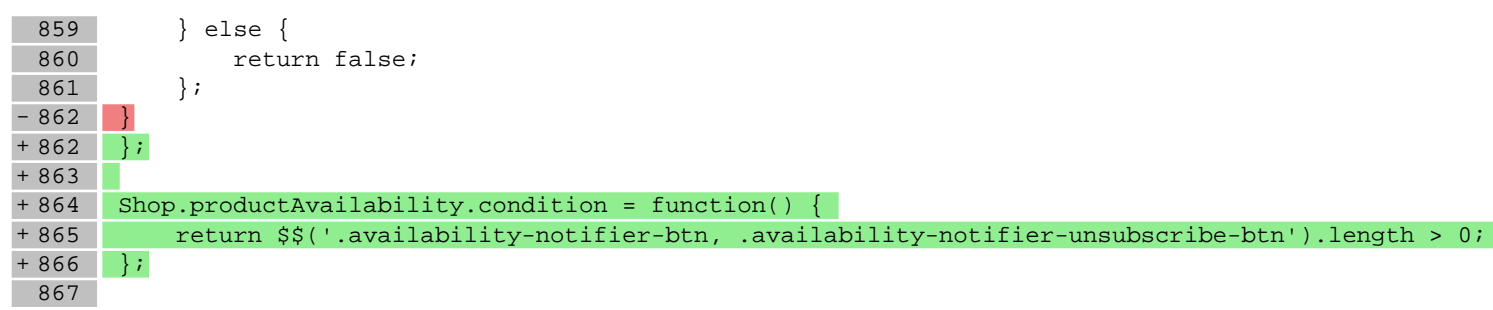
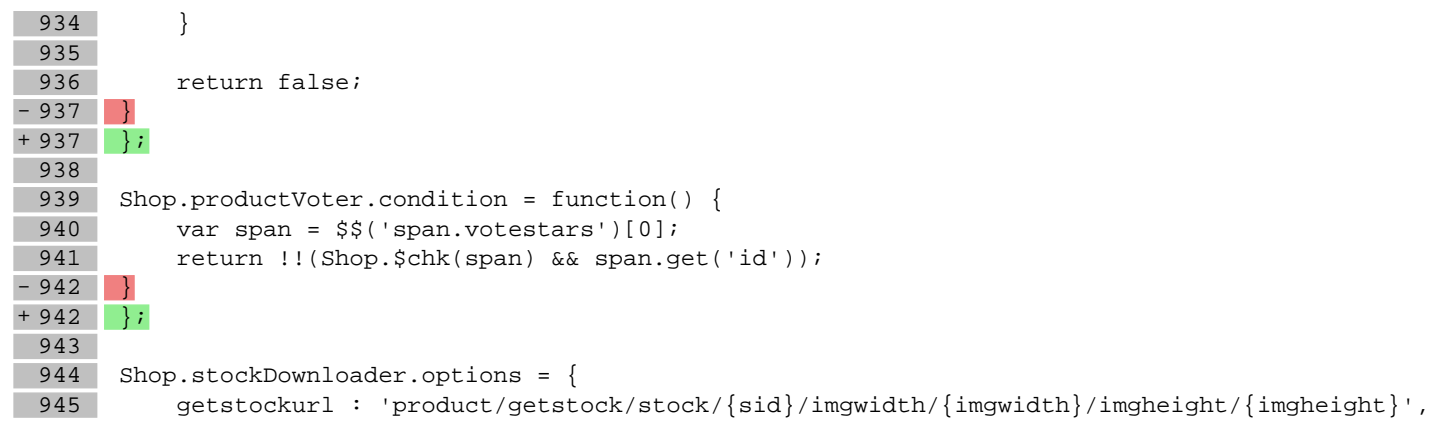

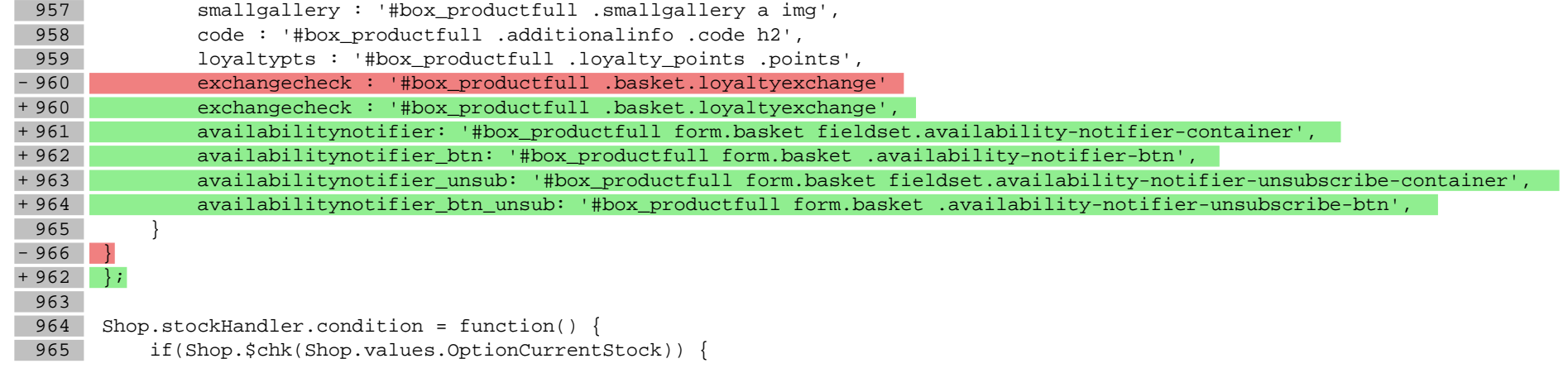

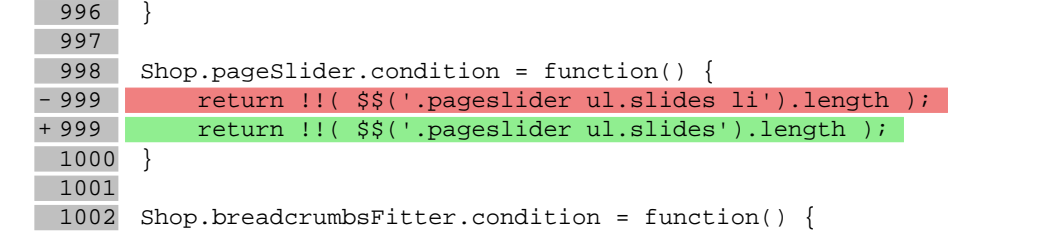

1032 return !!( \$\$('.box-xhr').length || \$('box\_productfull')); 1033 } 1034 + 1035 Shop.basketDeliveryPayment.condition = function() {

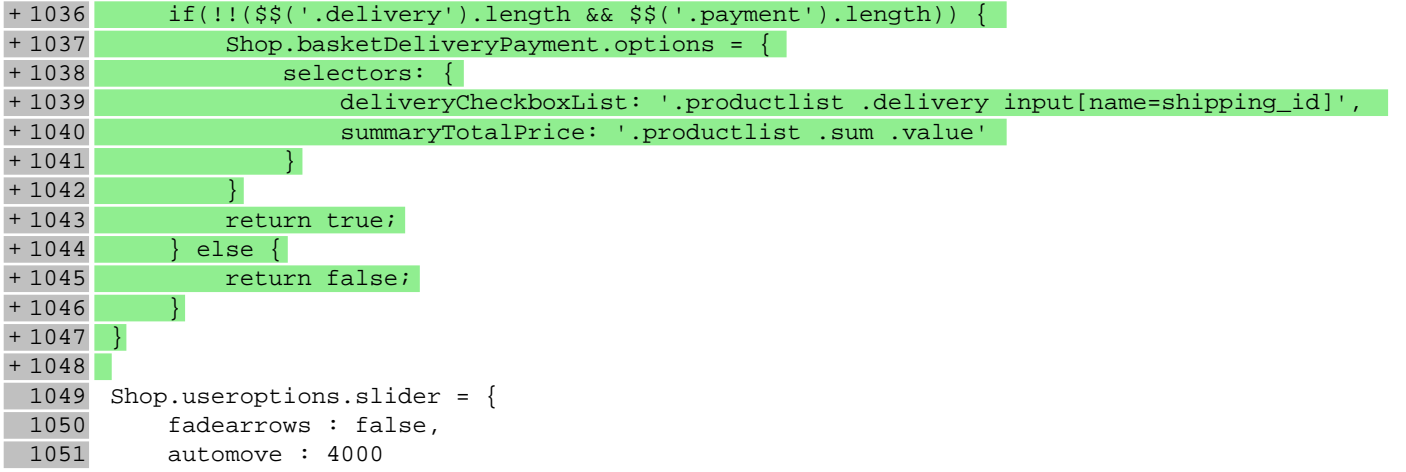